UNIVERSIDADE FEDERAL DO RIO DE JANEIRO CURSO DE ENGENHARIA CIVIL

RAFAEL FERREIRA PAIVA

# PROJETO ESTRUTURAL DE EDIFÍCIO RESIDENCIAL EM CONCRETO ARMADO: CÁLCULO MANUAL E COM AUXÍLIO DE SOFTWARE

Macaé

2023

# RAFAEL FERREIRA PAIVA

# PROJETO ESTRUTURAL DE EDIFÍCIO RESIDENCIAL EM CONCRETO ARMADO: CÁLCULO MANUAL E COM AUXÍLIO DE SOFTWARE

Trabalho de Conclusão de Curso de graduação submetida à Universidade Federal do Rio de Janeiro – Campus Macaé como parte dos requisitos necessários à obtenção do grau de bacharel em Engenharia Civil.

Orientador:

Prof. Dr. Anselmo Leal Carneiro

Macaé

2023

# CIP - Catalogação na Publicação

#### P149

Paiva, Rafael Ferreira

 Projeto estrutural de edifício residencial em concreto armado: cálculo manual e com auxílio de software / Rafael Ferreira Paiva - Macaé, 2023. 150 f.

Orientador(a): Anselmo Leal Carneiro.

 Trabalho de conclusão de curso (graduação) - Universidade Federal do Rio de Janeiro, Instituto Politécnico, Bacharel em Engenharia Civil, 2023.

 1. Projeto estrutural. 2. Concreto armado. 3. Edifícios residenciais. I. Carneiro, Anselmo Leal, orient. II. Título.

CDD 624

Ficha catalográfica elaborada pela Biblioteca com os dados fornecidos pelo(a) autor(a) Biblioteca Central do Centro Multidisciplinar UFRJ-Macaé Bibliotecário: Anderson dos Santos Guarino CRB7 – 5280

## RAFAEL FERREIRA PAIVA

# PROJETO ESTRUTURAL DE EDIFÍCIO RESIDENCIAL EM CONCRETO ARMADO: CÁLCULO MANUAL E COM AUXÍLIO DE SOFTWARE

Trabalho de Conclusão de Curso de graduação submetido à Universidade Federal do Rio de Janeiro – Campus Macaé, Instituto Politécnico, como parte dos requisitos necessários à obtenção do grau de bacharel em Engenharia Civil.

Aprovado em Macaé, 06 de Março de 2023.

BANCA EXAMINADORA:

 $\sqrt{19}$  level

Prof. Anselmo Leal Carneiro, D.Sc. (UFRJ-Macaé)

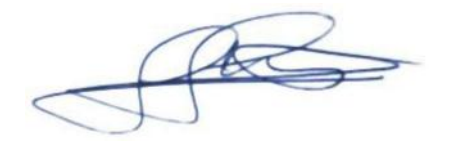

Prof. Gustavo Vaz de Mello Guimarães, D.Sc. (UFRJ-Macaé)

Endras Kreise de Olivelic

Prof. Esdras Pereira de Oliveira, D.Sc. (UFRJ-Macaé)

Aos meus pais, Fabrício e Marisa e meus irmãos, Gabriel e João Antônio.

#### AGRADECIMENTOS

Agradeço aos meus pais, Fabrício e Marisa, que são o maior exemplo de superação e luta para mim, sempre me incentivando a seguir meus objetivos e conquistar meus sonhos através do estudo. Pela educação e princípios que me deram mesmo com todas as dificuldades. Ao amor incondicional e dedicação que me motivam a querer ir sempre além. Ao meu irmão, Gabriel, por mesmo longe estar sempre presente, me apoiando e incentivando.

Gostaria de agradecer ao meu melhor amigo e irmão João Antônio Carlini de Aguiar Joaquim Felix pela paciência e pelo amor. Por acreditar no meu potencial e me incentivar, mesmo em momentos que desacreditei. Por todo o apoio e companheirismo incondicional.

Quero agradecer ao meu orientador, Anselmo Carneiro, por estar sempre disposto a esclarecer minhas dúvidas, pela compreensão, atenção e por compartilhar comigo um pouco do enorme conhecimento que tem no assunto.

Agradeço a todos os excelentes professores da graduação, que me fizeram conhecer e amar a área de estruturas. Por todas as oportunidades e experiências compartilhadas. Por serem exemplo e contribuírem em minha formação profissional.

Agradeço a todos os meus amigos, o carinho e os conselhos que me tornaram uma pessoa melhor. Aos amigos de faculdade, que tornaram as jornadas de estudos mais agradáveis, pelo companheirismo em todas as horas e por ajudarem a moldar a pessoa que sou hoje.

"Quando você não acreditar em si mesmo, acredite em mim que acredita em você"

(Kamina)

#### **RESUMO**

Engenharia estrutural é o ramo da engenharia civil que utiliza o cálculo estrutural, seja de estruturas estáticas ou dinâmicas, dedicado primariamente ao projeto e cálculo de estruturas. O engenheiro da área é capacitado para entender, prever e calcular a estabilidade, força e rigidez das estruturas e desenvolver isso de tal forma que o projeto seja compatibilizado com os projetos de outras áreas (hidráulica, elétrica, etc.). Com o avanço da tecnologia, os profissionais da área têm a sua disposição softwares que auxiliam os cálculos e compatibilizam diferentes projetos. O presente trabalho traz o projeto estrutural de um edifício residencial de 10 pavimentos, com o cálculo manual, tanto para a verificação da estabilidade global, através do parâmetro de instabilidade  $\alpha$  e o coeficiente  $\gamma_z$ , quanto para o dimensionamento dos elementos estruturais como laje, viga e pilar. Também será apresentada a comparação com uma modelagem no CYPECAD, um software para cálculo estrutural tradicionalmente utilizado no Brasil e que os recursos de detalhamento e dimensionamento estão de acordo com as normas brasileiras.

Palavras-chave: Projeto estrutural. Concreto armado. Edifício residencial. CYPECAD.

#### **ABSTRACT**

Structural engineering is the branch of civil engineering that uses Structural Calculation, whether static or dynamic structures, primarily dedicated to the design and calculation of structures. The area's engineer is trained to understand, predict and calculate the stability, strength and rigidity of structures and develop this in such a way that the project is compatible with projects in other areas (hydraulics, electrical, etc.). With the advancement of technology, professionals in the area have at their disposal software that assists calculations and makes different projects compatible. The present work brings the structural design of a residential building with 10 floors, with the manual calculation, both for the verification of the global stability, through the instability parameter  $\alpha$  and the coefficient  $\gamma_z$ , and for the dimensioning of the elements elaborated as slab, beam and pillar. A comparison will also be shown with modeling in CYPECAD, a software for structural calculation that is traditionally used in Brazil and whose detailing and dimensioning resources are in accordance with brazilian standards.

Key words: Structural design. Reinforced concrete. Residential building. CYPECAD.

# LISTA DE FIGURAS

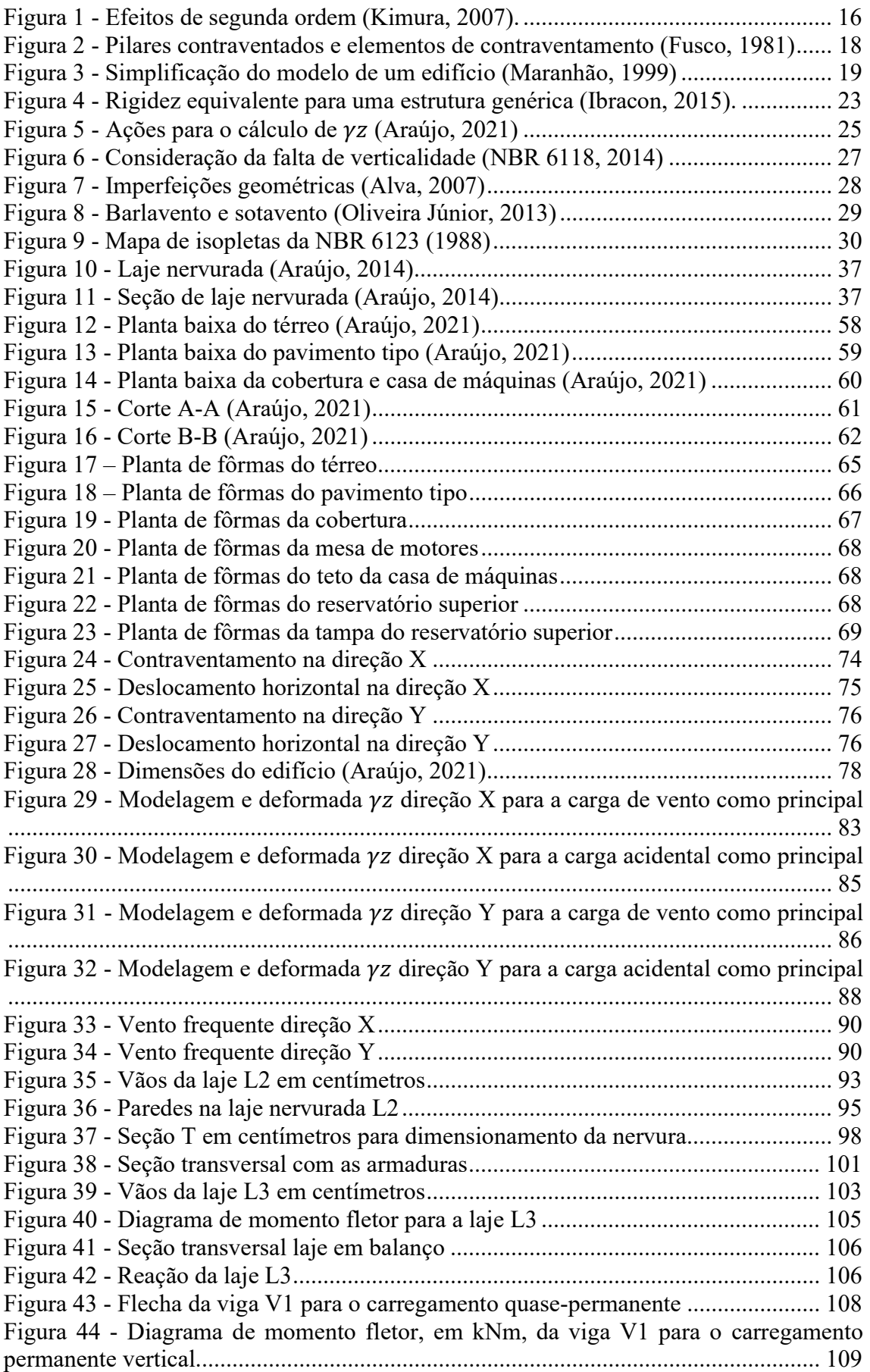

Figura 45 - Diagrama de força cortante, em kN, da viga V1 para o carregamento permanente vertical....................................................................................................... 109 Figura 46 - Diagrama de momento fletor, em kNm, da viga V1 para o carregamento variável vertical ............................................................................................................ 110 Figura 47 - Diagrama de força cortante, em kN, da viga V1 para o carregamento variável vertical .......................................................................................................................... 110 Figura 48 - Esforços de momento fletor pela ação do vento na direção X................... 111 Figura 49 - Esforços de força cortante pela ação do vento na direção X ..................... 111 Figura 50 - Esforços de força normal pela ação do vento na direção X ....................... 112 Figura 51 - Diagrama de momento em kNm pelo vento da viga V1............................ 112 Figura 52 - Diagrama de esforço cortante em kN pelo vento da viga V1 .................... 112 Figura 53 - Diagrama de momento em kNm pelo vento para o pilar P2 ...................... 117 Figura 54 - Diagrama de esforço normal em kN pelo vento para o pilar P2 ................ 118 Figura 55 - Diagrama de esforço cortante em kN pelo vento para o pilar P2 .............. 118 Figura 56 - Seção transversal do pilar com as armaduras ............................................ 122 Figura 57 - Vistas 3D do edifício no CYPECAD ......................................................... 123 Figura 58 - Valores de γz obtidos no CYPECAD ........................................................ 124 Figura 59 - Aplicação do carregamento das paredes na laje nervurada no CYPECAD. ...................................................................................................................................... 125 Figura 60 - Isolinhas com valores de momento no maior vão (à esquerda) e menor vão (à direita) de dimensionamento em kNm/m ..................................................................... 126 Figura 61 - Isolinhas com valores do esforço cortante de dimensionamento em kN/m 126 Figura 62 - Isolinhas com valores de deslocamentos em mm na direção Z para a combinação quase permanente (sem amplificação pelo coeficiente de fluência) ........ 127 Figura 63 - Maior valor para a flecha na combinação quase permanente .................... 128 Figura 64 - Detalhamento da armadura inferior na direção do maior vão no CYPECAD ...................................................................................................................................... 129 Figura 65 - Detalhamento da armadura inferior na direção do menor vão no CYPECAD ...................................................................................................................................... 130 Figura 66 - Envoltória de momento da viga V1 em kNm ............................................ 131 Figura 67 - Envoltória do esforço cortante da viga V1 em kN .................................... 131 Figura 68 - Envoltória do esforço normal da viga V1 em kN ...................................... 131 Figura 69 - Envoltória do esforço torsor da viga V1 em kNm ..................................... 131 Figura 70 - Detalhamento da viga V1 no CYPECAD .................................................. 131 Figura 71 - Diagrama de esforço normal para o pilar P2 ............................................. 133 Figura 72 - Diagrama de momento no eixo X para o pilar P2...................................... 134 Figura 73 - Diagrama de momento no eixo Y para o pilar P2...................................... 135 Figura 74 - Diagrama de esforços cortante no eixo X para o pilar P2 ......................... 136 Figura 75 - Diagrama de esforços cortante no eixo Y para o pilar P2 ......................... 137 Figura 76 - Detalhamento do primeiro lance do pilar P2 no CYPECAD..................... 138 Figura 77 - Cargas na fundação .................................................................................... 139 Figura 78 - Gráfico para a obtenção do coeficiente de arrasto em vento de baixa turbulência da NBR 6123 (1988) ................................................................................. 144 Figura 79 - Gráfico para a obtenção do coeficiente de arrasto em vento de alta turbulência da NBR 6123 (1988) .................................................................................................... 145 Figura 80 - Planta de forma original e suas modificações (Araújo, 2021) ................... 150

# LISTA DE TABELAS

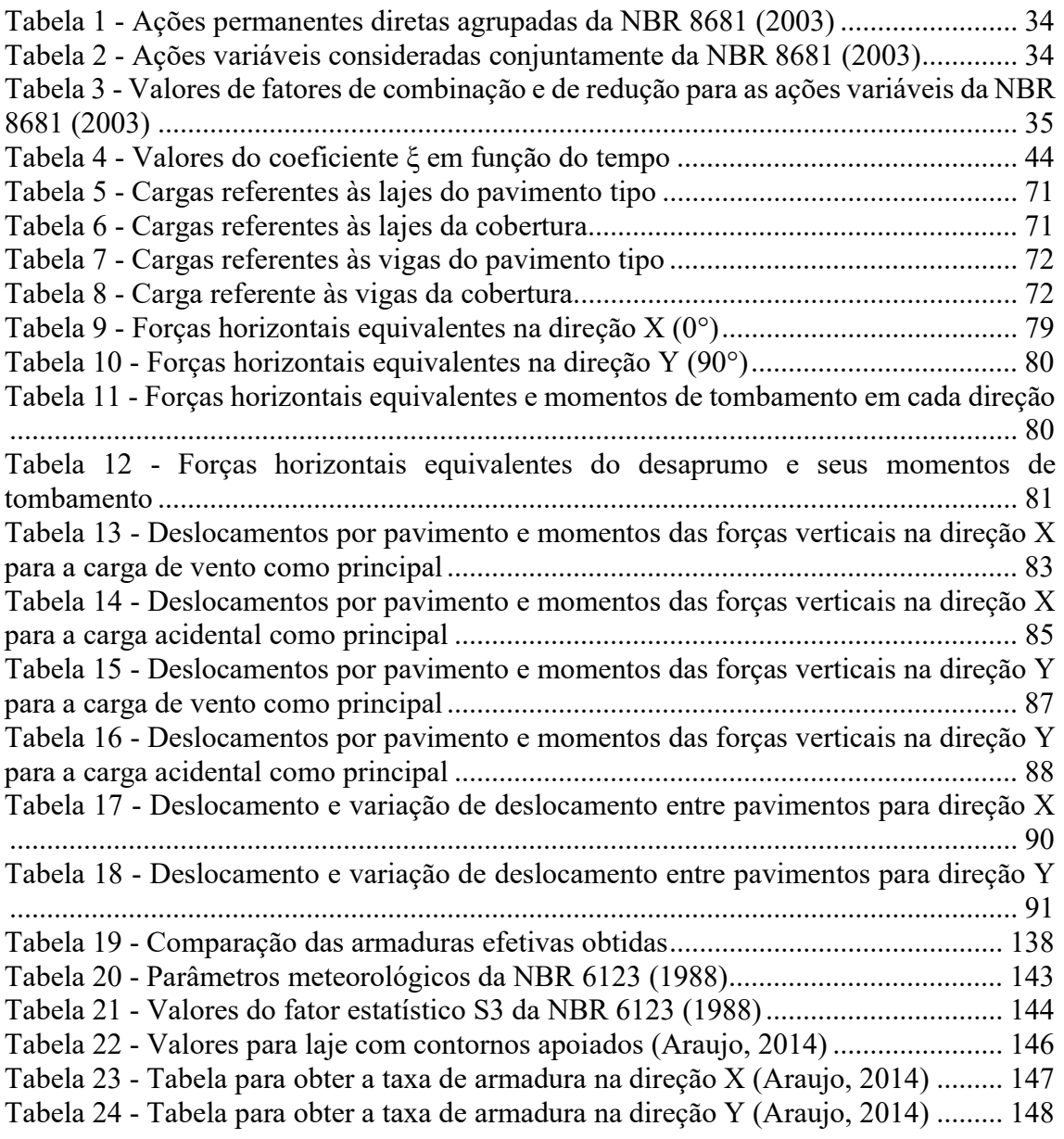

# **SUMÁRIO**

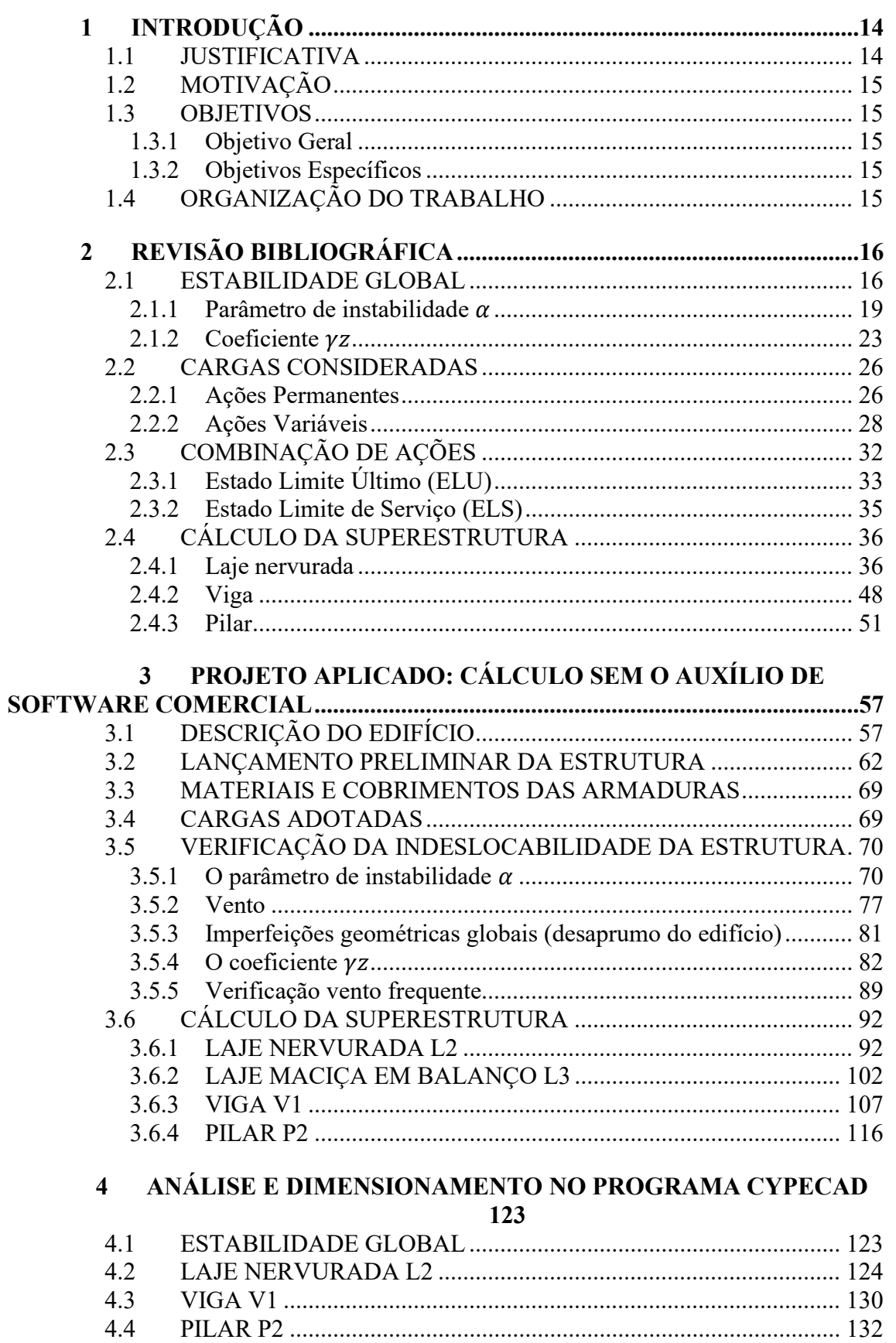

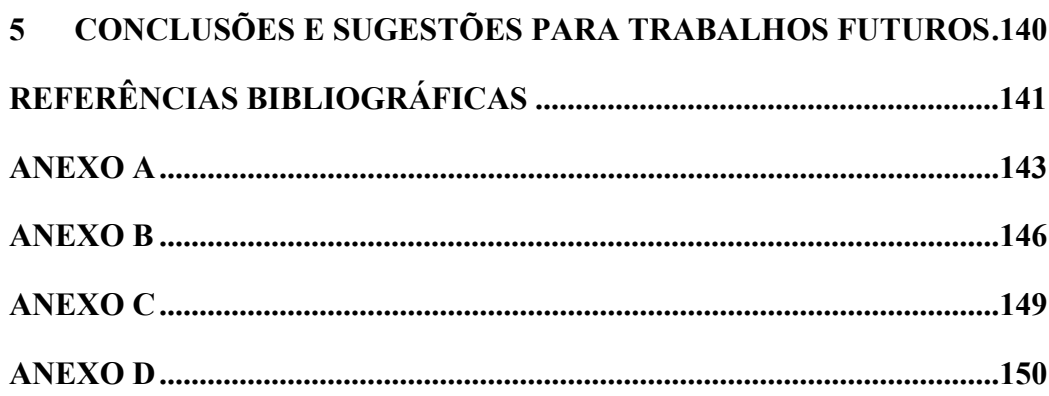

## 1 INTRODUÇÃO

No projeto estrutural de edifícios, a análise estrutural inclui a verificação do comportamento da estrutura sob cargas e ações, determinando as forças e deslocamentos dos elementos estruturais e do todo. Os cálculos estruturais consistem no dimensionamento de elementos estruturais para que resistam ao esforço exigido e proporcionem segurança à obra. Com o avanço da tecnologia, atualmente essas análises são realizadas com o auxílio de ferramentas computacionais, que podem proporcionar maior segurança e agilidade quando realizadas por profissionais habilitados.

Quando usadas de forma responsável e criteriosa, as ferramentas computacionais podem trazer enormes benefícios para o refinamento dos projetos como: produtividade, qualidade e segurança. Se há algum tempo não era possível calcular edificações múltiplas vezes, hoje tais ferramentas permitem múltiplas simulações de um mesmo projeto, resultando em estruturas mais eficientes e otimizadas (KIMURA, 2007).

A análise da estabilidade global da estrutura é uma etapa essencial na formulação de um projeto estrutural. Essa análise visa demonstrar a segurança da estrutura como um todo, ou qualquer parte isolada, para que nunca chegue a um estado limite último, situação que representa uma perda da resistência e/ou estabilidade da estrutura.

### 1.1 JUSTIFICATIVA

Nos últimos anos, enormes avanços tecnológicos permitiram estudos mais detalhados de estruturas de concreto armado. A pratica usual dos programas de cálculo e de análise estrutural tem permitido que os cálculos dos edifícios representem as estruturas de forma cada vez mais realista, levando em conta o seu comportamento de forma global.

Este avanço desempenhou e ainda desempenha um papel importante na engenharia estrutural, afetando direta e significativamente a forma como os projetos de estruturas de edifícios de concreto são elaborados atualmente (KIMURA, 2007).

Enquanto os programas processam informações de forma independente e rápida, os engenheiros desempenham um papel importante no projeto e na análise de estruturas. Portanto, é importante pesquisar e entender como essa análise é feita através dos programas.

## 1.2 MOTIVAÇÃO

O trabalho tem como motivação unir e aplicar os conhecimentos adquiridos em disciplinas da grade de estruturas da engenharia civil, realizando um trabalho que envolva relacionar as disciplinas entre si, mas também fazer um projeto bem próximo à realidade atual de um engenheiro civil projetista.

#### 1.3 OBJETIVOS

## 1.3.1 Objetivo Geral

Este trabalho visa o desenvolvimento do projeto estrutural de um edifício residencial de concreto armado, que inclui o estudo da concepção estrutural, a avaliação dos parâmetros de estabilidade global (parâmetro de instabilidade  $\alpha$  e o coeficiente  $\gamma_z$ ) e o dimensionamento dos componentes estruturais. Este trabalho é desenvolvido utilizando métodos de cálculo independentes de softwares comerciais e também o software comercial de projeto estrutural CYPECAD, de modo a proporcionar o entendimento das análises e cálculos necessários para o projeto. Para tanto, estuda-se uma nova concepção estrutural para o projeto desenvolvido em Araújo (2021).

## 1.3.2 Objetivos Específicos

- Concepção da estrutura;
- Análise estrutural e verificação da estabilidade global do edifício (sem o auxílio de software comercial);
- Verificação e dimensionamento de elementos estruturais do edifício, como laje, viga e pilar (sem o auxílio de software comercial);
- Modelagem e cálculo da estrutura no CYPECAD.

## 1.4 ORGANIZAÇÃO DO TRABALHO

No capítulo 2 é feita uma revisão bibliográfica, apresentando elementos para a verificação da estabilidade global e dimensionamentos dos elementos estruturais. No capítulo 3 é apresentado o exemplo e realizado o cálculo manual da estabilidade global. E são realizados os dimensionamentos e verificações manuais dos elementos estruturais. No capítulo 4 é apresentado o cálculo do mesmo edifício utilizando o CYPECAD. No capítulo 5 são apresentadas as conclusões do trabalho e sugestão de trabalhos futuros.

# 2 REVISÃO BIBLIOGRÁFICA

O concreto armado é definido como "a união do concreto simples e de um material resistente à tração (envolvido pelo concreto) de tal modo que ambos resistam solidariamente aos esforços solicitantes" (BASTOS, 2021).

A análise da estabilidade global é importante durante a elaboração de um projeto de estrutura de concreto armado, pois trata da estrutura como um todo e ajuda a garantir sua segurança.

Com a mesma importância, deve ser feita a verificação e o dimensionamento dos elementos estruturais e deve-se entender todos os procedimentos que hoje em dia são realizados em sua maioria pelos softwares de cálculo estrutural.

### 2.1 ESTABILIDADE GLOBAL

A verificação da estabilidade global visa garantir a segurança da estrutura no estado de instabilidade última, que representa a perda da resistência da estrutura devido ao aumento da deformação.

São considerados efeitos de primeira ordem aqueles em que a análise estrutural é realizada em sua configuração geométrica inicial indeformada.

Da mesma forma, os efeitos de segunda ordem são definidos como aqueles em que a análise estrutural é realizada em sua configuração deformada. Assim, os efeitos de segunda ordem são aqueles que se somam aos efeitos obtidos na análise de primeira ordem, conforme apresentado na Figura 1.

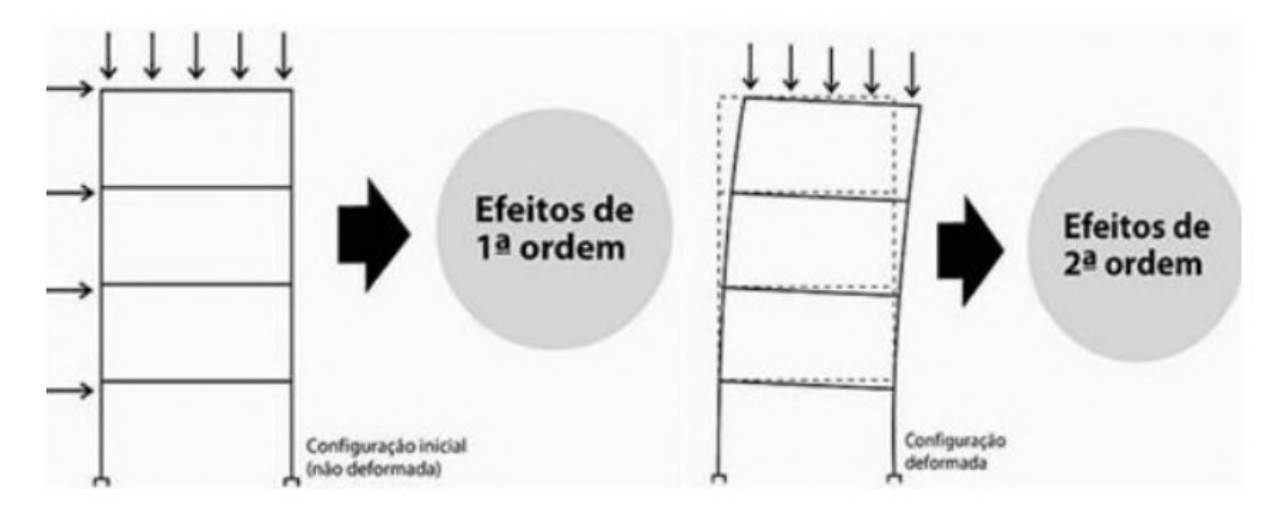

Figura 1 - Efeitos de segunda ordem (Kimura, 2007).

De acordo com a NBR 6118 (2014), item 15.3, as análises estruturais com efeitos de segunda ordem devem garantir que, para as combinações mais desfavoráveis de ações, nem a estabilidade seja perdida nem a capacidade resistente de cálculo.

A NBR 6118 (2014), no item 15.2, orienta que os efeitos de segunda ordem podem ser ignorados desde que não representem um aumento superior a 10% nas reações e solicitações associados à estrutura em relação aos efeitos de primeira ordem.

Sob a ação de cargas verticais e horizontais, os nós da estrutura do edifício se movem lateralmente. Em alguns casos, esses deslocamentos levam a importantes efeitos de segunda ordem.

É definido como efeitos globais de segunda ordem os esforços de segunda ordem causadas por deslocamentos laterais de nós estruturais sob ação vertical e horizontal (CARMO, 1995).

Os efeitos locais de segunda ordem estão associados a elementos isolados da estrutura, principalmente pilares, que, devido a deslocamentos em diferentes pontos de seu eixo, afetam os esforços solicitantes ao longo de seu comprimento (CARMO, 1995).

Nas barras da estrutura, como lances de pilares, os eixos não permanecem retos, havendo efeitos locais de segunda ordem que afetam principalmente os esforços solicitantes ao longo dessas barras (NBR 6118, 2014).

Os efeitos localizados de segunda ordem referem-se a regiões específicas de um elemento onde a tensão está concentrada (KIMURA, 2007). Esse efeito ocorre, por exemplo, em pilares-parede (pilar em que a maior dimensão da seção transversal é superior à cinco vezes a menor dimensão).

De acordo com a NBR 6118 (2014), as estruturas são divididas em contraventadas e de contraventamento, de acordo com a mobilidade de seus nós, como mostra a Figura 2.

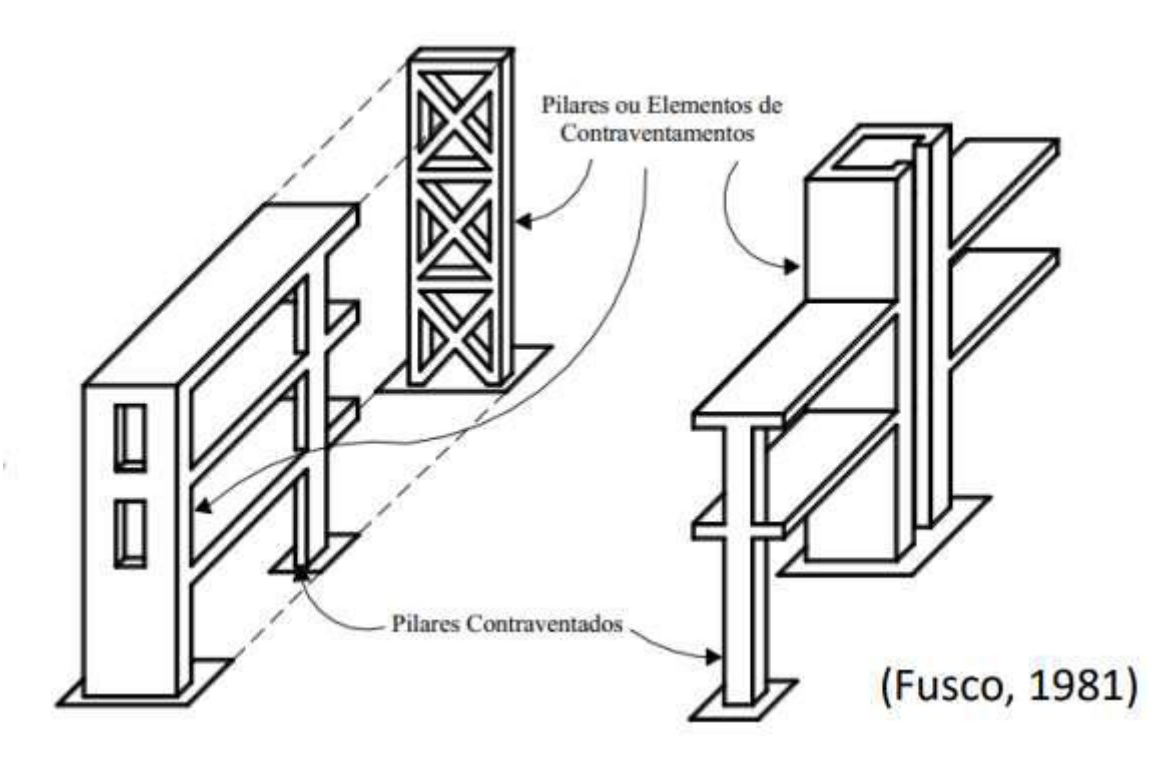

Figura 2 - Pilares contraventados e elementos de contraventamento (Fusco, 1981)

Além de absorver as ações horizontais que atuam na estrutura, a subestrutura de contraventamento também deve ter rigidez suficiente para garantir que o edifício não sofra grandes deslocamentos horizontais.

É usual considerar que a outra subestrutura, chamada subestrutura contraventada, resiste apenas a cargas verticais, uma vez que possui baixa rigidez aos deslocamentos laterais. Os pilares desta subestrutura são chamados de pilares contraventados e podem ser calculados como se fossem apoiados no nível da laje. Portanto, esses pilares não serão submetidos aos efeitos globais de segunda ordem.

Outra classificação especificada pela NBR 6118 (2014) diz respeito à mobilidade dos elementos estruturais. A este respeito, as estruturas são divididas em estruturas de "nó fixo" e "nó móvel".

A estrutura é considerada de nós fixos quando o deslocamento horizontal dos nós é pequeno, de modo que os efeitos globais de segunda ordem são desprezíveis, ou seja, são inferiores a 10% das forças de primeira ordem correspondentes. Para essas estruturas, basta considerar os efeitos locais e localizados de segunda ordem (NBR 6118, 2014).

Estruturas com nós móveis são estruturas onde os deslocamentos horizontais não são pequenos, portanto os efeitos globais de segunda ordem são importantes, sendo superiores a 10% das forças de primeira ordem correspondentes. Nessas estruturas, os esforços globais de segunda ordem devem ser considerados, bem como esforços locais e localizados (NBR 6118, 2014).

A avaliação da estabilidade global das estruturas é feita pelo cálculo de coeficientes chamados de parâmetros de estabilidade global, como o parâmetro de instabilidade  $\alpha$  e o coeficiente γ<sub>z</sub>.

2.1.1 Parâmetro de instabilidade  $\alpha$ 

O parâmetro de instabilidade α é uma medida do deslocamento horizontal da estrutura e é usado para avaliar a sensibilidade da estrutura na presença de efeitos de segunda ordem. Permite classificar estruturas como nós fixos ou nós móveis (OLIVEIRA, 2007).

Este parâmetro é derivado da analogia entre o comportamento de um edifício e o de um pilar, fixado na base e livre no topo, com seção constante e material elástico linear, quando submetido a uma carga vertical uniformemente distribuída ao longo de sua altura, conforme pode ser observado na Figura 3.

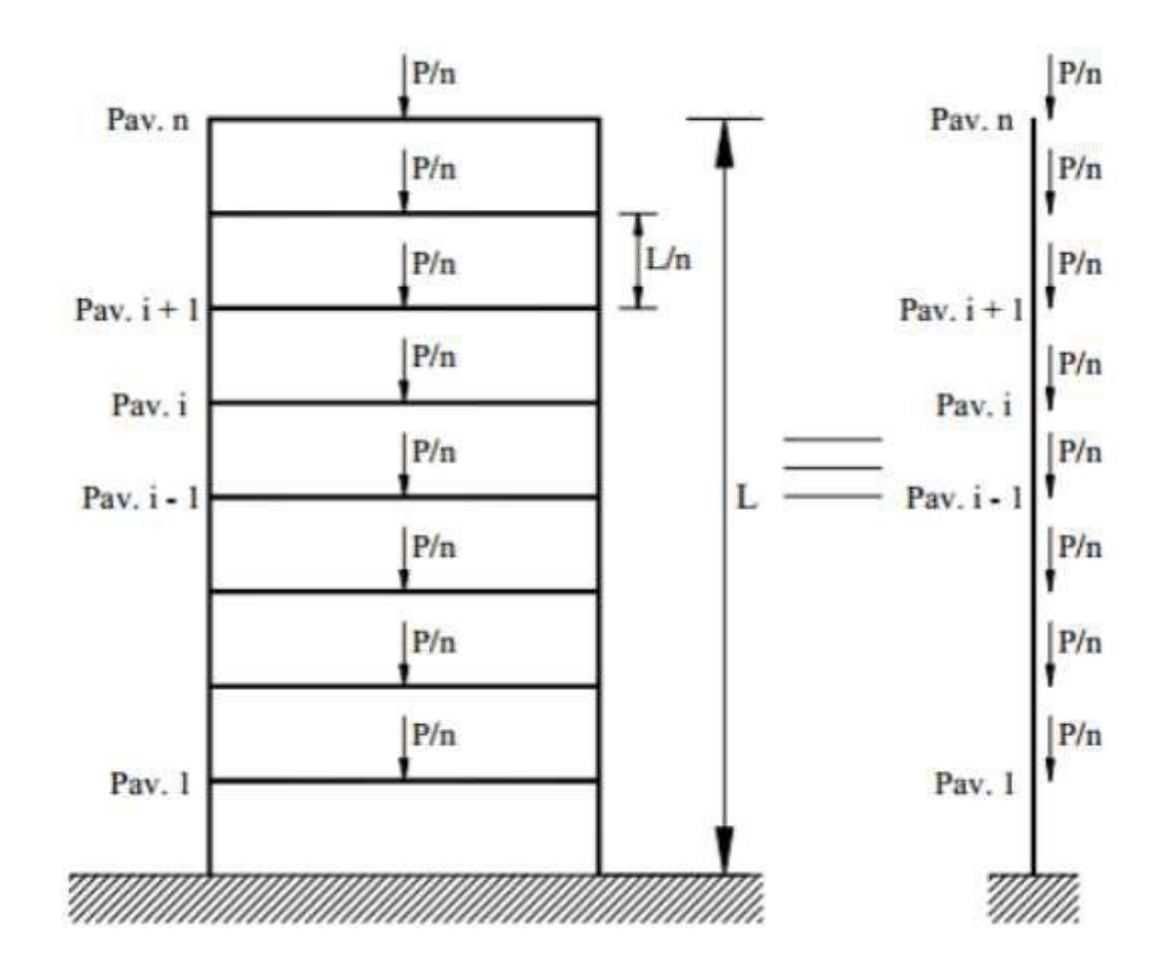

Figura 3 - Simplificação do modelo de um edifício (Maranhão, 1999)

A NBR 6118 (2014) restringe a utilização desse parâmetro a estruturas reticuladas simétricas e classifica as estruturas como de nós fixos se o parâmetro α for menor que um valor de referência chamado  $\alpha_1$ . Segundo a norma NBR 6118 (2014), eles podem ser calculados através das equações 1 e 2:

$$
\alpha = H_{tot} \sqrt{\frac{N_k}{E_{cs}I_c}} \le \alpha_1 \tag{1}
$$

$$
\alpha_1 = \begin{cases} 0.2 + 0.1n, se \ n \le 3 \\ 0.6, se \ n \ge 4 \end{cases} \tag{2}
$$

onde:

 é o número de níveis de andares acima da fundação ou de um nível pouco deslocável do subsolo;

 $H_{tot}$  é a altura total da estrutura de contraventamento, medida a partir da fundação ou de um nível pouco deslocável do subsolo;

 $N_k$  é a somatória de todas as cargas verticais atuantes na estrutura (a partir do nível considerado para o cálculo de  $H_{tot}$ ), com seu valor característico;

 $E_{cs}I_c$  representa o somatório dos valores de rigidez de todos os pilares na direção considerada. No caso de estruturas de pórticos, de treliças ou mistas, ou com pilares de rigidez variável com a altura, pode ser considerado o valor da expressão  $E_{cs}I_c$  de um pilar equivalente de seção constante.

Para o cálculo do momento de inércia  $I_c$ , considera-se a seção bruta de concreto dos pilares. O módulo de deformação longitudinal secante  $E_{cs}$  pode ser obtido conforme NBR 6118 (2014) pelas equações 3, 4 e 5:

$$
E_{cs} = \alpha_i.E_{ci} \tag{3}
$$

$$
\alpha_i = 0.8 + 0.2 \frac{f_{ck}}{80} \le 1.0 \tag{4}
$$

$$
E_{ci} = \begin{cases} \alpha_E 5600 \sqrt{f_{ck}}; 20 \le f_{ck} \le 50\\ 21.5 * 10^3 \alpha_E \left(\frac{f_{ck}}{10} + 1.25\right)^{\frac{1}{3}}; 55 \le f_{ck} \le 90 \end{cases}
$$
(5)

onde:

 $E_{ci}$  é o módulo de elasticidade inicial, em MPa;

 $f_{ck}$  é a resistência à compressão característica do concreto, em MPa;

 $\alpha_E$  depende do tipo de agregado utilizado no concreto:

$$
\alpha_E = \begin{cases} 1,2 \text{ para basalto e diabásio;} \\ 1,0 \text{ para granito e gnaisse;} \\ 0,9 \text{ para calcário;} \\ 0,7 \text{ para arenito;} \end{cases}
$$

Ainda no que diz respeito ao parâmetro  $\alpha$ , a NBR 6118 (2014) prescreve o valorlimite  $\alpha_1$  aplicado às estruturas usuais de concreto:

 $\{x\}$  $\alpha1 = 0$ ,6 para associação de pilares paredes e para pórticos associados a pilares – paredes;  $\alpha$ 1 = 0,7 no caso de contraventamento constituído exclusivamente por pilares parede;  $\alpha$ 1 = 0,5 quando apenas houver pórticos.

O valor de  $I_c$  deve ser calculado levando em consideração a seção total do pilar e a rigidez do pilar equivalente, sendo determinado da seguinte forma:

- Aplicar a carga na direção horizontal da estrutura de contraventamento e calcular o deslocamento do topo da estrutura.
- Determina-se a rigidez de um pilar equivalente de seção constante, engastado na base e livre no topo, de mesma altura  $H_{tot}$ , que sofra o mesmo deslocamento no topo sob a ação da mesma carga.

Na determinação da rigidez equivalente, deve-se considerar toda a estrutura de contraventamento do edifício, ou seja, o conjunto de elementos estruturais (geralmente

pórticos e pilares-parede) que, devido à sua elevada rigidez, absorvem a maior parte das ações horizontais.

Quando a rigidez de um pilar de contraventamento varia ao longo de seu eixo, a rigidez equivalente precisa ser determinada. Isso também deve ser feito quando o contraventamento for composto por pórticos.

A rigidez equivalente é a rigidez de um pilar de seção constante, engastado na base e livre no topo, de mesma altura que a estrutura real, que, submetido ao carregamento horizontal da estrutura, apresenta o mesmo deslocamento horizontal no topo. O valor da rigidez equivalente depende das cargas utilizadas na análise.

Para calcular a rigidez equivalente de um pórtico ou de um pilar de seção variável, pode-se aplicar a equação 6 (ARAÚJO, 2021):

$$
EI_{eq} = \frac{F_h \cdot H_{tot}^3}{3U} \tag{6}
$$

onde:

 $H_{tot}$  é a altura do pórtico ou do pilar de seção variável;

 $F_h$  é uma força horizontal aplicada no topo do pórtico ou do pilar;

é o deslocamento obtido na direção da força.

Para determinar um valor representativo para a rigidez equivalente, a melhor opção é verificar o deslocamento do topo do edifício quando submetido a ações laterais contra um modelo 3D. Entretanto é possível obter o valor de forma aproximada através da modelagem de um pórtico plano 2D dependendo da estrutura, conforme mostra a Figura 4.

Um elemento linear (pilar) de seção constante é então associado à estrutura, engastado na parte inferior e livre na parte superior, com altura igual à do edifício, sob a mesma ação, apresentando o mesmo deslocamento. Isso é feito considerando as elásticas de elementos lineares de seção constante.

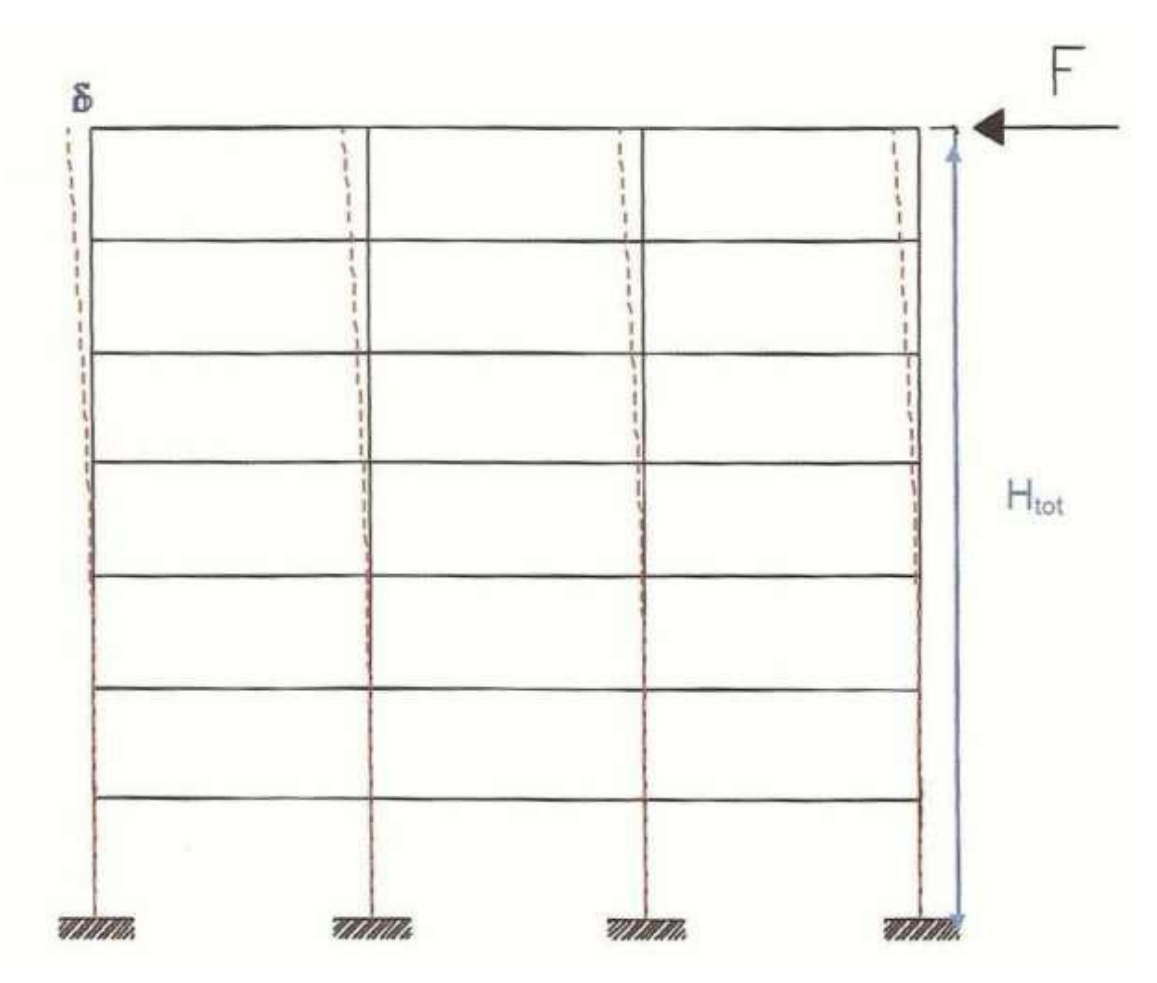

Figura 4 - Rigidez equivalente para uma estrutura genérica (Ibracon, 2015).

Para uma estrutura classificada como de nós fixos ( $\alpha \le \alpha_1$ ), não é necessário considerar os efeitos de segunda ordem. Por outro lado, se a estrutura for classificada como de nós móveis  $(\alpha > \alpha_1)$ , deve-se considerar os efeitos de segunda ordem, que podem ser obtidos pelo coeficiente  $\gamma_z$ , desde que o valor de  $\gamma_z$  fique entre 1,1 e 1,3.

Na prática, o parâmetro de instabilidade  $\alpha$  é bem menos utilizado que o coeficiente  $\gamma_z$  e isso se deve ao fato de que com o valor de  $\gamma_z$  pode-se estimar os esforços globais finais, de primeira e de segunda ordem, de forma direta através da majoração dos efeitos de primeira ordem (KIMURA, 2007).

# 2.1.2 Coeficiente  $\gamma_z$

O coeficiente  $\gamma_z$  visa propor um procedimento simples para verificar a indeslocabilidade da estrutura e estimar o esforço de segunda ordem em certos casos. Este

fator pode ser utilizado como multiplicador do esforço de primeira ordem para obter o esforço final, que já inclui o esforço de segunda ordem.

A NBR 6118 (2014) diz que o valor de  $\gamma_z$  é válido somente para estruturas reticuladas de no mínimo quatro andares e pode ser determinado a partir da equação 7:

$$
\gamma_z = \frac{1}{1 - \frac{\Delta M_{tot,d}}{M_{1,tot,d}}} \tag{7}
$$

onde:

 $\Delta M_{tot,d}$  é a soma dos produtos de todas as forças verticais atuantes na estrutura, na combinação considerada, com seus valores de cálculo, pelos deslocamentos horizontais de seus respectivos pontos de aplicação, obtidos da análise de primeira ordem;

 $M_{1,tot,d}$  é o momento de tombamento, ou seja, a soma dos momentos de todas as forças horizontais da combinação considerada, com seus valores de cálculo, em relação à base da estrutura.

Segundo Araújo (2021)  $M_{1,tot,d}$  pode ser calculado pela equação 8:

$$
M_{1,tot,d} = F_{tot,d} L_c \tag{8}
$$

onde:

 $F_{tot,d}$  é a resultante das forças horizontais;

 $L_c$  é a distância do ponto de aplicação até a base da estrutura (Figura 5)

Segundo Araújo (2021)  $\Delta M_{tot,d}$  pode ser calculado pela equação 9:

$$
\Delta M_{tot,d} = \sum_{i=1}^{n} P_{id} U_i \tag{9}
$$

onde:

 $P_{id}$  é a força vertical de cálculo no andar i;

 $U_i$  é o deslocamento horizontal do andar *i* (Figura 5)

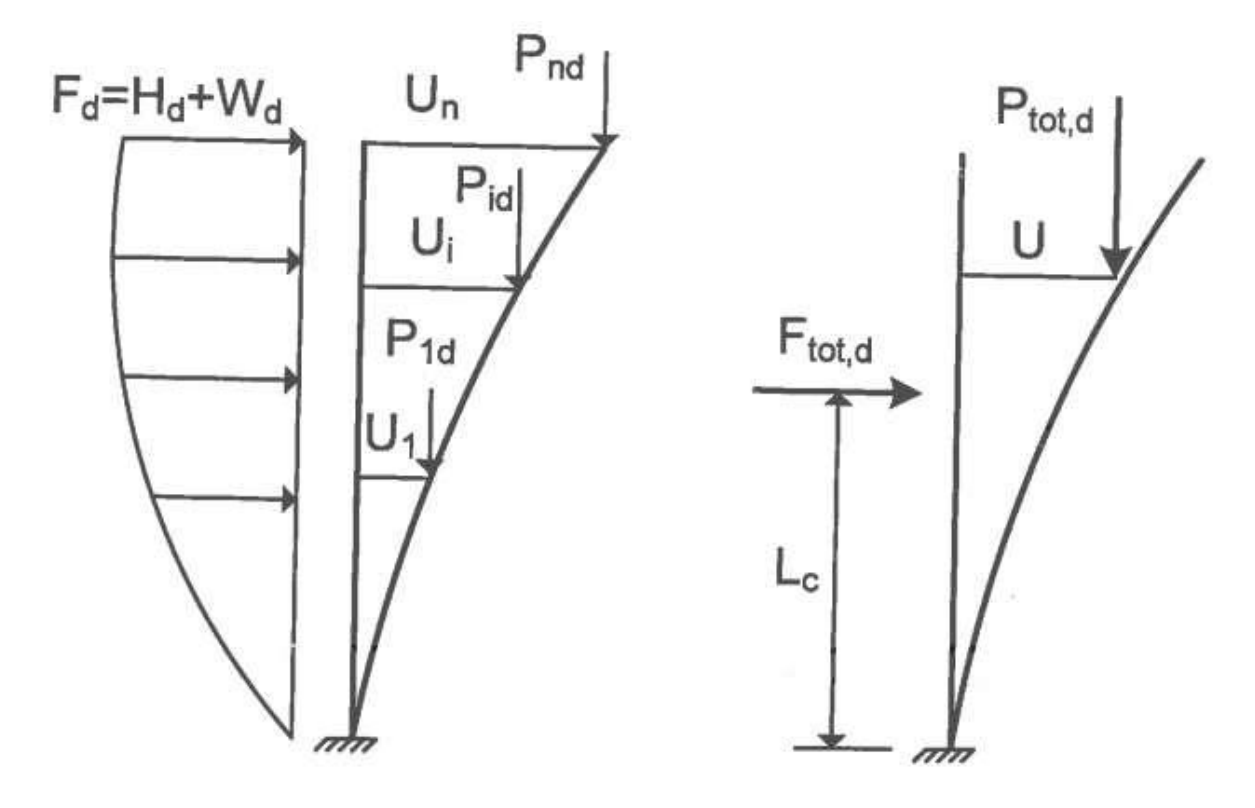

Figura 5 - Ações para o cálculo de  $\gamma$ <sub>z</sub> (Araújo, 2021)

Segundo a NBR 6118 (2014) a análise dos pórticos deve ser feita utilizando  $0.4E_{c}I_{c}$  para as vigas (armadura assimétrica) de contraventamento e  $0.8E_{c}I_{c}$  para os pilares de contraventamento. Para o valor de  $E_c$ , pode ser tomado o valor de  $E_{cs}$  majorado em 10%.

A NBR 6118 (2014) considera que se  $\gamma_z \leq 1.1$ , a estrutura possui nós fixos. Nesse caso, os efeitos globais de segunda ordem podem ser ignorados. Caso contrário, a estrutura é classificada como de nós móveis.

A NBR 6118 (2014) permite a determinação do esforço global final (1ª ordem mais  $2^a$  ordem) majorando  $0.95\gamma_z$  a força horizontal da combinação de carregamento. Este aumento aplica-se somente para  $\gamma_z \leq 1,30$  (equação 10).

$$
M_{2d} = \gamma_z M_{1d} \tag{10}
$$

Não é necessário majorar os esforços de 1ª ordem caso a estrutura seja classificada como de nós fixos. Isso ocorre quando  $\gamma_z \leq 1.1$ . Caso  $\gamma_z > 1.30$ , deve-se utilizar um processo mais rigoroso para a análise dos efeitos de segunda ordem, como por exemplo o processo P- $\Delta$ . No entanto, quando o coeficiente supera o valor de 1,3, uma alternativa consiste em enrijecer a estrutura aumentando as seções de pilares ou criando novos pórticos na estrutura, de modo que o coeficiente  $\gamma$ <sub>z</sub> fique inferior a 1,3.

A principal vantagem do parâmetro  $\gamma_z$  sobre o parâmetro  $\alpha$ , é que  $\gamma_z$  fornece uma estimativa do incremento dos esforços de segunda ordem, enquanto  $\alpha$  meramente indica se uma análise de segunda ordem é necessária (WORDELL, 2003).

#### 2.2 CARGAS CONSIDERADAS

2.2.1 Ações Permanentes

A NBR 6118 (2014) define ações permanentes como que ocorre em um valor quase constante ao longo da vida útil da edificação. Elas são divididas em ações indiretas e diretas.

As ações permanentes indiretas são formadas por deslocamentos de apoios, deformações causadas por retração e fluência do concreto, protensão, recalques e imperfeições geométricas (NBR 6118, 2014).

A ação permanente direta, por outro lado, consiste no peso dos elementos construtivos fixos, instalações permanentes, empuxos permanentes e o próprio peso da estrutura (NBR 6118, 2014).

No subtópico seguinte é indicada a ação permanente de desaprumo (imperfeição geométrica) enquanto as demais ações permanentes são indicadas no decorrer no texto em função das dimensões dos elementos.

#### 2.2.1.1 Desaprumo

Estruturas reticuladas, mesmo sem carga, apresentam imperfeições geométricas nos eixos de seus elementos, devendo ser levadas em consideração na análise da estrutura (NBR 6118, 2014).

A NBR 6118 (2014) trata das imperfeições globais e determina que, em estruturas reticuladas, deve ser considerada a falta de verticalidade de seus elementos verticais, contraventados ou não. A figura 6 ilustra a consideração da falta de verticalidade.

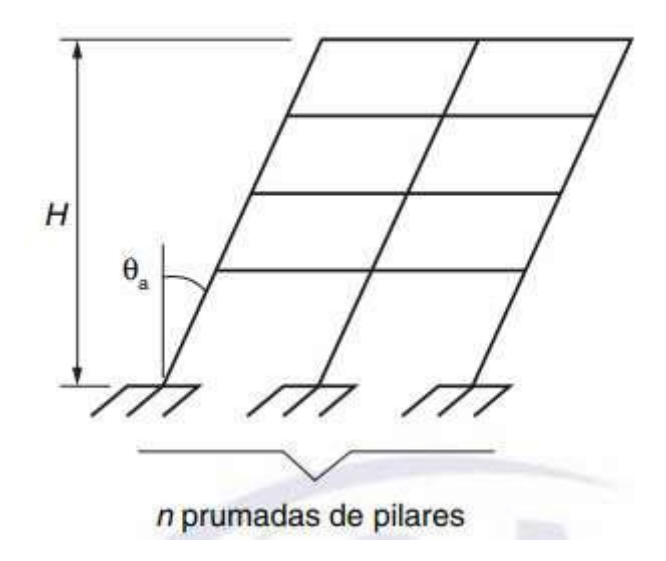

Figura 6 - Consideração da falta de verticalidade (NBR 6118, 2014)

O deslocamento máximo  $(a_{\text{max}})$  no topo do edifício é dado pelas equações 11, 12 e 13:

$$
a_{\text{max}} = \theta_a H \tag{11}
$$

$$
\theta_a = \theta_1 \sqrt{\frac{1 + 1/n}{2}} \tag{12}
$$

$$
\theta_1 = \frac{1}{100\sqrt{H}}\tag{13}
$$

onde:

é a altura total da edificação, em metros;

é o número de prumadas de pilares no pórtico plano.

Nas expressões anteriores devem ser obedecidos os seguintes limites para  $\theta_1$ :

- $\theta_{1min} = 1/300$  para estruturas reticuladas e imperfeições locais;
- $\theta_{1m\acute{a}x} = 1/200;$
- Para edifícios com predominância de lajes lisas ou cogumelo, considerar  $\theta_a = \theta_1$ ;
- Para pilares isolados em balanço, deve-se adotar  $\theta_1 = 1/200$

A partir disso é possível calcular a força equivalente devido ao desaprumo  $F_{eq,i}$  pela equação 14 (ALVA, 2007):

$$
F_{eq,i} = \theta_a W_i \tag{14}
$$

onde:

 $W_i$  é a carga vertical total no andar i, dada pela soma das cargas permanentes e variáveis (Figura 7).

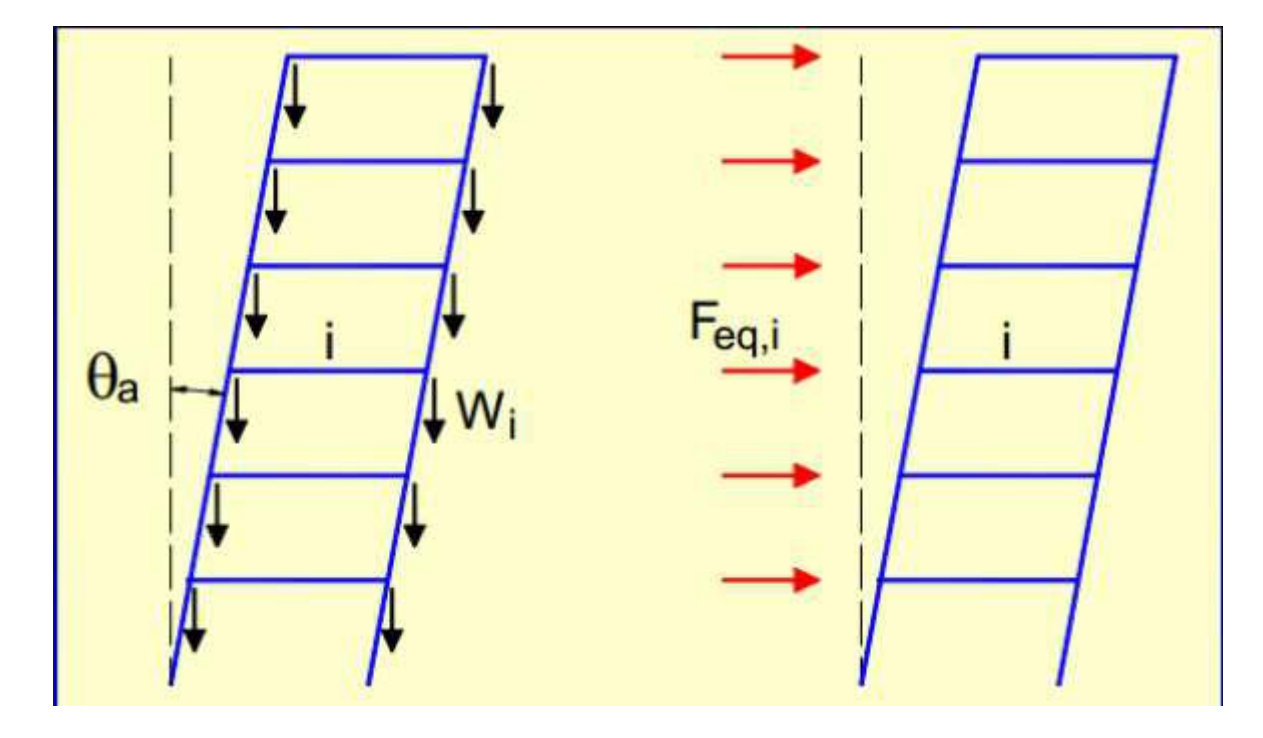

Figura 7 - Imperfeições geométricas (Alva, 2007)

## 2.2.2 Ações Variáveis

De acordo com a NBR 8681 (2003), são consideradas ações variáveis as cargas acidentais das edificações, influências do vento, atrito em aparelhos de apoio, forças de frenagem e centrífugas, forças de impacto, mudanças de temperatura, e ações de pressões hidrodinâmicas e hidrostáticas.

No subtópico seguinte é indicada a ação variável de vento enquanto as demais ações variáveis são indicadas no decorrer no texto em função do edifício analisado.

As ações variáveis são classificadas como normais ou especiais, dependendo de sua probabilidade de ocorrer durante a vida útil da estrutura. As cargas variáveis normais têm uma probabilidade de ocorrência suficientemente alta para que sejam considerados obrigatórios no projeto estrutural.

Por outro lado, quando existem algumas ações especiais na estrutura, como ações sísmicas ou cargas acidentais de natureza ou intensidade especial, as ações variáveis especiais também devem ser consideradas.

O cálculo do vento e do desaprumo se faz necessário não só para saber os esforços que serão utilizados na combinação de ações de estado limite último (ELU) e estado limite de serviço (ELS) como também para saber os deslocamentos horizontais dos pórticos e/ou pilares que serão multiplicados pelas forças verticais atuantes e também obter o momento de tombamento para realizar o cálculo do coeficiente  $\gamma_z$ .

### 2.2.2.1 Vento

As considerações para determinação das forças devidas ao vento são regidas e calculadas de acordo com a NBR 6123 (1988).

Define-se o termo barlavento como sendo a região de onde sopra o vento (em relação a edificação), e sotavento a região oposta àquela de onde sopra o vento (NBR 6123, 1988). A Figura 8 ilustra as regiões de barlavento e sotavento.

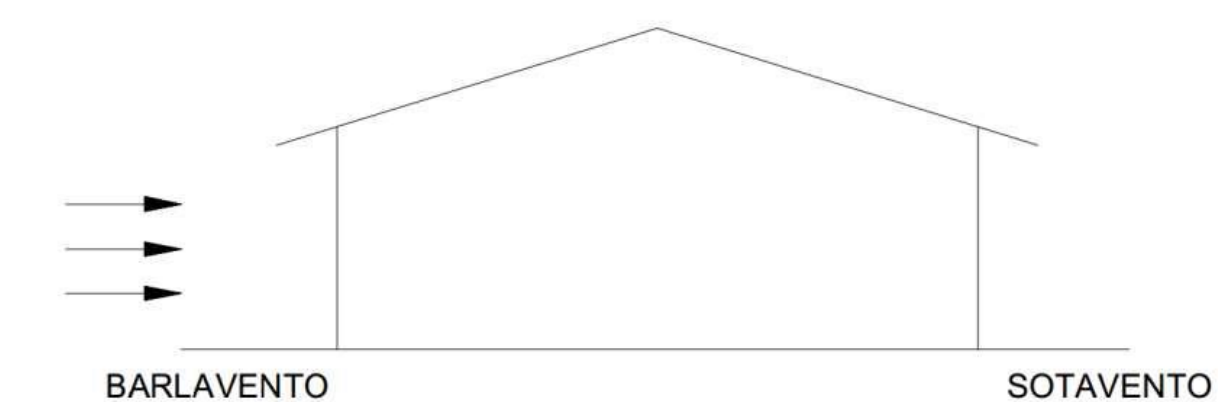

Figura 8 - Barlavento e sotavento (Oliveira Júnior, 2013)

A consideração do vento nas edificações é influenciada por fatores como: local da edificação (situação geográfica), tipo de terreno (rugosidade, presença de obstáculos), geometria e altura da edificação (velocidade, aerodinâmica) e o tipo de ocupação.

De acordo com a NBR 6123 (1988), a velocidade do vento utilizada em projeto é a velocidade características  $V_k$  dada pela equação 15:

$$
V_k = V_0 S_1 S_2 S_3 \tag{15}
$$

onde:

 $V_0$  é a velocidade básica do vento, dada em m/s, sendo considerada uma rajada de três segundos de duração, que ultrapassa em média esse valor uma vez em 50 anos e a 10 m sobre o nível do terreno em lugar aberto e plano. A NBR 6123 (1988) fornece um mapa de isopletas para consultar o valor da velocidade básica do vento em m/s nas regiões do Brasil, conforme indicado na figura 9.

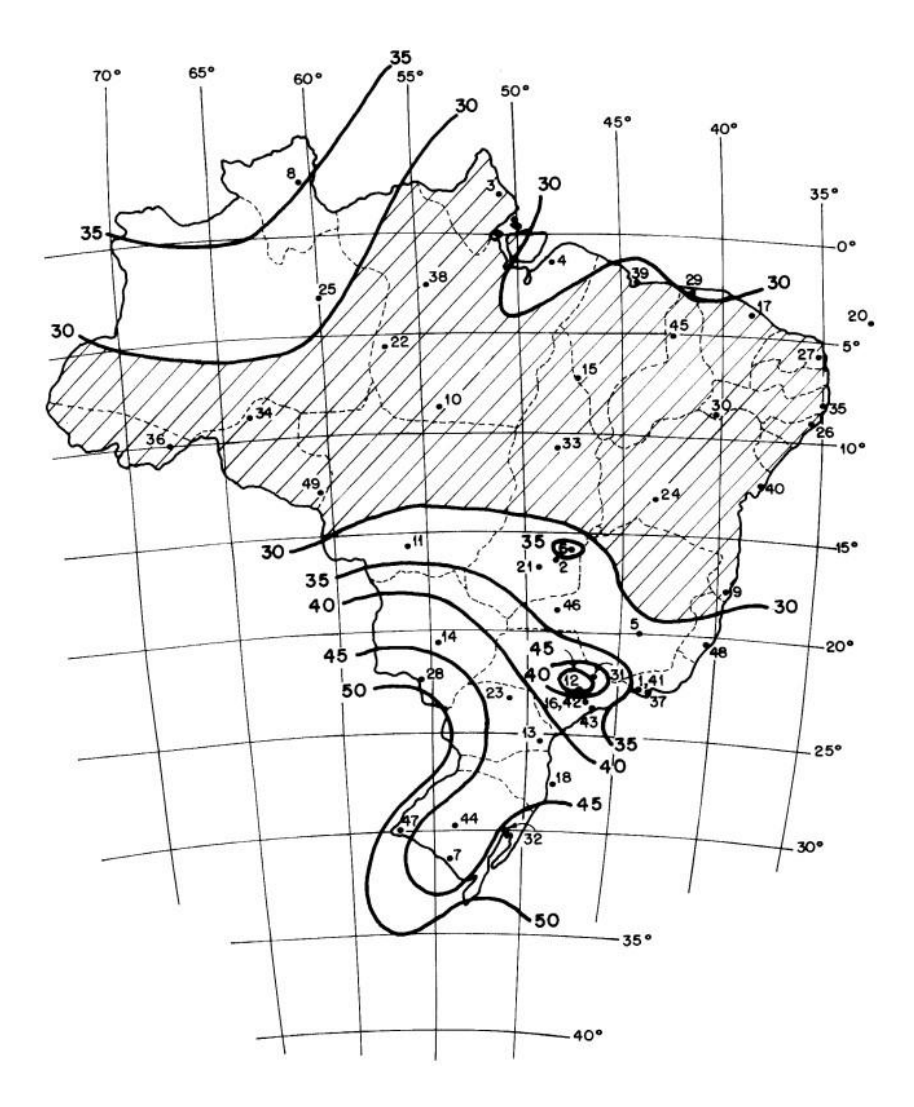

Figura 9 - Mapa de isopletas da NBR 6123 (1988)

 $S_1$  é o fator topográfico que leva em consideração as variações do relevo do terreno (se o edifício se situa em um terreno plano, em um vale ou taludes e morros). Se o terreno é plano ou fracamente acidentado, por exemplo, tem-se  $S_1 = 1, 0$ .

 $S_2$  é o fator que considera o efeito combinado da rugosidade do terreno, da variação da velocidade do vento com a altura z (em metros) acima do terreno e das dimensões da edificação ou parte da edificação em consideração, dado pela equação 16:

$$
S_2 = bF_r \left(\frac{z}{10}\right)^p \tag{16}
$$

 $b, F_r$  e  $p$  constantes que variam quanto a classificação do edifício quanto à categoria (que depende da rugosidade) e da classe (que depende das dimensões e altura). Estes coeficientes podem ser obtidos na tabela 20 do anexo A.

 $S_3$  é o fator estatístico definido dependendo do uso da edificação e considera o grau de segurança requerido e a vida útil (normalmente 50 anos) da edificação (tabela 21 do anexo A).

De acordo com a NBR 6123 (1988), a pressão dinâmica ou de obstrução do vento, em condições normais de pressão (1 atm) e temperatura a 15°, é dada pela equação 17:

$$
q = 0.613V_k^2 \ (N/m^2) \tag{17}
$$

Considerando a ação do vento em edifícios altos, a sobreposição dos efeitos externos (forma) e internos (aberturas) é obtida através de uma componente global do edifício e é representada por um único coeficiente  $C_a$ , denominado coeficiente de arrasto (GONÇALVES, 2007).

A determinação do coeficiente de arrasto começa considerando que as forças do vento que atuam na superfície do edifício são sempre perpendiculares a ela, e em particular as forças do vento obtidas pelos coeficientes de pressão (GONÇALVES, 2007). É fornecido na forma de ábaco pela NBR 6123 (1988) para utilização em edificações com seções constantes ou pouco variáveis. Nas figuras 78 e 79 do anexo A, apresenta-se os gráficos para a obtenção do coeficiente de arrasto na baixa e alta turbulência, respectivamente.

De acordo com a NBR 6123 (1988), considera-se que uma edificação está em zona de alta turbulência quando sua altura não ultrapassa o dobro da altura média das edificações vizinhas, ou seja, se a edificação é maior que o dobro da altura média dos edifícios adjacentes, estará na região de baixa turbulência, caso contrário, estará na região de alta turbulência.

Os efeitos do vento são dinâmicos, mas na maioria dos edifícios esses efeitos podem ser substituídos por ações estáticas equivalentes. A componente da força total na direção do vento  $F_a$ , chamada de força de arrasto, é dada pela equação 18 (NBR 6123, 1988):

$$
F_a = C_a q A_e \tag{18}
$$

onde:

 $F_a$  é a força de arrasto;

 $C_a$  é o coeficiente de arrasto;

 $A_e$  é a área frontal efetiva;

é a pressão dinâmica do vento.

De acordo com a NBR 6118 (2014), a consideração das ações de vento e desaprumo deve ser realizada de acordo com as seguintes possibilidades:

- Quando 30% da ação do vento for maior que a ação do desaprumo, considera-se somente a ação do vento;
- Quando a ação do vento for inferior a 30% da ação do desaprumo, considera-se somente o desaprumo respeitando a consideração de  $\theta_{1min}$ ;
- Em outros casos, os efeitos do vento e do desaprumo são combinados e  $\theta_{1min}$  não precisa ser considerado. Nessa combinação, duas ações atuando na mesma direção e sentido podem ser consideradas equivalentes à ação do vento, portanto, como cargas variáveis, ampliadas artificialmente para cobrir a superposição.

A comparação pode ser feita com os momentos totais na base da construção e em cada direção e sentido da aplicação da ação do vento, com desaprumo calculado com  $\theta_a$ , sem a consideração do  $\theta_{1, min}$  (NBR 6118, 2014).

A NBR 6118 (2014) apresenta também uma verificação a ser feita em relação ao vento frequente, que vale 30% do vento total. Os deslocamentos horizontais obtidos nos pórticos e/ou pilares da estrutura devem ser comparados com valores limites da norma. A verificação pode ser feita utilizando  $0.5E_{cs}I_c$  para as vigas de contraventamento e  $E_{cs}I_c$ para os pilares, para levar em conta a fissuração das vigas sob a ação das cargas de serviço (ARAÚJO, 2021). Para o topo, o valor limite da norma (retirado da tabela 13.3 do tópico 13.3 da norma) é  $H/1700$ , onde  $H$  é a altura total do edifício. O valor limite para o deslocamento entre pavimentos é de  $H_i/850$ , onde  $H_i$  é a diferença de altura entre os níveis dos pavimentos.

## 2.3 COMBINAÇÃO DE AÇÕES

Uma carga é definida como uma combinação de ações que têm uma probabilidade não desprezível de atuar simultaneamente na estrutura dentro de um tempo predeterminado (NBR 6118, 2014).

A combinação de ações deve ser feita de forma que o efeito mais desfavorável (crítico) na estrutura possa ser determinado. A verificação de segurança do estado limite último e do estado limite de serviço deve ser realizada na forma de combinação última e combinação de serviço, respectivamente.

## 2.3.1 Estado Limite Último (ELU)

As combinações no ELU referem-se à resistência da estrutura. Normalmente, elas são usadas para definir o esforço solicitante empregado no dimensionamento do elemento.

As combinações últimas podem ser classificadas como: Normal, Especial ou de Construção e Excepcional. A combinação última comumente utilizada no cálculo de edifícios de concreto armado, em geral, é a chamada combinação última normal.

A combinação última normal é composta de ações permanentes ponderadas pelo coeficiente  $\gamma_g$ , uma ação variável principal, assumida para atuar com o seu valor ponderado pelo coeficiente  $\gamma_q$ , e ações variáveis secundárias, assumidas para atuarem com os seus valores ponderados pelo produto  $\gamma_q$ .  $\psi_0$ , conforme definido na NBR 8681 (2003) como mostra a equação 19:

$$
F_d = \sum_{i=1}^{m} \gamma_{gi} F_{Gi,k} + \gamma_q \left[ F_{Q1,k} + \sum_{j=2}^{n} \psi_{0,j} F_{Qj,k} \right]
$$
 (19)

onde:

 $F_{Gi,k}$ é o valor característico das ações permanentes;

 $F_{01,k}$  é o valor característico da ação variável considerada como ação principal para a combinação;

 $\Psi_{0,i}F_{0,i,k}$  é o valor reduzido de combinação de cada uma das demais ações variáveis, sendo  $\Psi_0$  o fator de redução de combinação (tabela 3);

 $\gamma_q$  é o coeficiente de ponderação para as cargas permanentes (tabela 1);

 $\gamma_q$  é o coeficiente de ponderação para as cargas variáveis (tabela 2).

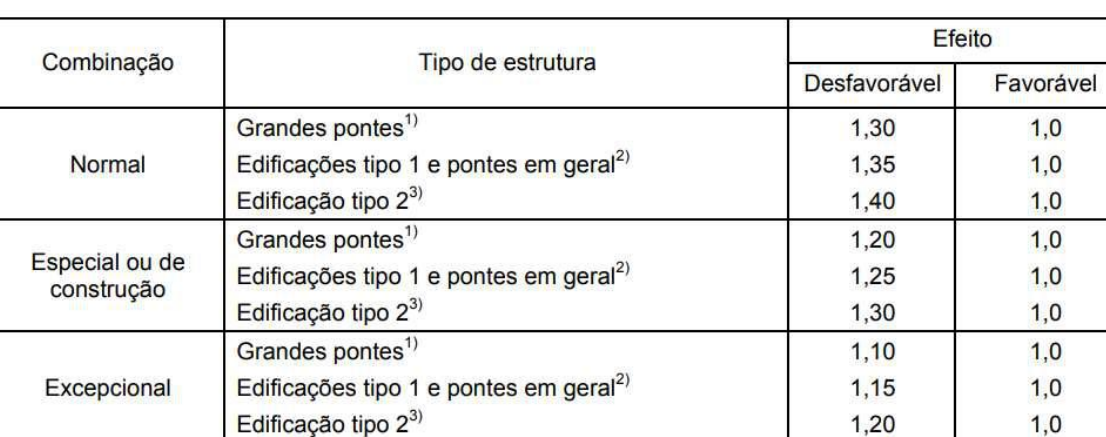

Tabela 1 - Ações permanentes diretas agrupadas da NBR 8681 (2003)

<sup>1)</sup> Grandes pontes são aquelas em que o peso próprio da estrutura supera 75% da totalidade das ações.

<sup>2)</sup>Edificações tipo 1 são aquelas em que o peso proprio da estiduira superar 73

<sup>3)</sup> Edificações tipo 2 são aquelas onde as cargas acidentais não superam 5 kN/m<sup>2</sup>.

#### Tabela 2 - Ações variáveis consideradas conjuntamente da NBR 8681 (2003)

 $1,20$ 

 $1,0$ 

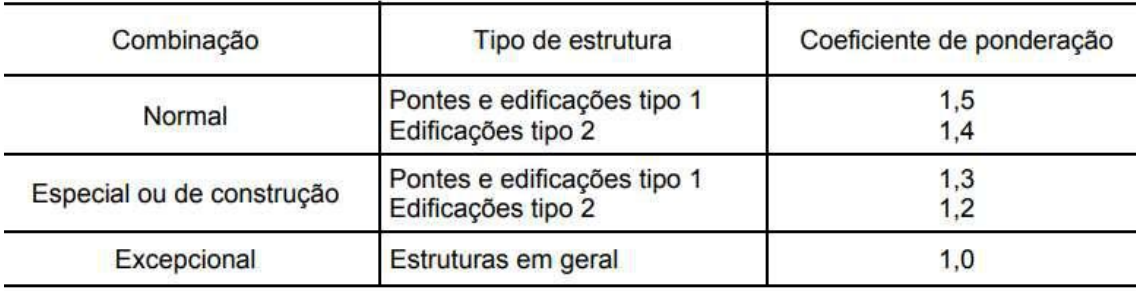

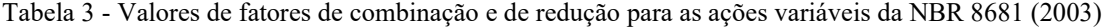

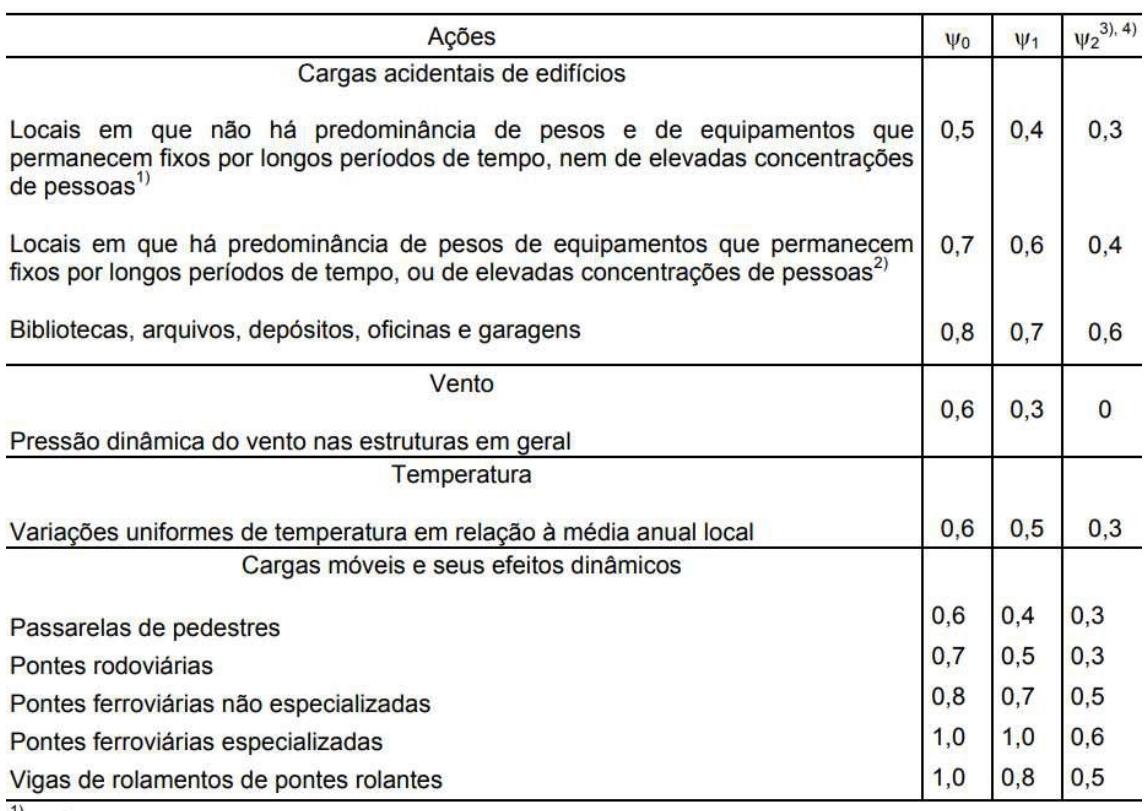

<sup>1)</sup> Edificações residenciais, de acesso restrito.

<sup>2)</sup> Edificações comerciais, de escritórios e de acesso público.

 $3)$  Para combinações excepcionais onde a ação principal for sismo, admite-se adotar para  $\psi_2$  o valor zero.

<sup>4)</sup> Para combinações excepcionais onde a ação principal for o fogo, o fator de redução  $\psi_2$  pode ser reduzido, multiplicando-o por 0,7.

#### 2.3.2 Estado Limite de Serviço (ELS)

As combinações no ELS referem-se à funcionalidade da estrutura. Normalmente, elas são usadas para verificar flechas, fissuras e vibrações a que as estruturas estarão sujeitas no dia a dia.

As combinações de serviço podem ser categorizadas como: quase-permanente, frequente ou rara. As combinações de serviço que geralmente são utilizadas para edifícios de concreto armado é a "quase-permanente" e a "frequente". De acordo com a NBR 6118 (2014), a primeira é necessária para verificar o estado limite de deformação excessiva (flecha) enquanto a segunda é usada para verificar estados limites de abertura de fissuras e vibração excessiva.

Segundo a NBR 8681 (2003), a combinação de serviço quase permanente pode atuar durante a maior parte da vida útil de uma estrutura (pelo menos metade da vida útil de um edifício). Nessa combinação, todas as ações variáveis são consideradas como tendo valores quase permanentes  $\psi_2 F_{0k}$ , como mostra a equação 20:
$$
F_{d,ser} = \sum_{i=1}^{m} F_{Gi,k} + \sum_{j=1}^{n} \psi_{2j} F_{Qj,k}
$$
 (20)

 $F_{Gi,k}$  é o valor característico das ações permanentes;

 $F_{Oi,k}$  é o valor característico das ações variáveis;

 $ψ<sub>2</sub>$  é o fator de redução (tabela 3).

Segundo a NBR 8681 (2003), a combinação de serviço frequente pode atuar muitas vezes durante o período de vida da estrutura, da ordem de  $10^5$  vezes em 50 anos. Nessa combinação, a ação variável principal  $F_{01}$  é tomada com seu valor frequente  $\psi_1 F_{Q1,k}$  e todas as demais ações variáveis são consideradas como tendo valores quase permanentes  $\psi_2 F_{0k}$ , como mostra a equação 21:

$$
F_{d,ser} = \sum_{i=1}^{m} F_{Gi,k} + \psi_1 F_{Q1,k} + \sum_{j=2}^{n} \psi_{2j} F_{Qj,k}
$$
 (21)

onde:

 $F_{Gi,k}$  é o valor característico das ações permanentes;

 $F_{Q1,k}$  é o valor característico da ação variável principal;

 $F_{Qj,k}$  é o valor característico das demais ações variáveis;

 $ψ<sub>1</sub> e ψ<sub>2</sub>$  são os fatores de redução (tabela 3).

## 2.4 CÁLCULO DA SUPERESTRUTURA

#### 2.4.1 Laje nervurada

Normalmente, os pisos de edifícios de concreto armado são projetados em lajes maciças. No entanto, quando os vãos são grandes, esta solução pode não ser econômica devido à grande espessura das lajes. Nesses casos, uma solução de laje maciça pode precisar ser tão espessa que a maior parte da carga seja composta por seu próprio peso (ARAUJO, 2014).

Para reduzir o peso da estrutura, pode-se utilizar a solução de lajes nervuradas, conforme indicado nas figuras 10 e 11. Nessas lajes, a zona de tração consiste em nervuras, entre as quais pode ser colocado material inerte. O peso específico do material inerte deve ser menor que o do concreto, podendo ser utilizados tijolos cerâmicos furados, blocos de concreto leve, blocos de poliestireno, etc. Alternativamente, podem ser utilizadas fôrmas industrializadas que, depois de retiradas, expõe as nervuras da laje. (ARAUJO, 2014).

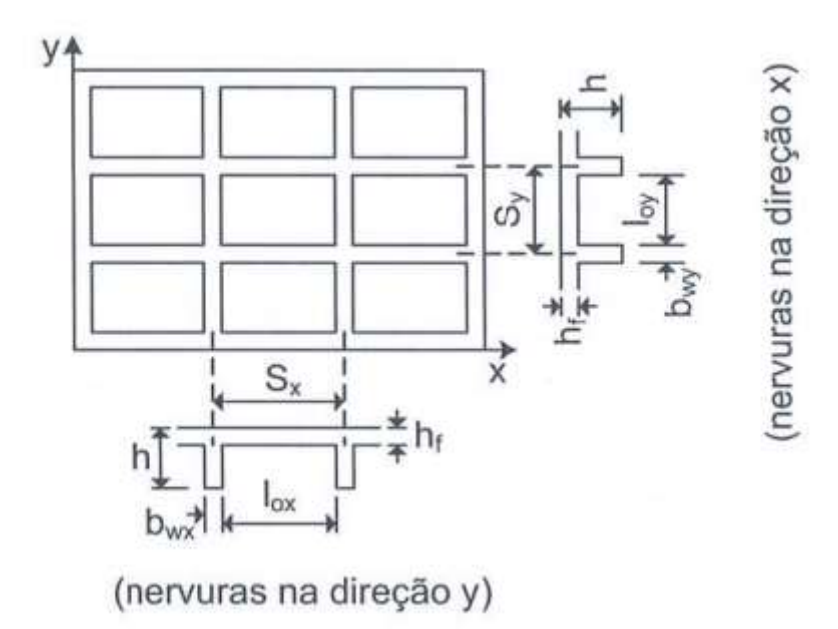

Figura 10 - Laje nervurada (Araújo, 2014)

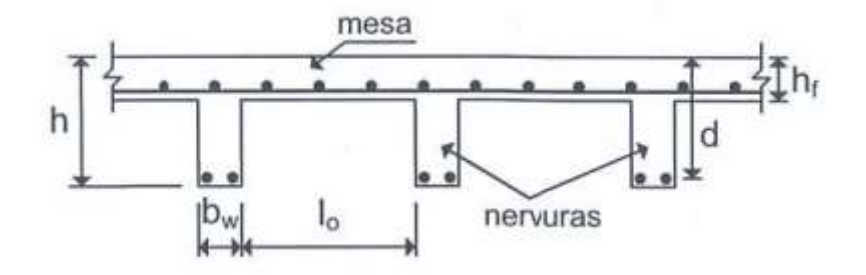

Figura 11 - Seção de laje nervurada (Araújo, 2014)

Em geral, a espessura total h necessária para uma laje nervurada é cerca de 50% maior do que a necessária para uma laje maciça. Porém, o peso próprio (e o consumo de concreto) das lajes nervuradas é menor que o das lajes maciças, sendo uma solução mais econômica para vãos maiores que 8 metros, aproximadamente (ARAUJO, 2014).

## 2.4.1.1 Recomendações da NBR 6118 (2014)

De acordo com a NBR 6118 (2014), as lajes nervuradas podem ser calculadas como as lajes maciças, através de processos elásticos, desde que sejam respeitadas as prescrições apresentadas a seguir:

a) A distância S entre os eixos de nervura não deve ultrapassar 110 cm, isto é (equação 22):

$$
S = l_0 + b_w \le 110 \, \text{cm} \tag{22}
$$

onde:

 $l_0$  é o vão livre entre as nervuras;

 $b_w$  é a largura das nervuras.

b) A largura das nervuras não deve ser inferior a 5 cm (equação 23) e a espessura da mesa  $h_f$ , quando não houver tubulações horizontais embutidas, não deve ser menor que 4 cm nem que l/15 da distância entre as nervuras (equação 24):  $b_w \ge 5 \, \text{cm}$  (23)

$$
h_f \ge \begin{cases} 4\ cm \\ l_0/15 \end{cases} \tag{24}
$$

sendo  $h_f$  a espessura da mesa da laje nervurada.

- c) A resistência da mesa à flexão deverá ser verificada sempre que a distância  $S$ entre eixos de nervuras for maior que 65 cm. Nestes casos, a armadura da mesa deve ser calculada como para uma laje maciça de espessura  $h_f$  simplesmente apoiada nas nervuras. Se a distância entre eixos de nervuras for menor ou igual a 65 cm, pode-se adotar uma armadura mínima para a mesa, sem a necessidade do dimensionamento.
- d) Se a distância entre eixos de nervuras for maior que 65 cm, elas deverão ser verificadas ao cisalhamento como vigas, sendo necessária a utilização de estribos nas nervuras. No entanto, se essa distância entre eixos de nervuras for menor ou igual a 90 cm e a largura média das nervuras for maior que 12 cm, as nervuras podem ser verificadas ao cisalhamento com os critérios de lajes (podendo dispensar a utilização de estribos nas nervuras se a verificação permitir).

Uma vez obedecidas as prescrições da NBR 6118 (2014), o cálculo dos esforços na laje nervurada pode ser feito como nas lajes maciças (utilizando a tabela 22 do anexo B).

#### 2.4.1.2 Carregamentos

## 2.4.1.2.1 Peso próprio

(ARAÚJO, 2014) fornece uma estimativa para a altura total da laje nervurada, como mostra a equação 25:

$$
h = \frac{l_x}{30} \tag{25}
$$

onde:

 $l_x$  é o menor vão da laje.

A partir disso é possível calcular o peso próprio do concreto da laje através das equações 26 e 27 (ARAÚJO, 2014):

$$
g_{PP} = \frac{\gamma_{ca} V}{A} \tag{26}
$$

$$
V = S_x S_y h - l_{ox} l_{oy} (h - h_f)
$$
\n(27)

onde:

 $\gamma_{ca}$  é o peso específico do concreto armado;

é o volume de concreto entre eixos de nervura;

A é a área entre eixos de nervura,  $S_x S_y$ .

No caso de haver enchimento entre as nervuras, o peso do enchimento deve ser considerado.

2.4.1.2.2 Revestimento, contrapiso e piso

O carregamento permanente devido ao revestimento e piso também deve ser considerado, podendo ser adotado um valor seguindo a NBR 6120 (2019) ou calculado pela equação 28:

40

onde:

 $\gamma_{rev}$  é o peso específico do revestimento;

 $e_{rev}$  é a espessura do revestimento;

 $\gamma_{cont}$  é o peso específico do contrapiso;

 $e_{cont}$  é a espessura do contrapiso;

 $g_{piso}$  é a carga devido ao piso distribuída por área.

## 2.4.1.2.3 Parede

A carga devida à paredes presentes nas lajes devido ao projeto de arquitetura também deve ser considerada. A carga de alvenaria distribuída por área na laje é dada pela equação 29:

$$
g_{par} = \frac{\gamma_{alv} V_{par}}{A_{laje}} \tag{29}
$$

onde:

 $\gamma_{alv}$  é o peso específico da alvenaria

 $V_{par}$  é o volume da parede,

 $A_{lq}$  é a área da laje nervurada,  $l_x l_y$ 

2.4.1.2.4 Sobrecarga de utilização

A sobrecarga de utilização também deve ser considerada nos cálculos de dimensionamento e verificações. Seus valores são extraídos da norma NBR 6120 (2019).

2.4.1.3 Verificação de flecha

Para o cálculo de flechas em lajes nervuradas, Araújo (2014) indica a determinação de uma espessura equivalente à laje maciça. Para efeito de projeto, o autor esclarece que essa espessura equivalente pode ser determinada por dois processos simplificados: pela igualdade da rigidez média; pela igualdade do momento de inércia. De acordo com o autor, o processo da rigidez média representa melhor o comportamento das lajes nervuradas. Nesse processo, a determinação da altura equivalente é dada pelas equações 30 e 31:

$$
h_e = \left[ (1 - \xi)h^3 + \xi h_f^3 \right]^{\frac{1}{3}}
$$
 (30)

$$
\xi = \frac{l_{0x}l_{0y}}{S_xS_y} \tag{31}
$$

 $h \in \mathfrak{a}$  altura total da laje (nervura + mesa);

 $h_f$  é a altura da mesa;

 $l_{0x}$  e  $l_{0y}$  são os vãos livres entre as nervuras nas direções x e y, respectivamente (figura 10);

 $S_x$  e  $S_y$  são as distâncias entre as nervuras nas direções x e y, respectivamente (figura 10).

Para determinar a flecha, primeiro é necessário obter a rigidez à flexão da laje. Segundo Araújo (2014) é dada pela equação 32:

$$
D = \frac{E_{cs}h_e^3}{12(1 - v^2)}
$$
(32)

onde:

 $E_{cs}$  é o módulo de elasticidade secante do concreto;

 $h_e$  é a altura equivalente da laje nervurada;

ν é o coeficiente de Poisson do concreto, que vale 0,2 de acordo com a NBR 6118 (2014).

A flecha inicial é dada pela equação 33 (ARAÚJO, 2014):

$$
W_o = 0.001 w_c \frac{p_o l_x^4}{D} \tag{33}
$$

onde:

 $p<sub>o</sub>$  é o carregamento distribuído na laje para combinação quase permanente

 $l_x$  é o menor vão da laje nervurada;

 $w_c$  é um valor obtido da tabela 22 (anexo B) que depende da razão  $l_x/l_y$ , o tipo de carregamento e a vinculação das bordas da laje.

No caso de seção fissurada (momento fletor da combinação quase-permanente maior que o momento fletor de fissuração da seção), a flecha é corrigida pelas equações 34, 35 e 36:

$$
W_{fiss} = \frac{W_o I_c}{I_{fiss}}\tag{34}
$$

$$
I_{fiss} = \left(\frac{M_r}{M_a}\right)^3 I_c + \left[1 - \left(\frac{M_r}{M_a}\right)^3\right] I_H \le I_c \tag{35}
$$

$$
M_r = \frac{\alpha f_{ct} I_c}{y_t} \tag{36}
$$

onde:

 $I_c$  é o momento de inércia da seção bruta de concreto;

 $I_{II}$  é o momento de inércia da seção fissurada de concreto no estádio II, calculado com  $\alpha_e = \frac{E_s}{F}$  $\frac{E_s}{E_{cs}}$ , sendo  $E_s = 210$  GPa;

 $M_a$  é o momento fletor na seção analisada para a combinação de ações considerada (combinação quase-permanente no caso de avaliação de flechas);

 $M_r$  é o momento de fissuração do elemento estrutural, cujo valor deve ser reduzido à metade no caso de utilização de barras lisas;

 $\alpha$  é um parâmetro que depende da seção transversal, sendo 1,2 para seções T e 1,5 para seções retangulares;

 $y_t$  é a distância do c.g. da seção à fibra mais tracionada;

 $f_{ct} = f_{ctm}$  para o estado limite de deformações excessivas.

Para seção retangular com armadura simples,  $I_{II}$  pode ser obtido com as equações 37, 38, 39, 40 e 41:

$$
I_{II} = \frac{b \frac{3}{2}}{3} + \alpha_e A_s (d - x_2)^2
$$
 (37)

$$
x_2 = \frac{-a_2 + \sqrt{a_2^2 - 4a_1a_3}}{2a_1} \tag{38}
$$

$$
a_1 = \frac{b}{2} \tag{39}
$$

$$
a_2 = \alpha_e A_s \tag{40}
$$

$$
a_3 = -\alpha_e A_s d \tag{41}
$$

A flecha final, considerando o coeficiente de fluência  $\alpha_f$ , é dada pela equação 42:

$$
W_{\infty} = (1 + \alpha_f) W_{fiss} \tag{42}
$$

O valor do fator  $\alpha_f$  segundo a NBR 6118 (2014) é dado pela equação 43 e 44:

$$
\alpha_f = \frac{\Delta \xi}{1 + 50\rho'}
$$
\n(43)

$$
\rho' = \frac{A_s'}{bd} \tag{44}
$$

onde:

 $A_{s}$ ' é área de aço da armadura negativa;

é a menor dimensão da seção retangular;

 $d$  é a altura útil;

 $\xi$  é um coeficiente, que é função do tempo de aplicação da carga de longa duração a partir da concretagem do elemento, que pode ser obtido diretamente na Tabela 4.

Tabela 4 - Valores do coeficiente ξ em função do tempo

| Tempo $(t)$<br>meses           | $\overline{0}$ | 0,5  |      |      | U    |      | ು    | 10   | 20   | 40   | $\geq 70$ |
|--------------------------------|----------------|------|------|------|------|------|------|------|------|------|-----------|
| <b>Coeficiente</b><br>$\xi(t)$ | 0              | 0,54 | 0,68 | 0,84 | 0,95 | 1,04 | 1,12 | , 36 | 1,64 | 1,89 |           |

O valor da flecha final calculada não deve ser maior que a flecha admissível indicada pela NBR 6118 (2014), dada na equação 45:

$$
W_{adm} = \frac{l_x}{250} \tag{45}
$$

Caso necessário, é possível considerar contra-flecha.

#### 2.4.1.4 Dimensionamento à flexão

As nervuras funcionam como vigas T para momentos fletores positivos. Para fazer o dimensionamento das armaduras, primeiro deve-se encontrar os valores dos momentos. Segundo Araujo (2014) isso pode ser feito através da equação 46:

$$
M = 0,001, \text{m}, p, l_x^2 \tag{46}
$$

onde:

é o carregamento uniforme;

 $l_x$  é o menor vão da laje;

m é uma constante que depende do valor de  $l_x/l_y$  e do tipo de vinculação das bordas (a tabela 22 no anexo B apresenta este coeficiente, para a duas direções da laje, no caso de bordas simplesmente apoiadas)

Para encontrar os momentos correspondentes a cada uma das nervuras, basta multiplicar os valores obtidos pela distância entre nervuras  $S_x$  e  $S_y$ .

Conhecidos os momentos por nervura, calculam-se as armaduras longitudinais através do dimensionamento à flexão simples das seções T. Para isto, é preciso determinar a largura efetiva da mesa,  $b_f$ .

A largura efetiva da mesa da seção T, para uma direção genérica, é dada pela equação 47 e 48:

$$
b_f = b_w + 2b_1 \tag{47}
$$

$$
b_1 \le \begin{cases} 0,1a \\ 0,5l_0 \end{cases} \tag{48}
$$

 $b_{\scriptscriptstyle W}$ é a largura da alma;

 é distância entre pontos de momento fletor nulo da laje (tamanho do vão para lajes simplesmente apoiadas);

 $l_0$  é o vão livre entre nervuras.

O primeiro passo no dimensionamento de uma viga de seção T deve ser calcular a altura da linha neutra em relação à borda mais comprimida. Supondo linha neutra na mesa, tem-se (equação 49):

$$
x = \frac{d}{\lambda} \left( 1 - \sqrt{1 - \frac{2M_{sd}}{b_f d^2 \alpha_c f_{cd}}} \right) \le x_{lim} \tag{49}
$$

Sendo:

$$
\text{Para } f_{ck} \le 50 \begin{cases} \lambda = 0.8\\ \alpha_c = 0.85\\ x_{lim} = 0.45d \end{cases} \tag{50}
$$

$$
\text{Para } 50 \le f_{ck} \le 90 \begin{cases} \lambda = 0.8 - \frac{(f_{ck} - 50)}{400} \\ \alpha_c = 0.85 \left[ 1 - \frac{(f_{ck} - 50)}{200} \right] \\ x_{lim} = 0.35d \end{cases} \tag{51}
$$

onde:

 $M_{sd}$  é o momento de cálculo;

 $b_f$ é a largura da mesa;

d é a altura útil da nervura;

 $f_{cd}$  é a resistência de cálculo do concreto à compressão;

 $\lambda$  e  $\alpha_c$  são coeficientes (equações 50 e 51).

Caso  $\lambda x > h_f$ , o dimensionamento deve ser feito com outras formulações para a linha neutra na alma.

Com  $\lambda x \leq h_f$ , calcula-se a área de aço necessária para resistir à flexão pela equação 52:

$$
A_s = \frac{M_{sd}}{f_{yd}(d - 0.5\lambda x)}
$$
\n(52)

onde:

 $M_{sd}$  é o momento de cálculo;

d é a altura útil da nervura;

 $f_{yd}$  é a resistência ao escoamento de cálculo do aço;

 $x$  é a distância da borda mais comprimida até a linha neutra.

O valor encontrado da área de aço deve respeitar a área mínima, dada pela equação 53 (NBR 6118, 2014):

$$
A_{smin} = \rho_{min} b_w h \tag{53}
$$

onde:

 $\rho_{min}$  é a taxa mínima de armadura dada na NBR 6118 (2014);

 $b_w$  é a largura da nervura;

ℎ é a altura total da nervura.

## 2.4.1.5 Verificação da força cortante

Caso a distância entre as nervuras seja menor que 65 cm, a verificação à força cortante pode ser feita como se fosse de laje maciça. De acordo com Araujo (2014) a reação de apoio é dada pela equação 54:

$$
V = 0.001 \, \text{r. } p. \, l_x \tag{54}
$$

é o carregamento uniforme;

 $l_x$  é o menor vão da laje;

r é uma constante que depende do valor de  $l_x/l_y$  e do tipo de vinculação das bordas (a tabela 22 no anexo B apresenta este coeficiente, para a duas direções da laje, no caso de bordas simplesmente apoiadas)

Uma vez que essas reações são dadas por unidade de comprimento, elas devem ser multiplicadas pelos espaçamentos  $S_x$  e  $S_y$  para a obtenção das reações correspondentes a cada nervura. Com esses valores, verifica-se a resistência das nervuras ao esforço cortante.

Segundo a NBR 6118 (2014) a laje não precisará de armadura transversal para os esforços de tração provenientes da força cortante caso atenda a equação 55:

$$
V_{sd} \le V_{Rd1} \tag{55}
$$

onde:

 $V_{sd}$  é a força cortante de cálculo;

 $V_{Rd}$  é a resistência de projeto ao cisalhamento.

A resistência de projeto ao cisalhamento é dada pela equação 56, 57, 58 e 59 (NBR 6118, 2014):

$$
V_{Rd1} = [\tau_{Rd}k(1,2+40\rho_1)]b_w d \tag{56}
$$

$$
k = |1, 6 - d| \ge 1, \text{ com d em metros};\tag{57}
$$

$$
\rho_1 = \frac{A_s}{b_w d} \le 0.02\tag{58}
$$

$$
\tau_{Rd} = 0.0375 (f_{ck})^{\frac{2}{3}}
$$
 (59)

onde:

 $\tau_{Rd}$  é a tensão resistente de cálculo do concreto ao cisalhamento;

 $\rho_1$  é a taxa de armadura resistente à tração;

 $k$  é um coeficiente que depende da altura útil;

 $b_w$  é a largura da nervura;

d é a altura útil da nervura.

2.4.2 Viga

Vigas são "elementos lineares em que a flexão é preponderante" (NBR 6118, 2014). Elemento linear é aquele em que o comprimento longitudinal supera em pelo menos três vezes a maior dimensão da seção transversal, sendo também denominado "barra" (BASTOS, 2017).

2.4.2.1 Carregamentos

2.4.2.1.1 Peso próprio

O peso próprio das vigas pode ser calculado pela equação 60:

$$
g_{PP} = \gamma_{ca} b_w h \tag{60}
$$

onde:

 $\gamma_{ca}$  é o peso específico do concreto armado;

 $b_w$  é a largura da viga;

ℎ é a altura da viga.

2.4.2.1.2 Reação das lajes

A reação das lajes é um carregamento aplicado às vigas. Seu valor é obtido através da equação 54 que dá a reação de apoio das lajes sobre as vigas.

2.4.2.1.3 Parede

Paredes que se apoiam diretamente sobre as vigas devem ser consideradas como carregamento permanente. A carga linear da alvenaria sobre a viga é dada pela equação 61:

$$
g_{alv} = \gamma_{alv} th_{alv} \tag{61}
$$

onde:

 $\gamma_{alv}$  é o peso específico da alvenaria;

é a espessura da parede;

 $h_{alv}$  é a altura da parede.

## 2.4.2.1.4 Vento

O vento também deve ser considerado no dimensionamento de vigas de contraventamento, devendo ser combinado com os demais carregamentos.

#### 2.4.2.2 Dimensionamento à flexão

O dimensionamento à flexão das vigas é similar ao procedimento indicado no item 2.4.1.4 para as lajes. Entretanto, no caso de vigas retangulares, utiliza-se a equação 48 substituindo  $b_f$  pela largura da viga  $b_w$ .

#### 2.4.2.3 Dimensionamento à força cortante

Primeiro deve ser feito a verificação da compressão diagonal do concreto. Segundo a NBR 6118 (2014) deve-se atender (equação 62):

$$
V_{sd} \le V_{Rd2} \tag{62}
$$

onde:

 $V_{sd}$  é a força cortante solicitante de cálculo;

 $V_{Rd2}$  é a força cortante resistente de cálculo.

A força cortante resistente de cálculo pelo modelo I, relativa à ruína da biela comprimida de concreto, é dada pela equação 63, 64 e 65 (NBR 6118, 2014):

$$
V_{Rd2} = 0.27 \alpha_v f_{cd} b_w d \tag{63}
$$

$$
\alpha_{\nu} = 1 - \frac{f_{ck}}{250}
$$
, com f<sub>ck</sub> em MPa; (64)

$$
f_{cd} = \frac{f_{ck}}{\gamma_c} \tag{65}
$$

onde:

 $f_{cd}$  é a resistência de cálculo do concreto à compressão;

 $\alpha_{\nu}$  é um coeficiente que depende do f<sub>ck</sub>;

 $\gamma_c$  é um coeficiente de minoração da resistência a compressão do concreto;

 $b_w$  é a largura da viga;

 $d$  é a altura útil da viga.

O cálculo da armadura transversal através do modelo I é dado pela equação 66, 67, 68 e 69 (NBR 6118, 2014):

$$
\frac{A_{sw}}{s} = \frac{V_{sd} - V_c}{0.9df_{yd}}
$$
\n(66)

$$
V_c = 0.6b_w df_{ctd} \tag{67}
$$

$$
f_{yd} = \frac{f_{yk}}{\gamma_s} \tag{68}
$$

$$
f_{ctd} = \frac{0.21(f_{ck})^{\frac{2}{3}}}{\gamma_c}, f_{ck} \text{ em MPa}
$$
 (69)

 $A_{sw}$  é a área de aço da armadura transversal (área de aço dos ramos verticais de um estribo);

é o espaçamento entre as armaduras transversais;

 $V_c$  é a força cortante resistida por mecanismos complementares ao modelo de treliça;

 $f_{ctd}$  é a resistência de cálculo à tração do concreto;

 $f_{yd}$  é a resistência ao escoamento de cálculo do aço;

 $\gamma_s$  é um coeficiente de minoração da resistência ao escoamento do aço;

 $\gamma_c$  é um coeficiente de minoração da resistência a compressão do concreto;

 $d$  é a altura útil da viga.

O valor calculado deve respeitar a armadura mínima calculada pela equação 70 e 71 (NBR 6118, 2014):

$$
\left(\frac{A_{sw}}{s}\right)_{min} = 0.2b_w \frac{f_{ctm}}{f_{yk}}\tag{70}
$$

$$
f_{ctm} = 0.3(f_{ck})^{\frac{2}{3}}, \text{ com } f_{ck} \text{ em MPa}
$$
 (71)

O espaçamento máximo entre os estribos é dado pela equação 72 (NBR 6118, 2014):

$$
V_{sd} \left\{ \leq 0.67 V_{Rd2} \to s_{m\acute{a}x} = 0.6d \leq 30 \, \text{cm} \right. \n\left. V_{sd} \right\} \leq 0.67 V_{Rd2} \to s_{m\acute{a}x} = 0.3d \leq 20 \, \text{cm}
$$
\n(72)

51

O espaçamento máximo entre os ramos verticais do estribo é dado pela equação 73 (NBR 6118, 2014):

$$
V_{sd} \left\{ \begin{aligned} &\leq 0, &20V_{Rd2} \to s_{t,m\land x} = d \leq 80 \, \text{cm} \\ &> 0, &20V_{Rd2} \to s_{t,m\land x} = 0, &6d \leq 35 \, \text{cm} \end{aligned} \right. \tag{73}
$$

2.4.3 Pilar

Pilares de contraventamento são responsáveis pela estabilidade global da estrutura e devem ser dimensionados para resistir aos esforços globais de vento, desaprumo, etc. e aos esforços provenientes da análise local (esforços introduzidos pelas vigas dos pavimentos, momentos de 2a ordem localizados) (SANTOS, 2001). Os pilares contraventados são dimensionados para resistir aos esforços provenientes da análise local.

2.4.3.1 Carregamentos

2.4.3.1.1 Peso próprio

O peso próprio de um pilar pode ser calculado pela equação 74:

$$
g_{PP} = \gamma_{ca} h_x h_y h \tag{74}
$$

onde:

 $\gamma_{ca}$  é o peso específico do concreto armado;

 $h<sub>x</sub>$  é a dimensão em planta do pilar na direção x;

 $h_y$  é a dimensão em planta do pilar na direção y;

ℎ é o comprimento do pilar.

2.4.3.1.2 Reação viga

A viga que se apoia no pilar também irá gerar esforço normal e momentos fletores que devem ser considerados no dimensionamento.

2.4.3.1.3 Ações horizontais

Os pilares de contraventamento devem ser dimensionados levando em conta às ações horizontais como o vento e o desaprumo.

## 2.4.3.2 Comprimento equivalente

Segundo a NBR 6118 (2014), o comprimento equivalente do pilar é dado pela equação 75:

$$
l_e \le \begin{cases} l_0 + h & (75) \end{cases}
$$

onde:

 $l_0$  é a distância entre as faces internas dos elementos estruturais, supostos horizontais, que vinculam o pilar;

ℎ é a altura da seção transversal do pilar, medida no plano da estrutura em estudo;

é a distância entre os eixos dos elementos estruturais aos quais o pilar está vinculado.

2.4.3.3 Índice de esbeltez

Segundo a NBR 6118 (2014), o índice de esbeltez  $\lambda$  para seções retangulares é dado pela equação 76:

$$
\lambda = \frac{l_e}{i} = \frac{l_e \sqrt{12}}{h} \tag{76}
$$

onde:

 $l_e$  é o comprimento equivalente;

é o raio de giração;

ℎ é a altura da seção do pilar na direção analisada.

Para que os efeitos locais de segunda ordem em elementos isolados sejam desconsiderados, o valor do índice de esbeltez deve ser menor que um valor-limite de esbeltez  $\lambda_1$  que é calculado através da equação 77:

$$
\lambda_1 = \frac{25 + 12,5e_1/h}{\alpha_b} \tag{77}
$$

onde:

 $35 \leq \lambda_1 \leq 90$ . Isto significa que se o cálculo de  $\lambda_1$  resultar em um valor menor que 35, considera-se  $\lambda_1 = 35$ . Se cálculo de  $\lambda_1$  resultar em um valor maior que 90, o método para a determinação dos momentos de dimensionamento que será apresentado à seguir não pode ser aplicado e outro método deve ser considerado.

 $e_1/h$  é a a excentricidade relativa de l<sup>a</sup> ordem na extremidade do pilar onde ocorre momento de 1ª ordem de maior valor absoluto;

 $\alpha_b$  é o coeficiente relativo à vinculação dos extremos do lance do pilar, que vale:

Para pilares biapoiados com cargas transversais ou com momentos menores que o mínimo:  $\alpha_b = 1,0$ 

Para pilares biapoiados sem cargas transversais,  $\alpha_b$  é calculado através da equação 78:

$$
\alpha_b = 0.60 + 0.40 \frac{M_B}{M_A} \ge 0.40, \text{sendo } 1.0 \ge \alpha_b \ge 0.4 \tag{78}
$$

onde:

 $M_A$  e  $M_B$  são os momentos de 1<sup>ª</sup> ordem nos extremos do pilar, obtidos na análise de 1<sup>ª</sup> ordem no caso de estruturas de nós fixos e os momentos totais ( $1^a$  ordem +  $2^a$  ordem global) no caso de estruturas de nós móveis. Deve ser adotado para  $M_A$  o maior valor absoluto ao longo do pilar biapoiado e para  $M_B$  o sinal positivo, se tracionar a mesma face que  $M_A$ , e negativo, em caso contrário.

## 2.4.3.4 Determinação dos Momentos

Segundo a NBR 6118 (2014), o momento mínimo de primeira ordem é dado pela equação 79:

$$
M_{1d,min} = N_{sd}(0.015 + 0.03h)
$$
\n(79)

onde:

 $N_{sd}$  é o esforço normal de dimensionamento;

ℎ é a altura da seção do pilar na direção analisada, em metros.

Segundo a NBR 6118 (2014) a excentricidade de segunda ordem para o método do pilar-padrão com curvatura aproximada é dada pela equação 80, 81 e 82:

$$
e_2 = \frac{l_e^2}{10} \frac{1}{r}
$$
 (80)

$$
\frac{1}{r} = \frac{0.005}{(v + 0.5)h}
$$
\n(81)

$$
v = \frac{N_d}{A_c f_{cd}} \ge 0.5\tag{82}
$$

 $A_c$  é a área da seção transversal;

 $f_{cd}$  é a resistência à compressão de cálculo do concreto;

Com isso o momento total é dado pela equação 83:

$$
M_{d,tot} = \alpha_b M_{1d,A} + N_{sd} e_2 \ge M_{1d,A}
$$
 (83)

onde  $M_{1d, A}$  é o valor de cálculo do momento  $M_A$ .

2.4.3.5 Dimensionamento à flexão composta

A partir dos esforços, é possível calcular a armadura longitudinal do pilar. Segundo Araújo (2014) é dada por:

$$
A_s = \omega b h \frac{\sigma_{cd}}{f_{yd}} \tag{84}
$$

sendo  $\omega$  a taxa mecânica de armadura obtida através das tabelas 23 e 24 do anexo B que depende do número de camadas de barras longitudinais na direção que está calculando e de três fatores (equações 85, 86 e 87):

$$
\mu = \frac{M_d}{bh^2 \sigma_{cd}}\tag{85}
$$

$$
v = \frac{N_d}{bh\sigma_{cd}}\tag{86}
$$

$$
\delta = \frac{d'}{h} \tag{87}
$$

onde:

 $M_d$  é o momento solicitante de cálculo;

 $N_d$  é o esforço normal solicitante de cálculo;

é a base da seção do pilar na direção que se está calculando;

ℎ é a altura da seção do pilar na direção que se está calculando;

′ é a distância do centro da camada 1 até a borda da seção.

 $\sigma_{cd} = 0.85 f_{cd}$  é a tensão de compressão do concreto.

O valor encontrado para a armadura também deve respeitar o valor mínimo e máximo de norma, dado nas equações 88 e 89:

$$
A_{s,min} \ge \begin{cases} 0.4\% A_c \\ 0.15 \frac{N_d}{f_{yd}} \end{cases}
$$
 (88)

$$
A_{s,m\acute{a}x} = 4.0\%A_c\tag{89}
$$

## 2.4.3.6 Verificação cortante

Deve-se também verificar se a tensão normal na borda menos comprimida da seção do pilar  $\sigma_d$  é menor que a resistência à tração característica do concreto  $f_{ctk,inf}$ . Segundo a NBR 6118 (2014) a resistência à tração característica do concreto é dada pela equação 90:

$$
f_{\text{ctk,inf}} = 0.7 f_{\text{ctm}} = 0.21 (f_{\text{ck}})^{2/3}, f_{\text{ck}} \text{ em } MPa \tag{90}
$$

A tensão na borda menos comprimida é dada pela equação 91:

$$
\sigma_d = \frac{M_d}{I} y_c - \frac{N_d}{A_c} \tag{91}
$$

onde:

 $M_d$  é o momento fletor de cálculo;

 $N_d$  é o esforço normal de cálculo;

é o momento de inércia da seção transversal;

 $A_c$  é a área da seção transversal;

 $y_c$  é o centroide da seção até a borda menos comprimida ( $y_c = 0.5h$  para seções retangulares).

De acordo com a NBR 6118 (2014), se  $\sigma_d \leq f_{ctk,inf}$  e, simultaneamente,  $V_{sd} \leq V_c$ , basta adotar os estribos usuais dos pilares, sem necessidade de dimensionamento à força cortante. Nesse caso, adota-se (equações 92 e 93):

$$
\Phi_t \ge \begin{cases} 5 \, mm \\ \Phi/4 \end{cases} \tag{92}
$$

$$
s \le \begin{cases} 20 \, cm \\ b \\ 12\Phi \end{cases} \tag{93}
$$

onde:

 $\Phi_t$  é o diâmetro dos estribos;

Φ é o diâmetro das barras longitudinais;

é a menor dimensão do pilar;

é o espaçamento do estribo do pilar.

Caso contrário, é necessário realizar o dimensionamento à força cortante para os pilares de modo similar às vigas (item 2.4.2.3).

# 3 PROJETO APLICADO: CÁLCULO SEM O AUXÍLIO DE SOFTWARE **COMERCIAL**

Os procedimentos de projeto de estruturas de concreto armado são abordados levando em consideração a NBR 6118 (2014). O projeto aplicado neste trabalho consiste de edifício modelo que possui uma arquitetura tradicional.

## 3.1 DESCRIÇÃO DO EDIFÍCIO

O projeto arquitetônico do edifício residencial de médio padrão utilizado neste trabalho foi obtido em Araújo (2021) e consiste de um pavimento térreo (Figura 12) e oito pavimentos tipo (Figura 13). O pavimento térreo possui garagem e entrada para os andares superiores. A área em planta do edifício é de aproximadamente 193 m² com altura total até a cobertura de 25,25 m e 30,95 m até o topo do reservatório superior. Em cada pavimento tipo, existem dois apartamentos idênticos com dois quartos cada. O topo do edifício possui a casa das máquinas e o reservatório superior (Figura 14). Os cortes A-A e B-B estão apresentados na Figura 15 e Figura 16, respectivamente.

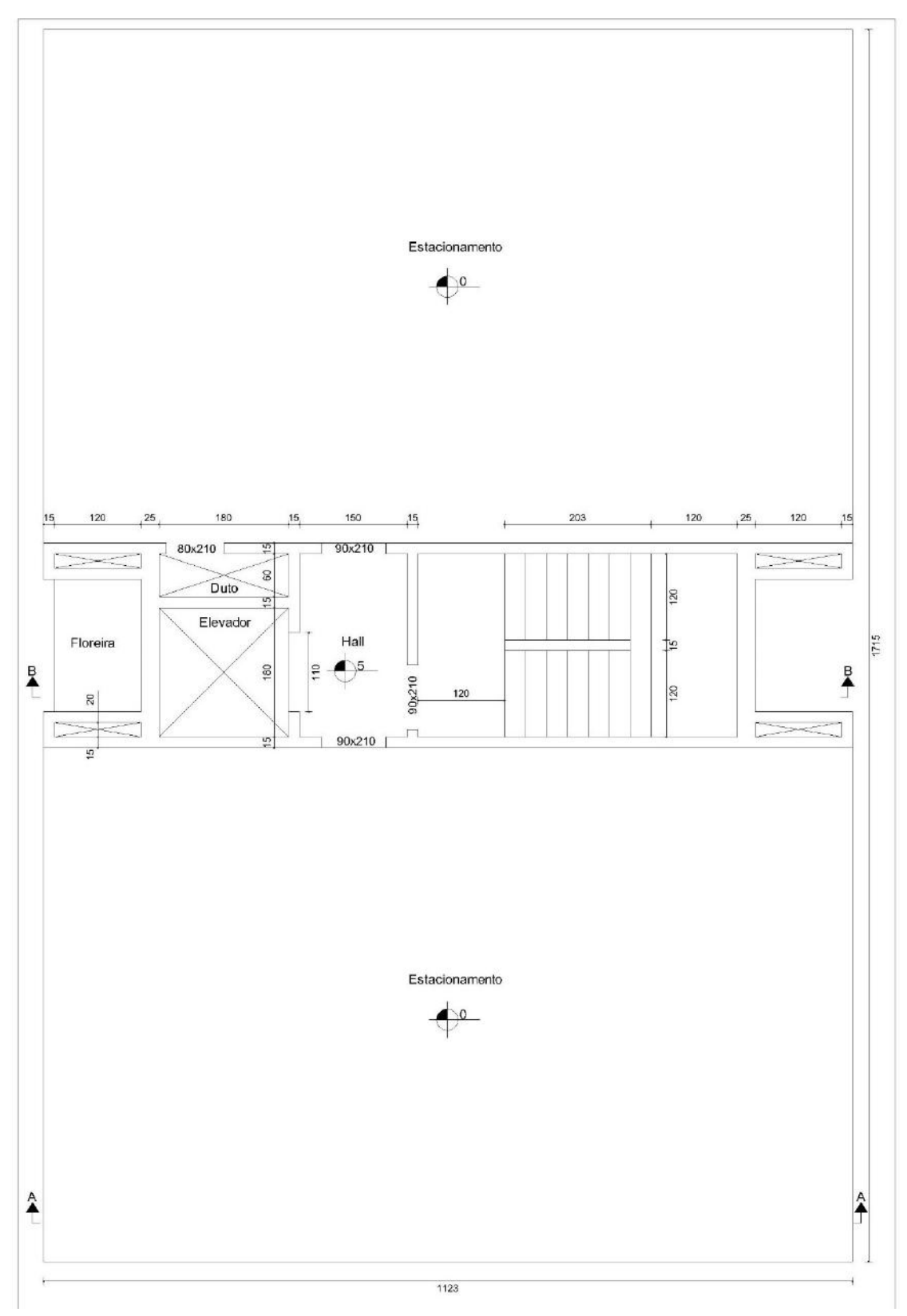

Figura 12 - Planta baixa do térreo (Araújo, 2021)

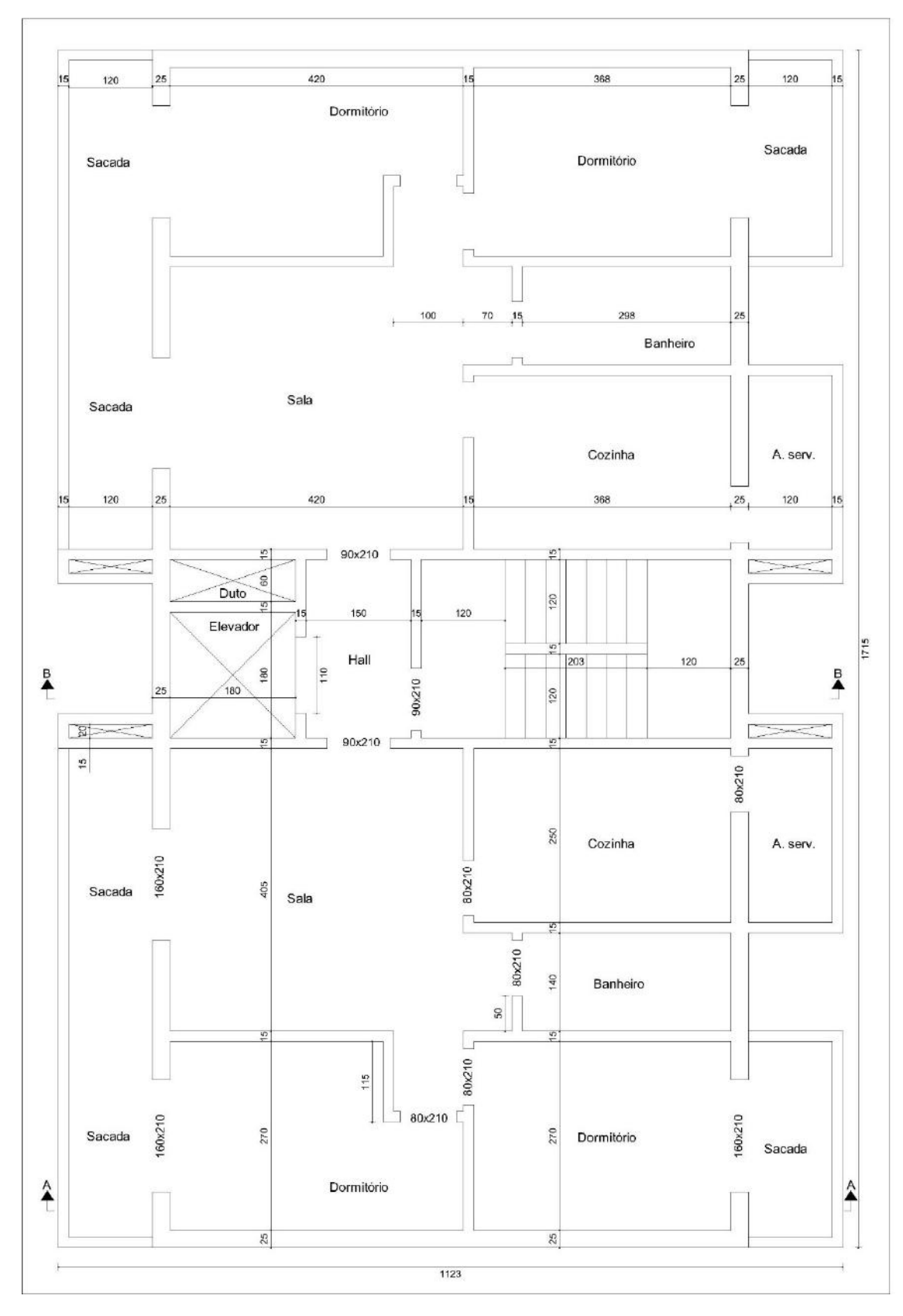

Figura 13 - Planta baixa do pavimento tipo (Araújo, 2021)

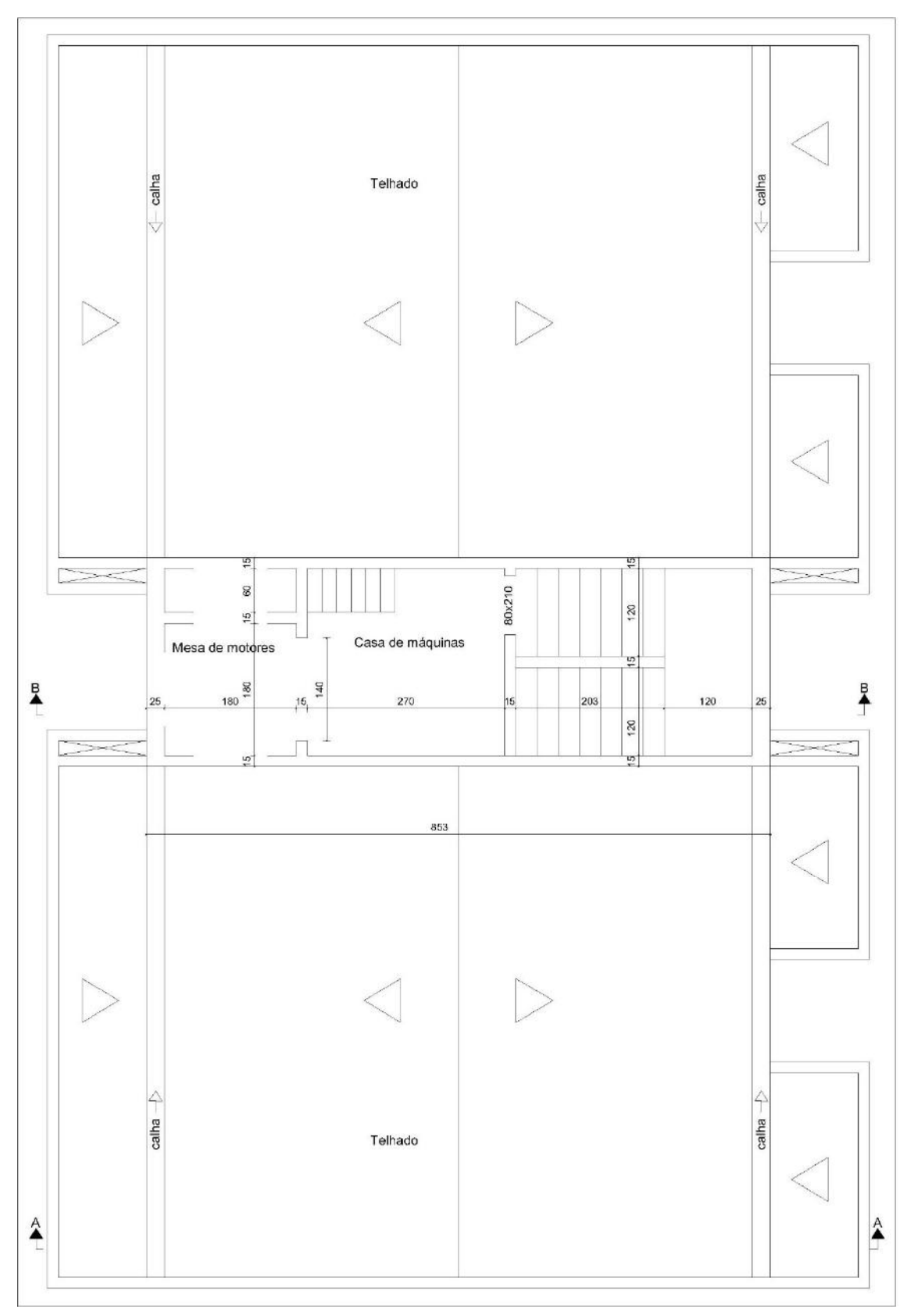

Figura 14 - Planta baixa da cobertura e casa de máquinas (Araújo, 2021)

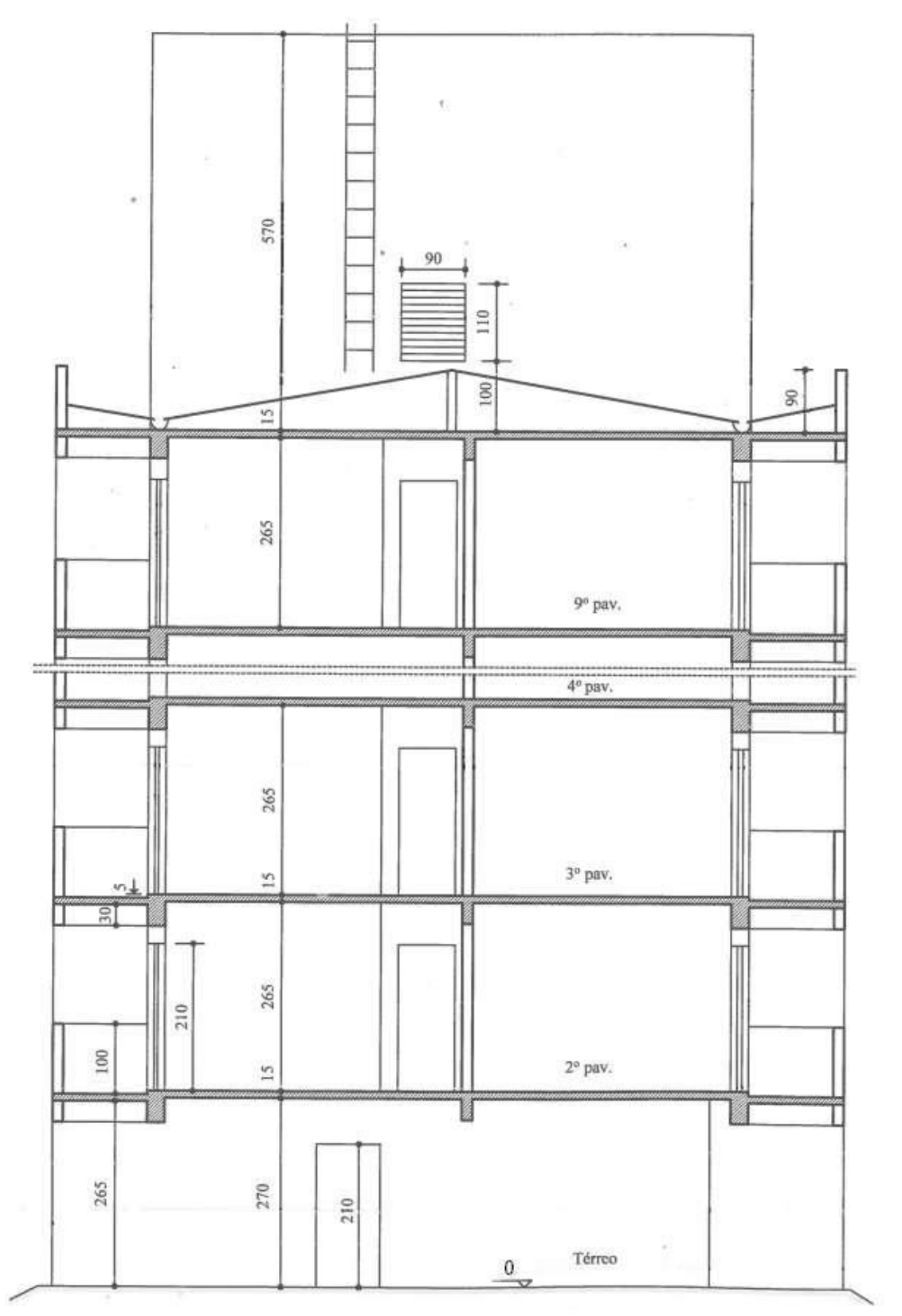

Figura 15 - Corte A-A (Araújo, 2021)

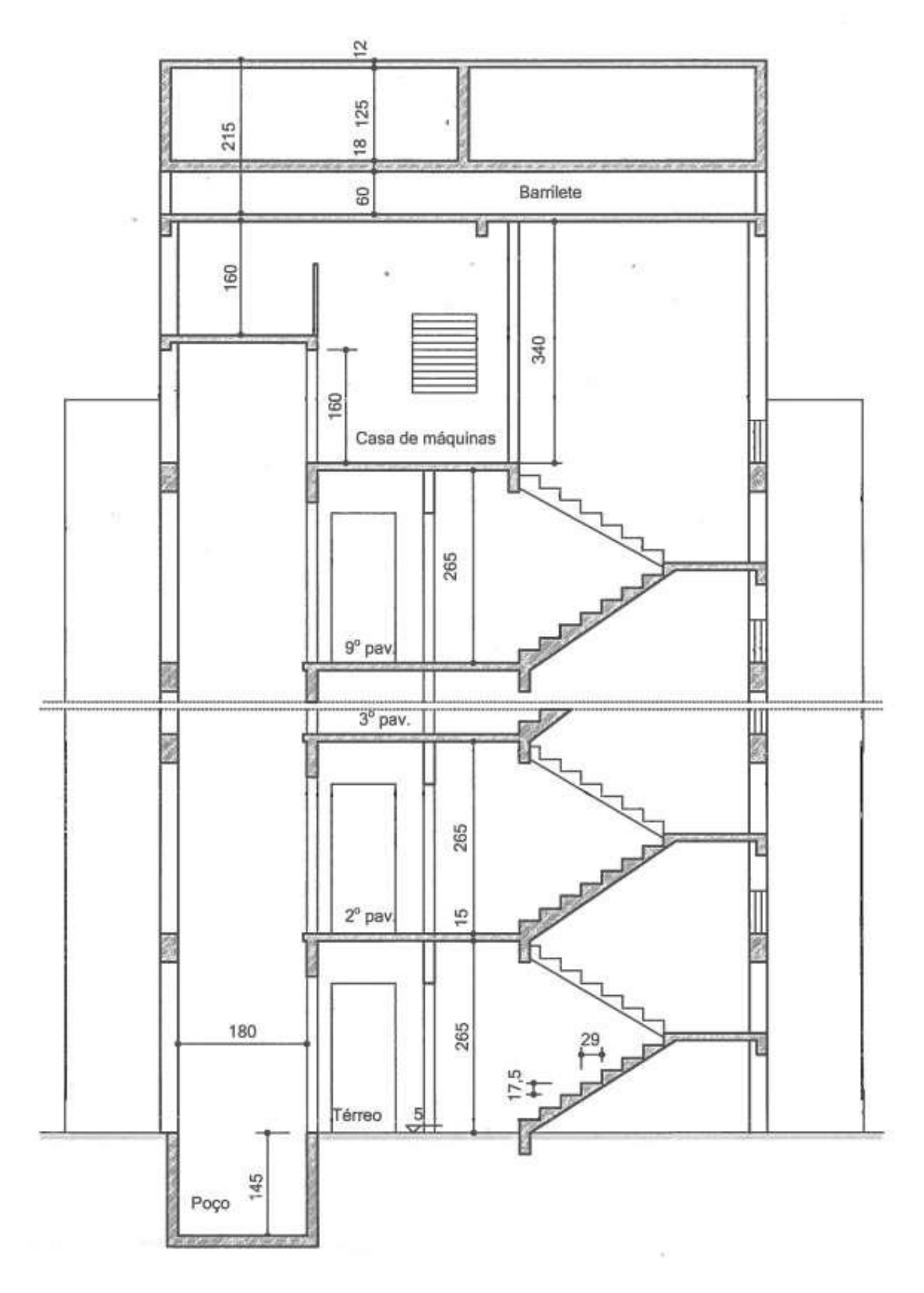

Figura 16 - Corte B-B (Araújo, 2021)

## 3.2 LANÇAMENTO PRELIMINAR DA ESTRUTURA

A definição da estrutura com base no projeto arquitetônico constitui a primeira fase do projeto estrutural. Nesta fase, determina-se a localização das vigas, pilares e as dimensões preliminares dos vários elementos estruturais. Essas dimensões são escolhidas a priori, levando em consideração: vãos de lajes e vigas, altura da edificação, número de pilares em cada direção, etc. Essas dimensões são necessárias para iniciar o cálculo e podem mudar à medida que o projeto avança (ARAÚJO, 2021).

O lançamento da estrutura também deve levar em consideração sua interferência em outros projetos de engenharia, como projetos elétricos e hidrossanitários. Os elementos estruturais devem ser dimensionados e dispostos de forma a permitir a passagem das tubulações previstas nestes projetos (ARAÚJO, 2021).

Na concepção original do edifício em estudo, Araújo (2021) utiliza o sistema convencional de lajes maciças (Figura 80 no anexo D). Neste trabalho, porém, foi adotado na maior parte da área o sistema de lajes nervuradas, de modo a possibilitar um vão maior da laje o que resulta na eliminação de alguns pilares e vigas (Figura 80 no Anexo D). O contraventamento do edifício é feito exclusivamente por pórticos (as lajes se apoiam nas vigas que por sua vez estão conectadas aos pilares). A dimensão da laje nervurada seguiu a recomendação de Araújo (2014).

Para as lajes em balanço (L1, L3, L4, L6, L8 e L9) foram utilizadas seções maciças de 10 cm (espessura mínima indicada pela NBR 6118, 2014), visto que a seção nervurada nesse caso (em balanço) seria menos viável. Para a laje L5, que possui um vão pequeno no acesso à escada e o elevador, também foi utilizada seção maciça de 10 cm de espessura. Na Figura 18, está indicada a planta de fôrmas do pavimento tipo.

As demais dimensões dos elementos estruturais foram escolhidas para obter a maior uniformidade possível, o que facilita a execução e permite o reaproveitamento das fôrmas, conforme indicado por Araujo (2021).

Quanto à largura das seções das vigas do pavimento tipo, elas, sempre que possível, são selecionadas de forma que fiquem o mais escondidas possível dentro da parede. Portanto, para uma viga embutida em uma parede de 15 cm de espessura, uma largura preferencial de 12 cm é usada. Para vigas localizadas em paredes de 25 cm, foi utilizada uma largura de 20 cm (ARAÚJO, 2021).

As vigas de 20 cm de largura fazem parte da subestrutura de contraventamento e são responsáveis pela estabilidade horizontal do edifício, além de absorver as forças do vento. Para essas vigas foi utilizada uma altura de 60 cm (ARAÚJO, 2021).

A viga de 12 cm de largura é da subestrutura contraventada e deve absorver apenas uma parte da carga vertical. Para essas vigas, utiliza-se uma altura de 40 cm, já que o vão máximo é de cerca de 4 a 5 metros (ARAÚJO, 2021).

As vigas de amarração dos pilares localizadas no térreo têm altura uniforme de 30 cm e largura de 20 cm, como mostra a figura 17 (ARAÚJO, 2021).

Foi adotada a dimensão de 20 cm x 50 cm ou 50 cm x 20 cm para todos os pilares dependendo da direção que é necessária maior inércia, que irá contribuir na rigidez dos pórticos planos de contraventamento (ARAÚJO, 2021).

Na Figura 19 está indicada a planta de fôrmas da cobertura e da casa de máquinas. A Figura 20 mostra a planta de fôrmas da mesa de motores e a Figura 21 mostra a planta de fôrmas do teto da casa de máquinas. As figuras 22 e 23 mostram as plantas de forma da tampa e do fundo do reservatório superior, respectivamente.

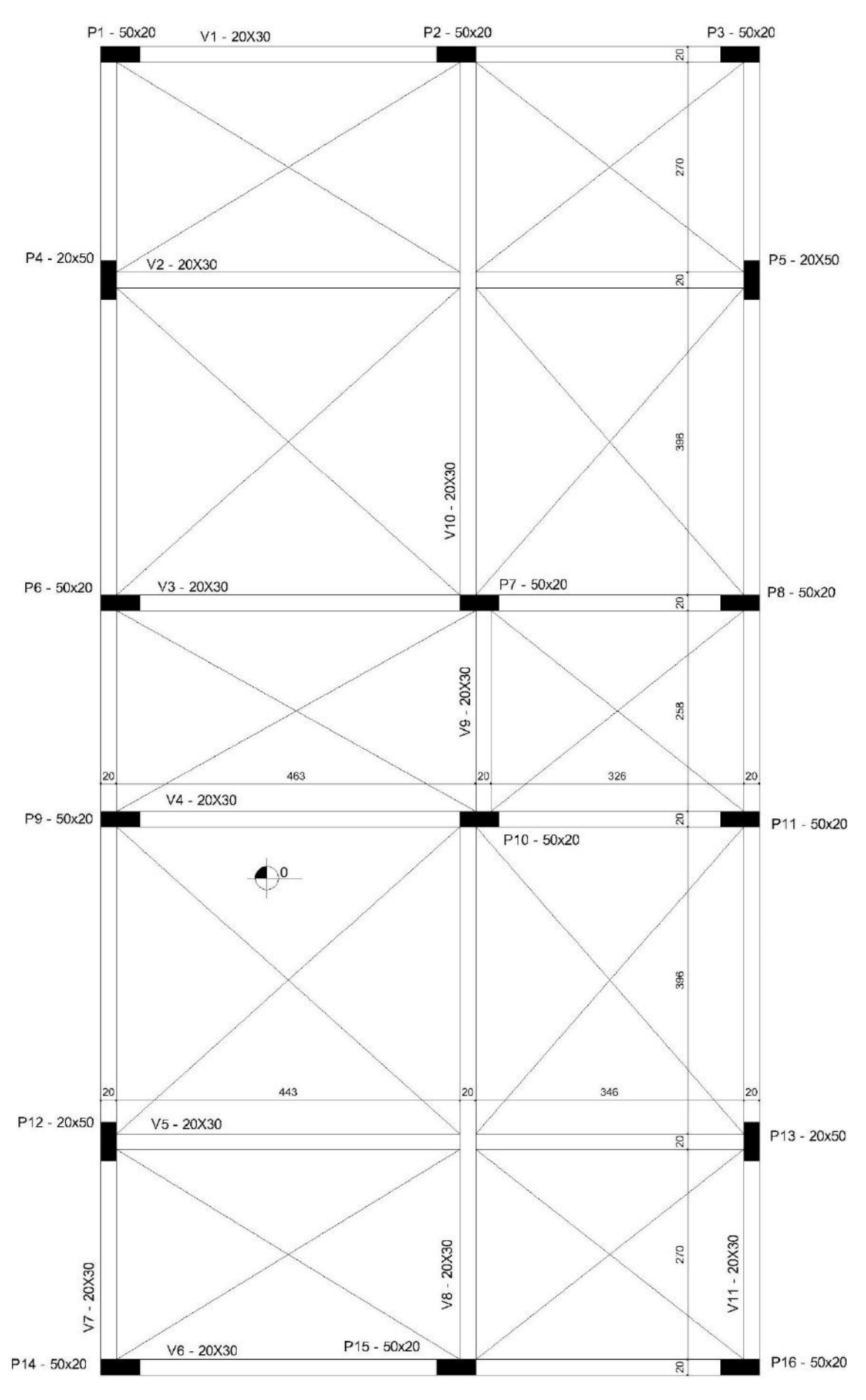

Figura 17 – Planta de fôrmas do térreo

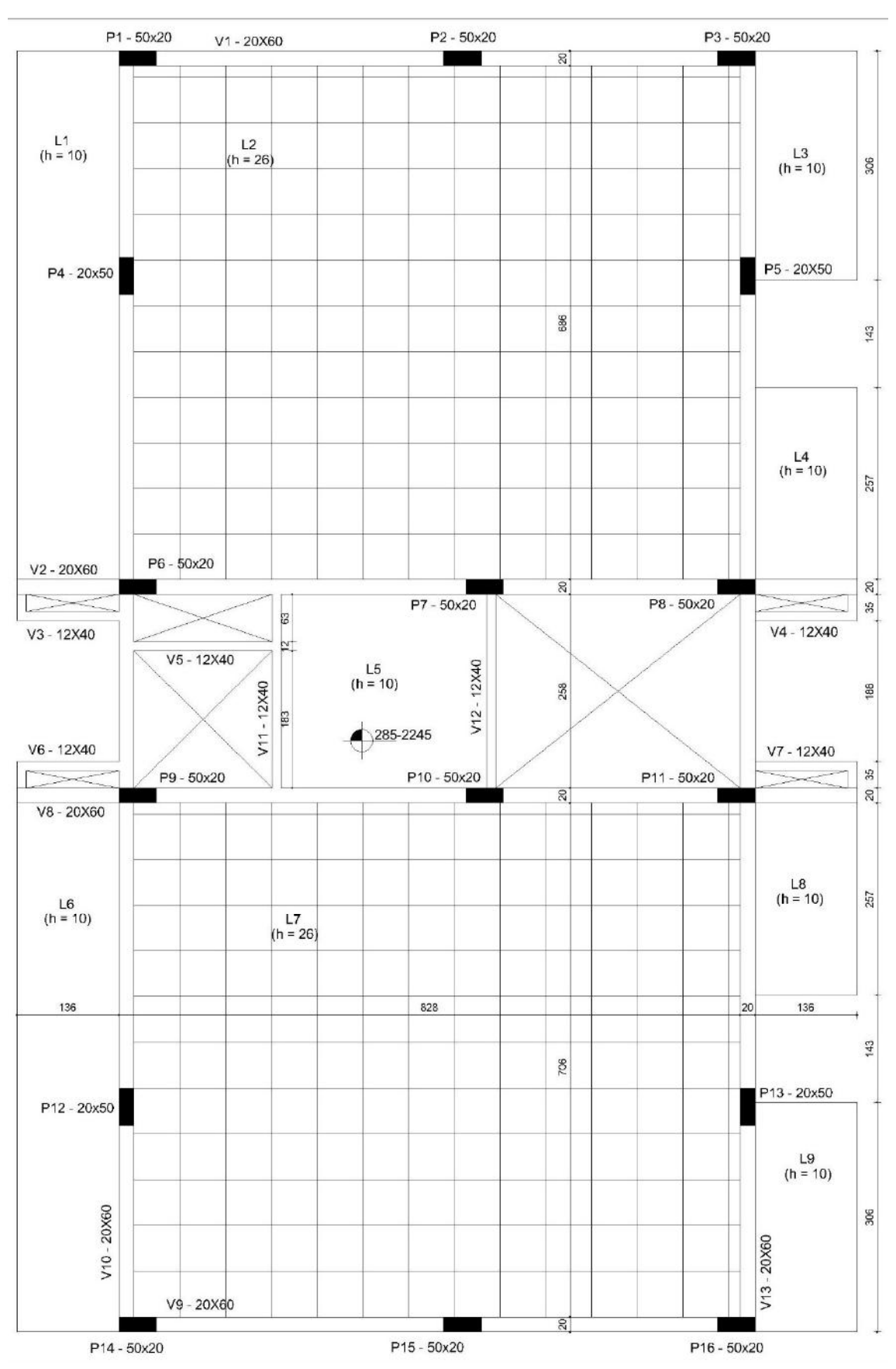

Figura 18 – Planta de fôrmas do pavimento tipo

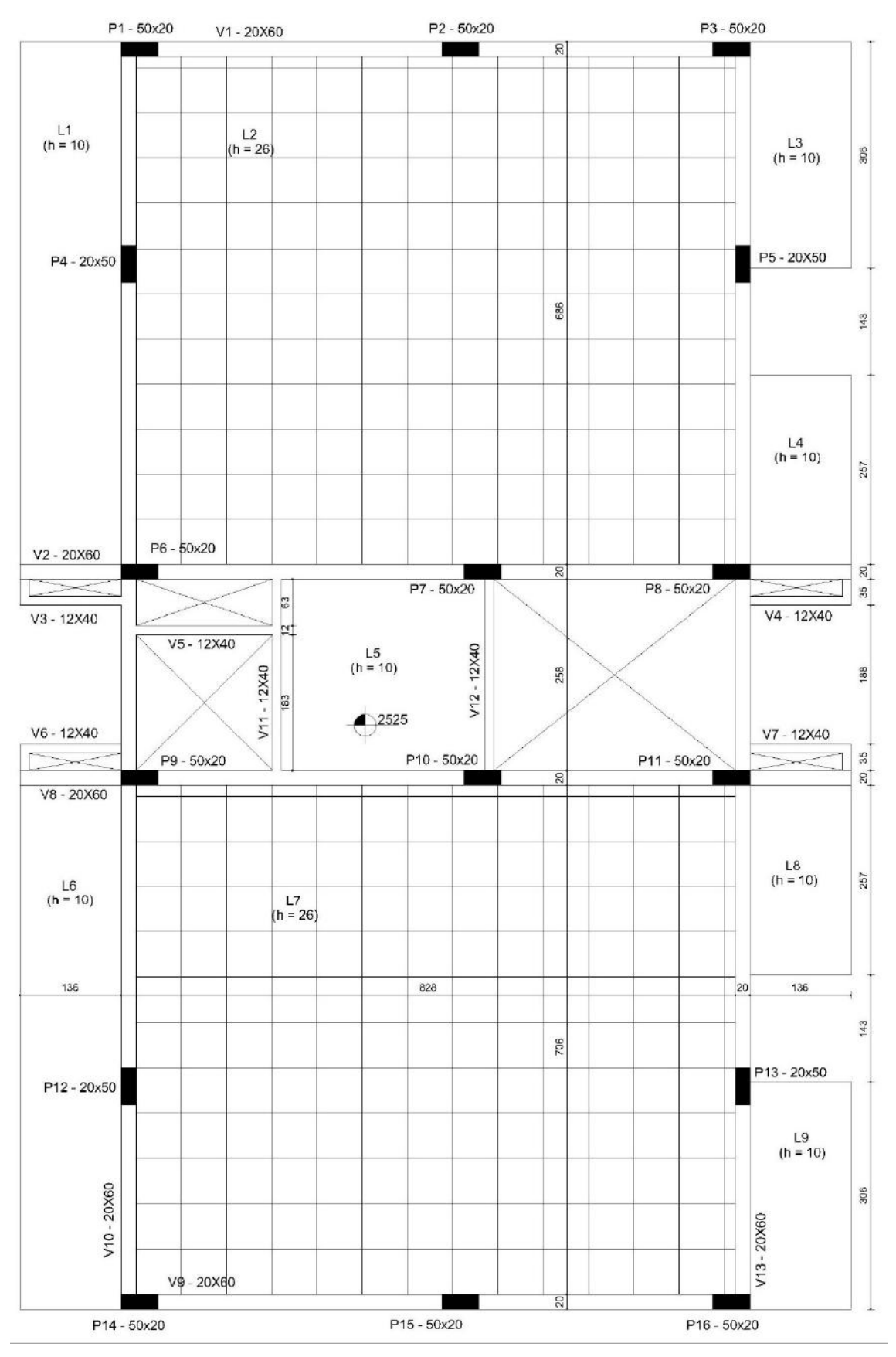

Figura 19 - Planta de fôrmas da cobertura

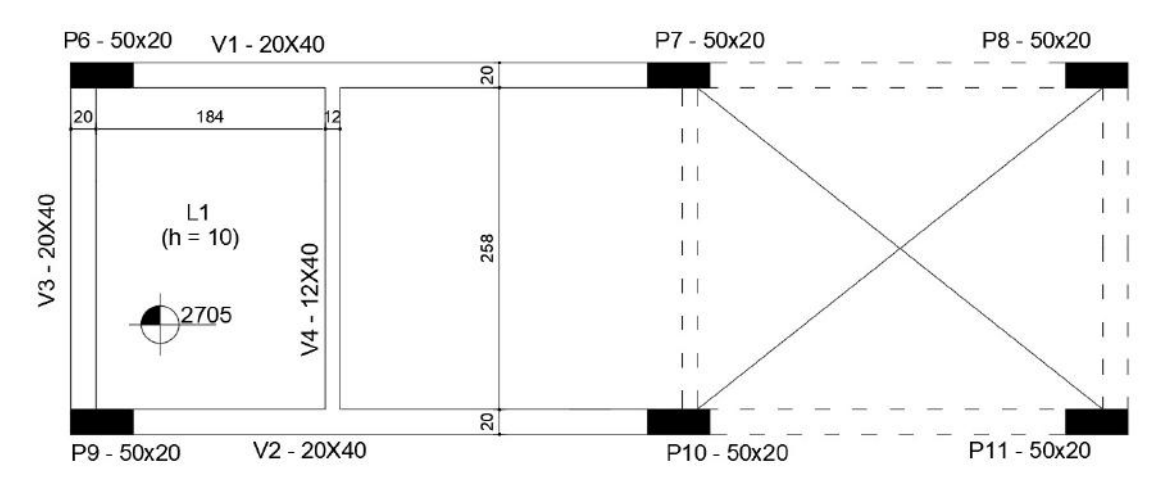

Figura 20 - Planta de fôrmas da mesa de motores

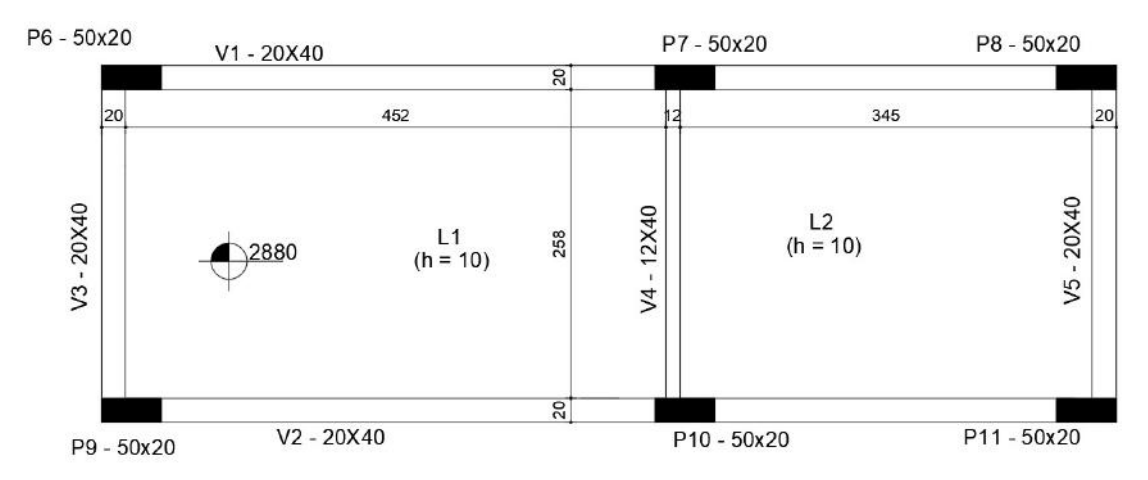

Figura 21 - Planta de fôrmas do teto da casa de máquinas

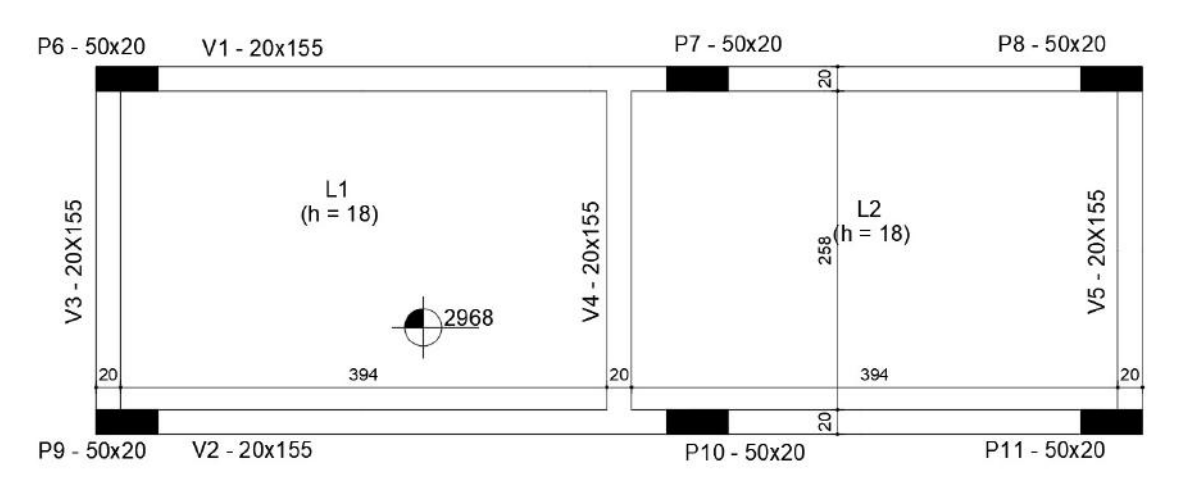

Figura 22 - Planta de fôrmas do reservatório superior

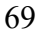

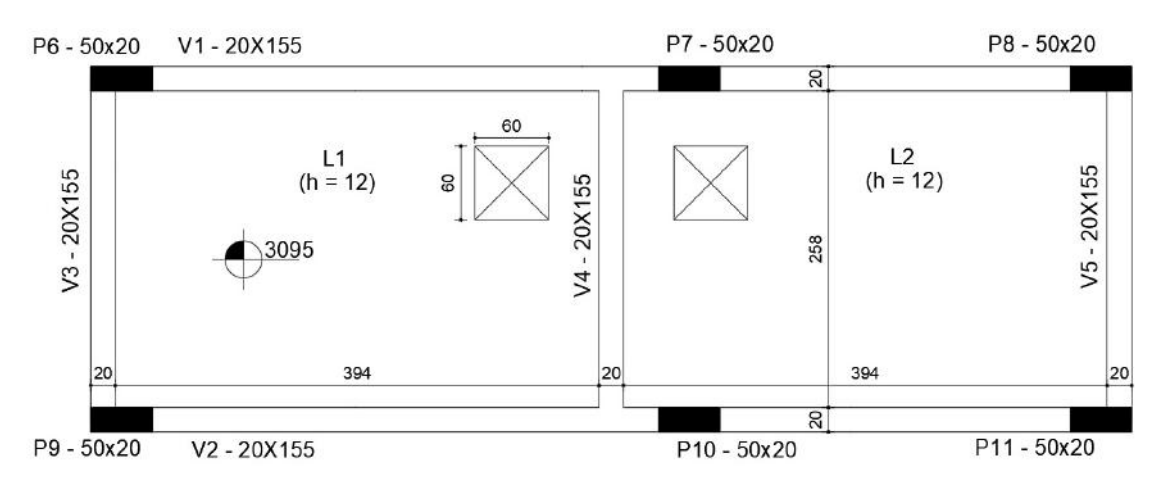

Figura 23 - Planta de fôrmas da tampa do reservatório superior

## 3.3 MATERIAIS E COBRIMENTOS DAS ARMADURAS

Nesta seção, é definida as resistências dos materiais utilizados na estrutura. Para os aços, emprega-se o aço CA-50 e o aço CA-60.

 É considerado que o edifício está localizado em ambiente urbano com classe de agressividade ambiental (CAA) II. Como a estrutura será revestida por argamassa e pintura e o edifício possui ambientes internos secos, poderia ser adotado classe de agressividade I (mais branda). Porém, isto foi desconsiderado. As vigas de fundações se tratam de estrutura em contato com solo úmido não agressivo, portanto pode ser considerado de classe de agressividade II.

Com exceção do reservatório, foi adotado concreto da classe C25 ( $f_{ck} = 25$  MPa aos 28 dias) para toda a estrutura (resistência mínima para CAA II) e os cobrimentos de 2,5 cm para as lajes e 3,0 cm para as vigas e os pilares (cobrimentos mínimos para CAA II). Para o reservatório foram adotadas especificações para classe de agressividade IV conforme indicado pela NBR 6118 (2014). Adotou-se cobrimentos de 4,5 cm para as lajes e 5,0 cm para as vigas e concreto da classe C40 para garantir baixa permeabilidade (resistência mínima para CAA IV). Além disso, o reservatório deve ser impermeabilizado.

## 3.4 CARGAS ADOTADAS

A carga que atua na estrutura é dividida em carga permanente e carga variável. As cargas permanentes incluem peso próprio da estrutura, revestimento do piso e peso das alvenarias. Os seguintes valores foram obtidos utilizando a NBR 6120 (2019) (ARAUJO, 2021).

O peso próprio é determinado de acordo com o peso específico do concreto armado de 25 kN/m<sup>3</sup>. Para os revestimentos das lajes, considera-se o valor de  $1.0 \text{ kN/m}^2$ (NBR 6120/2019). O peso da parede, levando em consideração o peso específico da parede de tijolo cerâmico furado, é de 13 kN/m<sup>3</sup> (ARAUJO, 2021). Na cobertura adotouse a carga permanente de 0,5 kN/m² (foi obtido na NBR 6120, 2019 o valor de 0,4 kN/m² para telhas de fibrocimento onduladas com estrutura de madeira e 0,1 kN/m² para impermeabilização com manta asfáltica simples).

As cargas variáveis foram extraídas da norma NBR 6120 (2019). No pavimento tipo, adotou-se 1,5 kN/m² para as lajes nervuradas, 3,0 kN/m² para a laje maciça interna e 2,5 kN/m² para as lajes maciças da sacada. Para a cobertura adotou-se a carga variável de 0,5 kN/m². A tampa do reservatório teve a carga variável adotada de 1,0 kN/m². A carga variável da escada é de 3,0 kN/m².

## 3.5 VERIFICAÇÃO DA INDESLOCABILIDADE DA ESTRUTURA

## 3.5.1 O parâmetro de instabilidade  $\alpha$

Conforme mostrado na Figura 18 (fôrmas do pavimento tipo), a subestrutura de contraventamento é composta apenas por pórticos, de acordo as duas direções principais na planta do edifício.

Segundo a direção do lado menor, denominada de direção x, o contraventamento deve ser garantido pelos pórticos contendo os pilares (P1, P2, P3), (P6, P7, P8), (P9, P10, P11) e (P14, P15, P16). Os pilares P4, P5, P12 e P13 são contraventados nessa direção.

Na direção y, a direção de maior lado, o contraventamento é dado pelos pórticos contendo os pilares (P14, P12, P9, P6, P4, P1) e (P16, P13, P11, P8, P5, P3). Os pilares P2, P7, P10 e P15 são contraventados nessa direção.

Para a estrutura ser considerada de nós fixos de acordo com a NBR 6118 (2014), o parâmetro de instabilidade α deve ser menor ou igual a 0,5 nas duas direções (contraventamento constituído apenas por pórticos).

Para calcular o parâmetro de instabilidade, é necessário estimar a força  $N_K$ correspondente à soma das cargas verticais do edifício (permanentes e variáveis). Isso pode ser feito somando as cargas de cada pavimento.

Lajes

Calcula-se a carga total por pavimento referente às lajes multiplicando a área de cada uma pela sua carga em kN/m² e então soma-se os resultados. As tabelas 5 e 6 mostram as cargas referentes a cada laje, suas áreas e a carga total final para o pavimento tipo e cobertura, respectivamente.

| Laje           | Peso Próprio<br>(kN/m <sup>2</sup> ) | Revestimento<br>(kN/m <sup>2</sup> ) | Alvenaria<br>(kN/m <sup>2</sup> ) | Sobrecarga<br>(kN/m <sup>2</sup> ) | Area<br>(m <sup>2</sup> ) | Carga<br>Total<br>(kN) |
|----------------|--------------------------------------|--------------------------------------|-----------------------------------|------------------------------------|---------------------------|------------------------|
| L1             | 2,5                                  | 1,0                                  | 0,0                               | 2,5                                | 10,5                      | 63,1                   |
| L2             | 2,8                                  | 1,0                                  | 1,4                               | 1,5                                | 58,5                      | 390,6                  |
| L <sub>3</sub> | 2,5                                  | 1,0                                  | 0,0                               | 2,5                                | 4,5                       | 26,8                   |
| L4             | 2,5                                  | 1,0                                  | 0,0                               | 2,5                                | 4,0                       | 23,7                   |
| L <sub>5</sub> | 2,5                                  | 1,0                                  | 0,0                               | 3,0                                | 7,7                       | 50,4                   |
| L <sub>6</sub> | 2,5                                  | 1,0                                  | 0,0                               | 2,5                                | 10,5                      | 63,1                   |
| L7             | 2,8                                  | 1,0                                  | 1,4                               | 1,5                                | 58,5                      | 390,6                  |
| L8             | 2,5                                  | 1,0                                  | 0,0                               | 2,5                                | 4,0                       | 23,7                   |
| L <sub>9</sub> | 2,5                                  | 1,0                                  | 0,0                               | 2,5                                | 4,5                       | 26,8                   |
| Escada         | 5,0                                  | 1,0                                  | 1,4                               | 3,0                                | 8,4                       | 87,5                   |
|                | 170,9                                | 1146,3                               |                                   |                                    |                           |                        |

Tabela 5 - Cargas referentes às lajes do pavimento tipo

Tabela 6 - Cargas referentes às lajes da cobertura

| Laje           | Peso Próprio         | Revestimento         | Telha<br>Sobrecarga  |                      | Area              | Carga      |
|----------------|----------------------|----------------------|----------------------|----------------------|-------------------|------------|
|                | (kN/m <sup>2</sup> ) | (kN/m <sup>2</sup> ) | (kN/m <sup>2</sup> ) | (kN/m <sup>2</sup> ) | (m <sup>2</sup> ) | Total (kN) |
| L1             | 2,5                  | 1,0                  | 0,5                  | 0,5                  | 10,5              | 47,3       |
| L2             | 2,8                  | 1,0                  | 0,5                  | 0,5                  | 58,5              | 279,0      |
| L <sub>3</sub> | 2,5                  | 1,0                  | 0,5                  | 0,5                  | 4,5               | 20,1       |
| L4             | 2,5                  | 1,0                  | 0,5                  | 0,5                  | 4,0               | 17,8       |
| L <sub>5</sub> | 2,5                  | 1,0                  | 0,0                  | 0,5                  | 7,7               | 31,0       |
| L <sub>6</sub> | 2,5                  | 1,0                  | 0,5                  | 0,5                  | 10,5              | 47,3       |
| L7             | 2,8                  | 1,0                  | 0,5                  | 0,5                  | 58,5              | 279,0      |
| L8             | 2,5                  | 1,0                  | 0,5                  | 0,5                  | 4,0               | 17,8       |
| L <sub>9</sub> | 2,5                  | 1,0                  | 0,5                  | 0,5                  | 4,5               | 20,1       |
|                |                      | 162,5                | 759,4                |                      |                   |            |

## • Vigas

A carga das vigas por pavimento é obtida multiplicando o carregamento linear em kN/m pelo comprimento de cada viga, desconsiderando a reação das lajes. As tabelas 7 e 8 mostram as vigas, seus carregamentos lineares em kN/m, o comprimento em metros e a carga total em kN para o pavimento tipo e cobertura, respectivamente.
| Viga           | Peso Próprio (kN/m) Alvenaria (kN/m) Comprimento (m) Carga Total (kN) |     |       |       |
|----------------|-----------------------------------------------------------------------|-----|-------|-------|
| V <sub>1</sub> | 3,0                                                                   | 7,2 | 7,0   | 70,8  |
| V <sub>2</sub> | 3,0                                                                   | 4,3 | 9,7   | 70,7  |
| V <sub>3</sub> | 1,2                                                                   | 4,8 | 1,7   | 10,3  |
| V <sub>4</sub> | 1,2                                                                   | 4,8 | 1,7   | 10,3  |
| V <sub>5</sub> | 1,2                                                                   | 4,8 | 1,8   | 11,1  |
| V <sub>6</sub> | 1,2                                                                   | 4,8 | 1,7   | 10,3  |
| V7             | 1,2                                                                   | 4,8 | 1,7   | 10,3  |
| V8             | 3,0                                                                   | 4,3 | 9,7   | 70,7  |
| V <sub>9</sub> | 3,0                                                                   | 7,2 | 7,0   | 70,8  |
| V10            | 3,0                                                                   | 7,2 | 15,3  | 155,3 |
| V11            | 1,2                                                                   | 4,8 | 2,6   | 15,5  |
| V12            | 1,2                                                                   | 0,0 | 2,6   | 3,1   |
| V13            | 3,0                                                                   | 7,2 | 15,3  | 155,3 |
| Sacadas        | 0,0                                                                   | 2,0 | 36,3  | 72,5  |
|                | <b>TOTAL</b>                                                          |     | 114,1 | 737,1 |

Tabela 7 - Cargas referentes às vigas do pavimento tipo

Tabela 8 - Carga referente às vigas da cobertura

| Viga           | Peso Próprio (kN/m) Alvenaria (kN/m) Comprimento (m) Carga Total (kN) |     |       |       |
|----------------|-----------------------------------------------------------------------|-----|-------|-------|
| V <sub>1</sub> | 3,0                                                                   | 1,8 | 7,0   | 33,2  |
| V <sub>2</sub> | 3,0                                                                   | 4,3 | 9,7   | 70,7  |
| V <sub>3</sub> | 3,0                                                                   | 1,8 | 1,7   | 8,1   |
| V <sub>4</sub> | 3,0                                                                   | 1,8 | 1,7   | 8,1   |
| V <sub>5</sub> | 1,2                                                                   | 2,7 | 1,8   | 7,2   |
| V <sub>6</sub> | 3,0                                                                   | 1,8 | 1,7   | 8,1   |
| V7             | 3,0                                                                   | 1,8 | 1,7   | 8,1   |
| V8             | 3,0                                                                   | 4,3 | 9,7   | 70,7  |
| V <sub>9</sub> | 3,0                                                                   | 1,8 | 7,0   | 33,2  |
| V10            | 3,0                                                                   | 1,8 | 15,3  | 72,8  |
| V11            | 1,2                                                                   | 2,7 | 2,6   | 10,1  |
| V12            | 1,2                                                                   | 0,0 | 2,6   | 3,1   |
| V13            | 3,0                                                                   | 1,8 | 15,3  | 72,8  |
| Sacadas        | 0,0                                                                   | 1,8 | 36,3  | 63,6  |
|                | <b>TOTAL</b>                                                          |     | 114,1 | 469,6 |

# Pilares

Peso próprio dos pilares (do térreo, nível 0;0, até a cobertura, nível 25,25;0).

$$
g_{PP} = \gamma_{ca} h_x h_y h = 25 * 0.2 * 0.5 * 25.25 = 63.13 kN
$$

O peso próprio para todos os 16 pilares é dado por 1010 kN (112 kN por pavimento).

• Total

Para o pavimento tipo a carga total por pavimento é dada por:

$$
F_{Vtipo} = 1146.3 + 737.1 + 112.0 = 1995.4 kN
$$

Para o pavimento cobertura a carga total é dada por:

$$
F_{Vcoh} = 759.4 + 469.6 + 112.0 = 1341.0 \text{ kN}
$$

Assim, a soma das cargas verticais  $N_k$ , considerando os 8 pavimentos tipo, é dada por:

$$
N_k = 8x1995.4 + 1x1341.0 = 17304 kN
$$

A altura total da estrutura de contraventamento, do nível das fundações até a laje de cobertura, é  $H_{tot} = 25.25$  m, conforme está indicado na Figura 19.

Para um concreto com resistência característica à compressão  $f_{ck} = 25 MPa$  e considerando granito como o agregado, calcula-se o módulo de elasticidade secante seguinte usando as equações 3, 4 e 5:

$$
E_{ci} = \alpha_E * 5600 * \sqrt{f_{ck}} = 1.0 * 5600 * \sqrt{25} = 28000 MPa
$$
  

$$
\alpha_i = 0.8 + 0.2 * \frac{f_{ck}}{80} = 0.8 + 0.2 * \frac{25}{80} = 0.86
$$
  

$$
E_{cs} = \alpha_i * E_{ci} = 0.86 * 28000 = 24150 MPa
$$

A análise da estabilidade global foi feita em um modelo bidimensional utilizando o Ftool (2018). Os pórticos que contribuem para o contraventamento são posicionados sequencialmente num plano e interligados em cada pavimento por barras rígidas de 1 metro de comprimento rotuladas em suas extremidades simulando a presença das lajes como um diafragma rígido.

Os pórticos são analisados para uma força horizontal  $F_h = 1 kN$  aplicada no topo, com o módulo de elasticidade secante dos elementos o  $E_{cs}$  calculado e a inércia com a seção bruta dos elementos de contraventamento.

Na figura 24, representa-se os pórticos de contraventamento segundo a direção x. Os pórticos estão, da esquerda para direita, da seguinte forma: (P14, P15, P16), (P9, P10, P11), (P6, P7, P8) e (P1, P2, P3). Todos os pilares têm seção 20 cm x 50 cm. As vigas possuem seção de 20x60 cm.

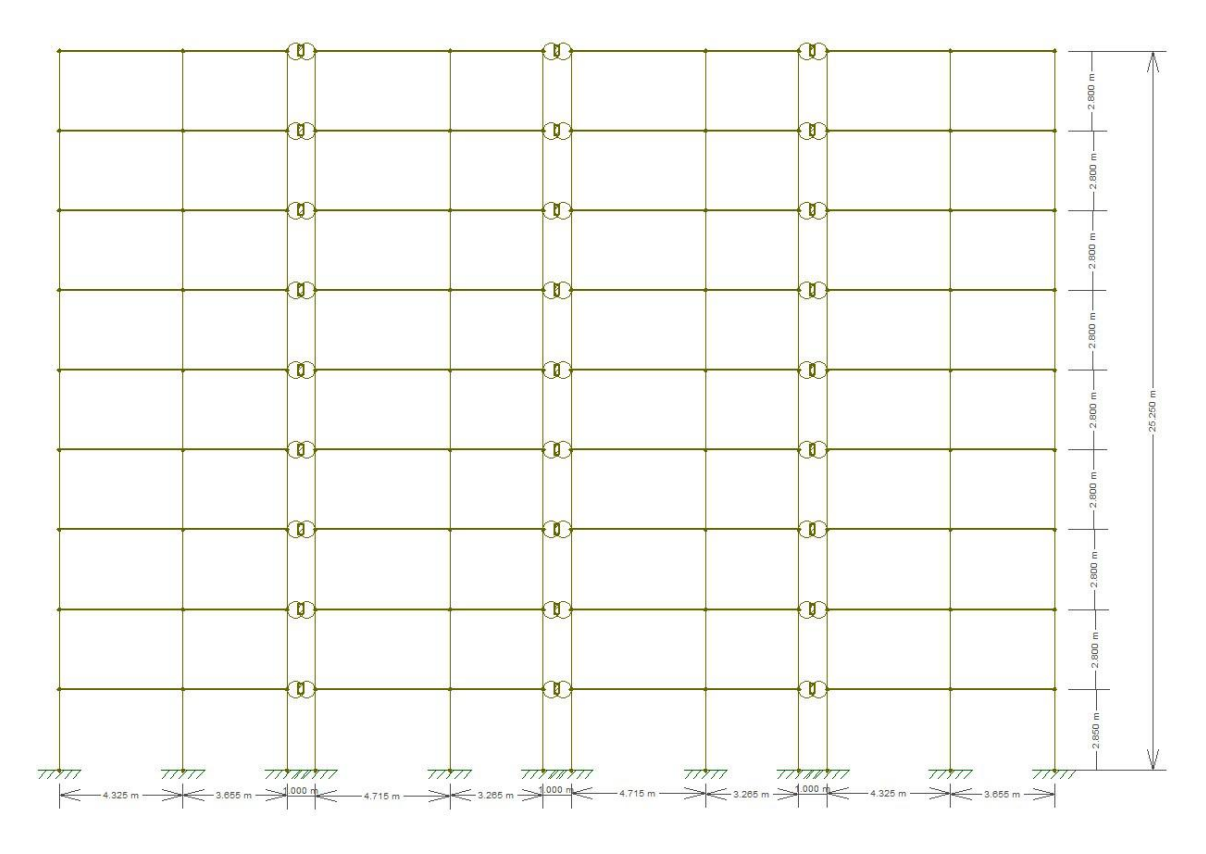

Figura 24 - Contraventamento na direção X

Com a aplicação da carga horizontal no topo, obtêm-se os deslocamentos da estrutura de contraventamento na direção x.

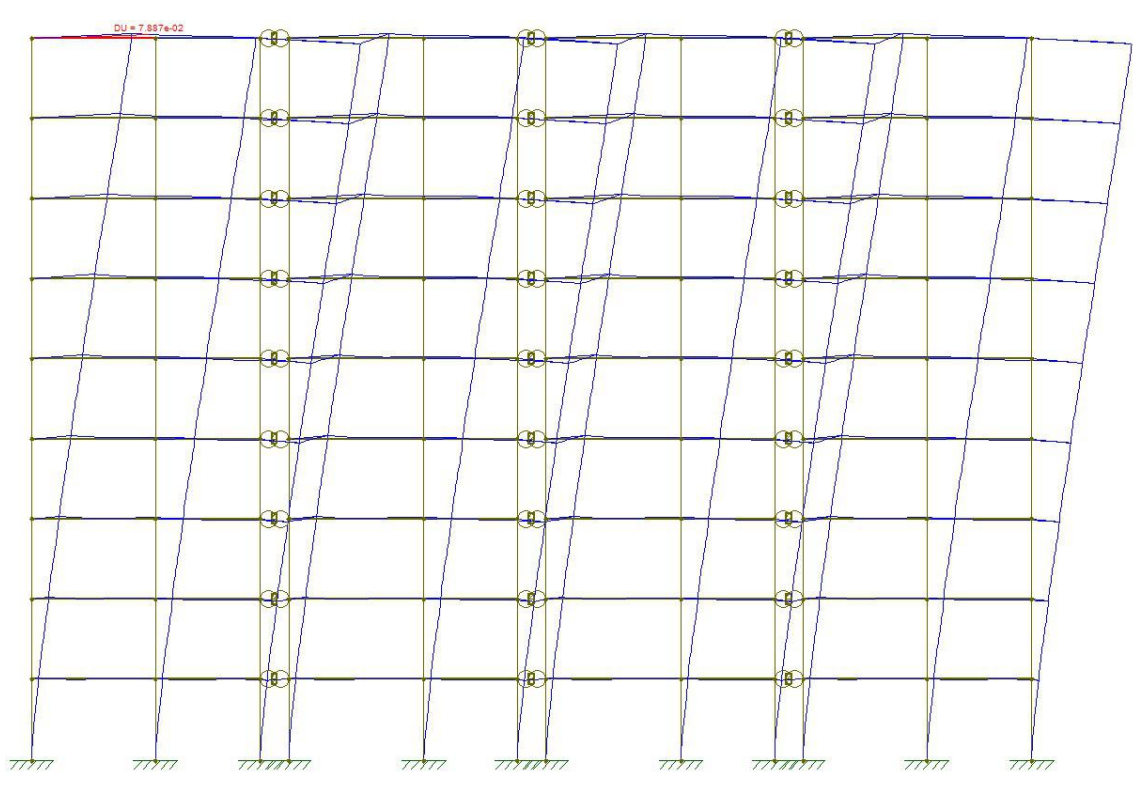

Figura 25 - Deslocamento horizontal na direção X

O deslocamento obtido no topo na direção x foi  $U_x = 0.000079$   $m = 0.0079$   $cm$ . Utilizando as equações 1 e 6, obtêm-se o valor do coeficiente  $\alpha_x$ :

$$
EI_{eqx} = \frac{F_h * H_{tot}^3}{3U} = \frac{1 * 25,25^3}{3 * 0,000079} = 68037924 \text{ kNm}^2
$$

$$
\alpha_x = H_{tot} * \sqrt{\frac{N_k}{E_{cs}I_c}} = 25,25 * \sqrt{\frac{17304}{68037924}} = 0,40
$$

Na figura 26, representa-se os pórticos de contraventamento segundo a direção y. Os pórticos estão, da esquerda para direita, da seguinte forma: (P16, P13, P11, P8, P5, P3) e (P14, P12, P9, P6, P4, P1). Todos os pilares têm seção 50 cm x 20 cm, com exceção dos pilares P4, P5, P12 e P13 que possuem seção 20 cm x 50 cm. As vigas possuem seção de 20x60 cm.

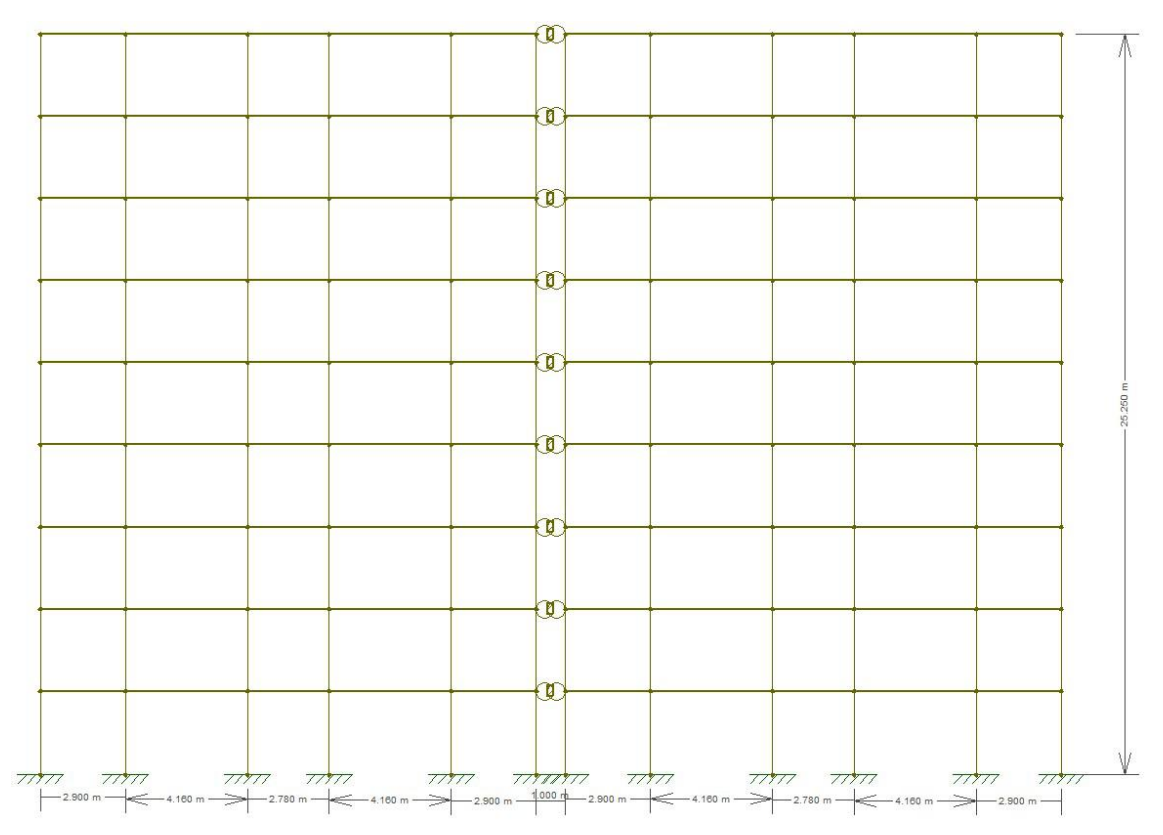

Figura 26 - Contraventamento na direção Y

Com a aplicação da carga horizontal no topo, obtêm-se os deslocamentos da estrutura de contraventamento na direção y.

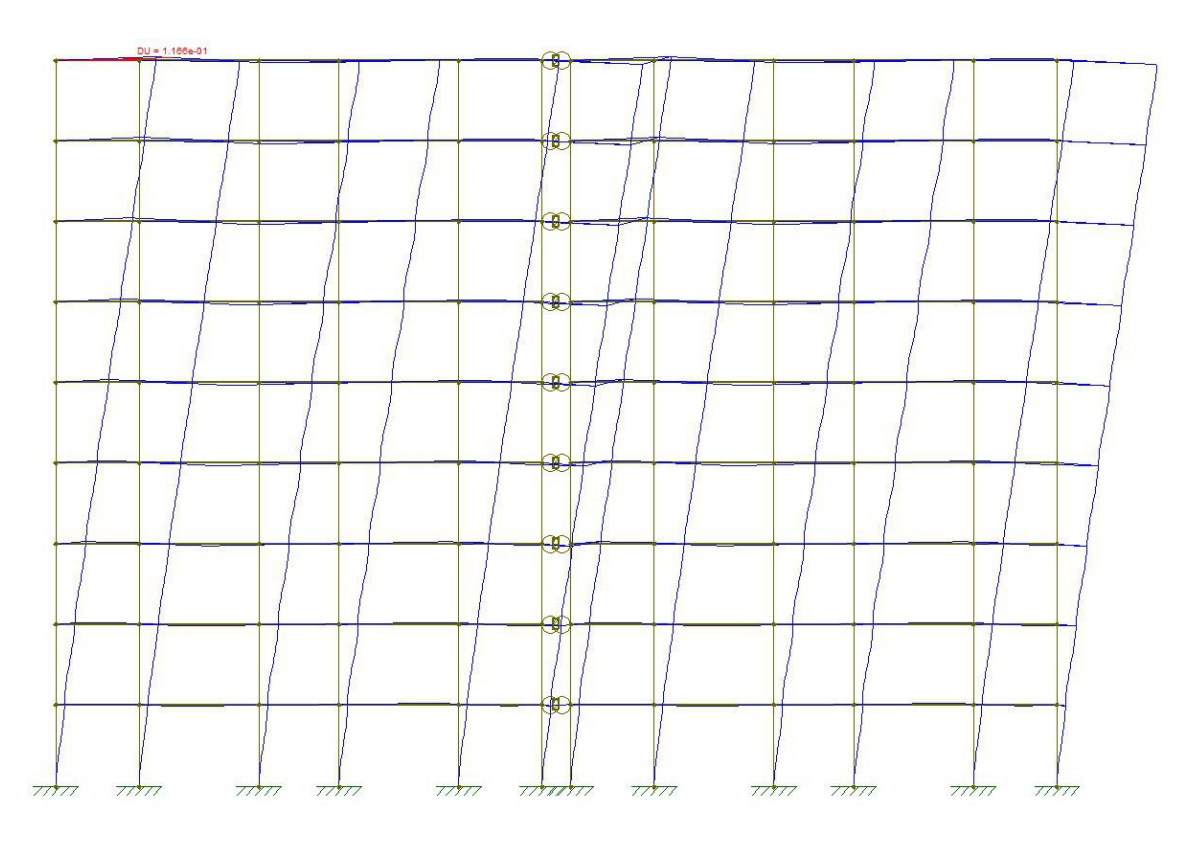

Figura 27 - Deslocamento horizontal na direção Y

O deslocamento obtido no topo na direção y foi  $U_y = 0.0001166 m =$ 0,01166  $cm$ . Utilizando as equações 1 e 6, obtêm-se o valor do coeficiente  $\alpha_{\nu}$ :

$$
EI_{eqy} = \frac{F_h * H_{tot}^3}{3U} = \frac{1 * 25,25^3}{3 * 0,0001166} = 46021879 \text{ kNm}^2
$$

$$
\alpha_{y} = H_{tot} * \sqrt{\frac{N_k}{E_{cs}I_c}} = 25.25 * \sqrt{\frac{17304}{46021879}} = 0.49
$$

Como  $\alpha_x \leq 0.5$  e  $\alpha_y \leq 0.5$ , a estrutura pode ser considerada indeslocável segundo as duas direções, e os esforços solicitantes podem ser obtidos de acordo com a teoria de primeira ordem.

Como  $\alpha_{v} = 0.49$  é um pouco maior que  $\alpha_{x} = 0.40$ , verifica-se que a estrutura tem rigidez lateral na direção y (maior dimensão em planta da estrutura) um pouco menor que na direção x. Isso pode estar associado ao fato que a direção x possui um número maior de pórticos e também que a maioria dos pilares apresentam maior momento de inércia na direção do eixo x.

#### 3.5.2 Vento

Os efeitos do vento nas edificações são calculados segundo a NBR 6123 (1988). Para isso, foram considerados os seguintes dados adicionais:

- O edifício está localizado em terreno plano de uma pequena cidade;
- A vizinhança é constituída principalmente por pequenas casas;
- A velocidade do vento no local da edificação obtida do gráfico de isopletas da NBR 6123 (1988), é  $V_0 = 35$  m/s (região do estado do Rio de Janeiro, conforme indica a figura 9).

Na figura 28 indicam-se as dimensões do edifício, medidas a partir da superfície do terreno.

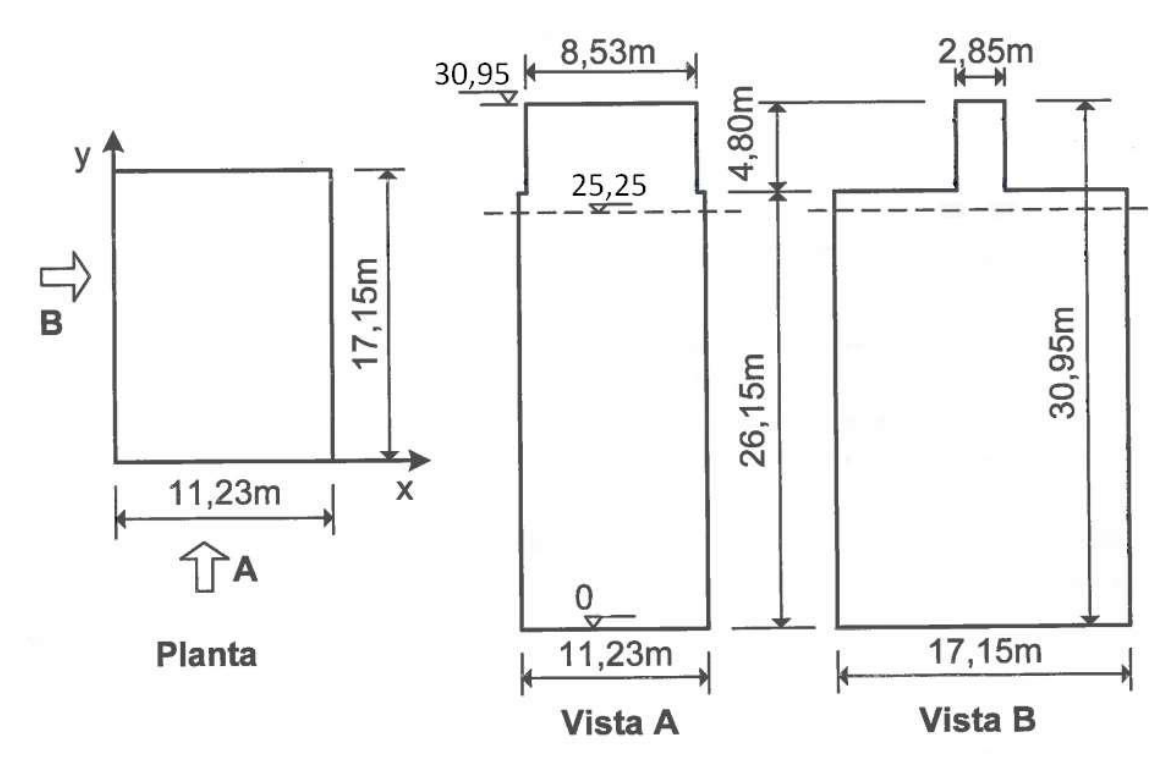

Figura 28 - Dimensões do edifício (Araújo, 2021)

Seguindo a NBR 6123 (1988), encontra-se primeiro os valores dos fatores  $S_1$ ,  $S_2$  $e S_3$ :

Fator topográfico  $S_1$ : Como o terreno é plano,  $S_1 = 1,0$ 

Fator  $S_2$ : Como a maior dimensão da superfície frontal é de 30,95 m (altura do terreno até o topo do reservatório), o edifício é da classe B da NBR 6123 ("Toda edificação ou parte de edificação para a qual a maior dimensão horizontal ou vertical da superfície frontal esteja entre 20 m e 50 m"), e pela sua localização, considera-se da categoria IV ("terrenos cobertos por obstáculos numerosos e pouco espaçados, em zona florestal, industrial ou urbanizada. Exemplo: cidade pequena").

Na Tabela 20 do Anexo A encontra-se os coeficientes  $b = 0.85$ ;  $F_r = 0.98$  e  $p =$ 0,125. Substituindo os parâmetros na equação 16:

$$
S_2 = bF_r \left(\frac{z}{10}\right)^p = 0.85 * 0.98 \left(\frac{z}{10}\right)^{0.125} = 0.833 \left(\frac{z}{10}\right)^{0.125}
$$

Fator estatístico  $S_3$ : É um edifício residencial, logo  $S_3 = 1.0$  (Tabela 21 do Anexo A).

Como o edifício é cercado, principalmente, por casas, considera-se vento de baixa turbulência. Logo, deve-se obter os coeficientes de arrasto na Figura 78 do Anexo A. Deve ser feito para os dois casos: vento na direção x, considerada 0°, e na direção y, considerada 90°.

Caso 1) Vento na direção X (0°)

Tem-se  $l_1 = 17,15$  m e  $l_2 = 11,23$  m. Com isso, obtêm-se as relações:

$$
\frac{l_1}{l_2} = \frac{17,15}{11,23} = 1,53 \ e \ \frac{h}{l_1} = \frac{30,95}{17,15} = 1,80
$$

Entrando no gráfico (figura 78 do Anexo A) com esses valores obtêm-se  $C_a \cong$ 1,33.

Utilizando as equações 15, 17 e 18, encontra-se as forças horizontais equivalentes de cada pavimento na direção X, como mostra a tabela 9. A área efetiva  $A_e$  é delimitada pela largura da edificação, correspondente à incidência do vento, e o pé direito do pavimento. No pavimento cobertura (cota  $z = 25.25$  m), somou-se a contribuição da área de atuação do vento no reservatório para o cálculo da força estática equivalente em ambas as direções.

|       | VENTO 0°    |                |             |                         |                        |  |  |
|-------|-------------|----------------|-------------|-------------------------|------------------------|--|--|
| Z(m)  | $V_0S_1S_3$ | S <sub>2</sub> | $V_k$ (m/s) | $q$ (N/m <sup>2</sup> ) | $F_x = C_a q A_e$ (kN) |  |  |
| 25,25 | 35          | 0,94           | 32,73       | 656,83                  | 46,70                  |  |  |
| 22,45 | 35          | 0,92           | 32,26       | 637,81                  | 40,73                  |  |  |
| 19,65 | 35          | 0,91           | 31,72       | 616,92                  | 39,40                  |  |  |
| 16,85 | 35          | 0,89           | 31,12       | 593,66                  | 37,91                  |  |  |
| 14,05 | 35          | 0,87           | 30,42       | 567,29                  | 36,23                  |  |  |
| 11,25 | 35          | 0,85           | 29,59       | 536,63                  | 34,27                  |  |  |
| 8,45  | 35          | 0,82           | 28,55       | 499,58                  | 31,91                  |  |  |
| 5,65  | 35          | 0,78           | 27,15       | 451,75                  | 28,85                  |  |  |
| 2,85  | 35          | 0,71           | 24,92       | 380,71                  | 24,31                  |  |  |
| 0     | 35          | 0,00           | 0,00        | 0,00                    | 0,00                   |  |  |

Tabela 9 - Forças horizontais equivalentes na direção X (0°)

Caso 2) Vento na direção Y (90°)

Tem-se  $l_1 = 17,15$  m e  $l_2 = 11,23$  m. Com isso, obtêm-se as relações:

$$
\frac{l_1}{l_2} = \frac{11,23}{17,15} = 0,65 e \frac{h}{l_1} = \frac{30,95}{11,23} = 2,76
$$

Entrando no gráfico (figura 78 do anexo A) com esses valores obtêm-se  $C_a \cong$ 1,10.

Utilizando as equações 15, 17 e 18, encontra-se as forças horizontais equivalentes de cada pavimento na direção Y, como mostra a tabela 10:

| VENTO 90° |             |       |             |                          |                        |  |
|-----------|-------------|-------|-------------|--------------------------|------------------------|--|
| Z(m)      | $V_0S_1S_3$ | $S_2$ | $V_k$ (m/s) | (N/m <sup>2</sup> )<br>a | $F_v = C_a q A_e$ (kN) |  |
| 25,25     | 35          | 0,94  | 32,73       | 656,83                   | 49,12                  |  |
| 22,45     | 35          | 0,92  | 32,26       | 637,81                   | 22,06                  |  |
| 19,65     | 35          | 0,91  | 31,72       | 616,92                   | 21,34                  |  |
| 16,85     | 35          | 0,89  | 31,12       | 593,66                   | 20,53                  |  |
| 14,05     | 35          | 0,87  | 30,42       | 567,29                   | 19,62                  |  |
| 11,25     | 35          | 0,85  | 29,59       | 536,63                   | 18,56                  |  |
| 8,45      | 35          | 0,82  | 28,55       | 499,58                   | 17,28                  |  |
| 5,65      | 35          | 0,78  | 27,15       | 451,75                   | 15,63                  |  |
| 2,85      | 35          | 0,71  | 24,92       | 380,71                   | 13,17                  |  |
| 0         | 35          | 0,00  | 0,00        | 0,00                     | 0,00                   |  |

Tabela 10 - Forças horizontais equivalentes na direção Y (90°)

A tabela 11 resume os valores das forças horizontais equivalentes obtidas em cada pavimento nas direções X e Y e o valor do momento de tombamento gerado no topo da fundação pelo vento em cada direção.

Tabela 11 - Forças horizontais equivalentes e momentos de tombamento em cada direção

| Forças horizontais equivalentes resultantes nos níveis das lajes e momentos |       |              |            |                  |                  |
|-----------------------------------------------------------------------------|-------|--------------|------------|------------------|------------------|
| Nível                                                                       | Z(m)  | $F_{x}$ (kN) | $F_v$ (kN) | $F_r * Z$ (kN*m) | $F_v * Z$ (kN*m) |
| Cobertura                                                                   | 25,25 | 46,70        | 49,12      | 1179,08          | 1240,29          |
| 8                                                                           | 22,45 | 40,73        | 22,06      | 914,49           | 495,26           |
| 7                                                                           | 19,65 | 39,40        | 21,34      | 774,22           | 419,30           |
| 6                                                                           | 16,85 | 37,91        | 20,53      | 638,87           | 345,99           |
| 5                                                                           | 14,05 | 36,23        | 19,62      | 509,04           | 275,68           |
| 4                                                                           | 11,25 | 34,27        | 18,56      | 385,57           | 208,81           |
| 3                                                                           | 8,45  | 31,91        | 17,28      | 269,61           | 146,01           |
| 2                                                                           | 5,65  | 28,85        | 15,63      | 163,01           | 88,28            |
|                                                                             | 2,85  | 24,31        | 13,17      | 69,30            | 37,53            |
| TOTAL                                                                       |       | 320,32       | 197,31     | 4903,18          | 3257,16          |

### 3.5.3 Imperfeições geométricas globais (desaprumo do edifício)

Para o cálculo das imperfeições geométricas da estrutura em estudo, tem-se os dados:

$$
H=25.25\ \mathrm{m}
$$

 $n_x = 3$  (n° de pilares do pórtico na direção x)

 $n_y = 6$  (n° de pilares do pórtico na direção y)

Utilizando a equação 13 calcula-se o valor de  $\theta_1$ :

$$
\theta_1 = \frac{1}{100\sqrt{H}} = \frac{1}{100\sqrt{25,25}} = 0,00199 \, rad
$$

Os efeitos do desaprumo serão comparados com os efeitos do vento para avaliar se ambos devem ser considerados ou apenas um deles. Nessa comparação, os efeitos do desaprumo são avaliados sem a consideração do  $\theta_{1min}$ , conforme indica a NBR 6118 (2014).

Calcula-se o valor de  $\theta_a$  para a direção x e para a direção y usando a equação 12:

- Direção X:

$$
\theta_{ax} = \theta_1 \sqrt{\frac{1 + 1/n_x}{2}} = 0.00199 \sqrt{\frac{1 + 1/3}{2}} = 0.0016 \, rad
$$

- Direção Y:

$$
\theta_{ay} = \theta_1 \sqrt{\frac{1 + 1/n_y}{2}} = 0.00199 \sqrt{\frac{1 + 1/6}{2}} = 0.0015 \, rad
$$

Com a equação 14, preenche-se a tabela 12 com os valores das forças horizontais equivalentes referentes ao desaprumo para a direção X e Y, juntamente com os momentos de tombamento no topo da fundação causados por essas forças. A força  $P_i$  é a mesma que foi estimada anteriormente no cálculo do parâmetro de instabilidade  $\alpha$ .

Tabela 12 - Forças horizontais equivalentes do desaprumo e seus momentos de tombamento

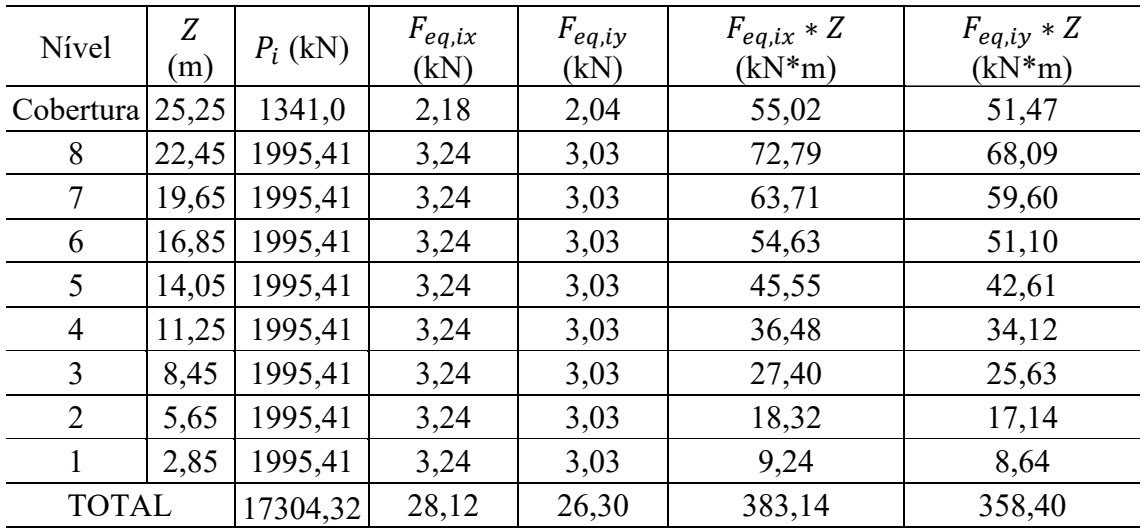

Faz-se a verificação das relações entre os momentos de tombamento causados pelo desaprumo e pelo vento (valores obtidos das tabelas 11 e 12):

- Direção X:

$$
\frac{383,14}{4903,18} = 7,81\%
$$

- Direção Y:

$$
\frac{358,40}{3257,16} = 11,00\%
$$

Como o momento causado pelo desaprumo não supera 30% do momento causado pelo vento, pode-se desconsiderar o desaprumo da análise de acordo com a NBR-6118 (2014).

### 3.5.4 O coeficiente  $\gamma_z$

A estabilidade global do edifício em estudo também será verificada pelo coeficiente  $\gamma_z$ . Através do Ftool (2018) em um modelo bidimensional já utilizado para o cálculo do coeficiente  $\alpha$ , coloca-se as cargas horizontais de vento já majoradas para encontrar o valor dos deslocamentos de cada pavimento, e então descobrir o valor do momento causado pelas forças verticais.

Enquanto para a obtenção do parâmetro  $\alpha$  não foram realizadas alterações nas rigidezes dos elementos de modo a se considerar a não linearidade física, para a obtenção do coeficiente  $\gamma_z$  a análise dos pórticos será feita utilizando  $0,4E_cI_c$  para as vigas de contraventamento e  $0, 8E_c I_c$  para os pilares de contraventamento, conforme indica a NBR 6118 (2014).

O valor do parâmetro  $\gamma_z$  deve ser calculado tanto pela direção X quanto pela direção Y. O valor de  $M_{1,tot,d}$  pode ser obtido através da majoração pelo coeficiente de  $\gamma_q = 1.4$  dos momentos de tombamento pelas forças horizontais de vento da tabela 11.

### 3.5.4.1 Direção X

- Considerando o vento como principal:

A figura 29 mostra a modelagem bidimensional no Ftool (2018) da direção x, com a aplicação das cargas horizontais de vento majoradas por  $\gamma_q = 1.4$  e a respectiva deformada.

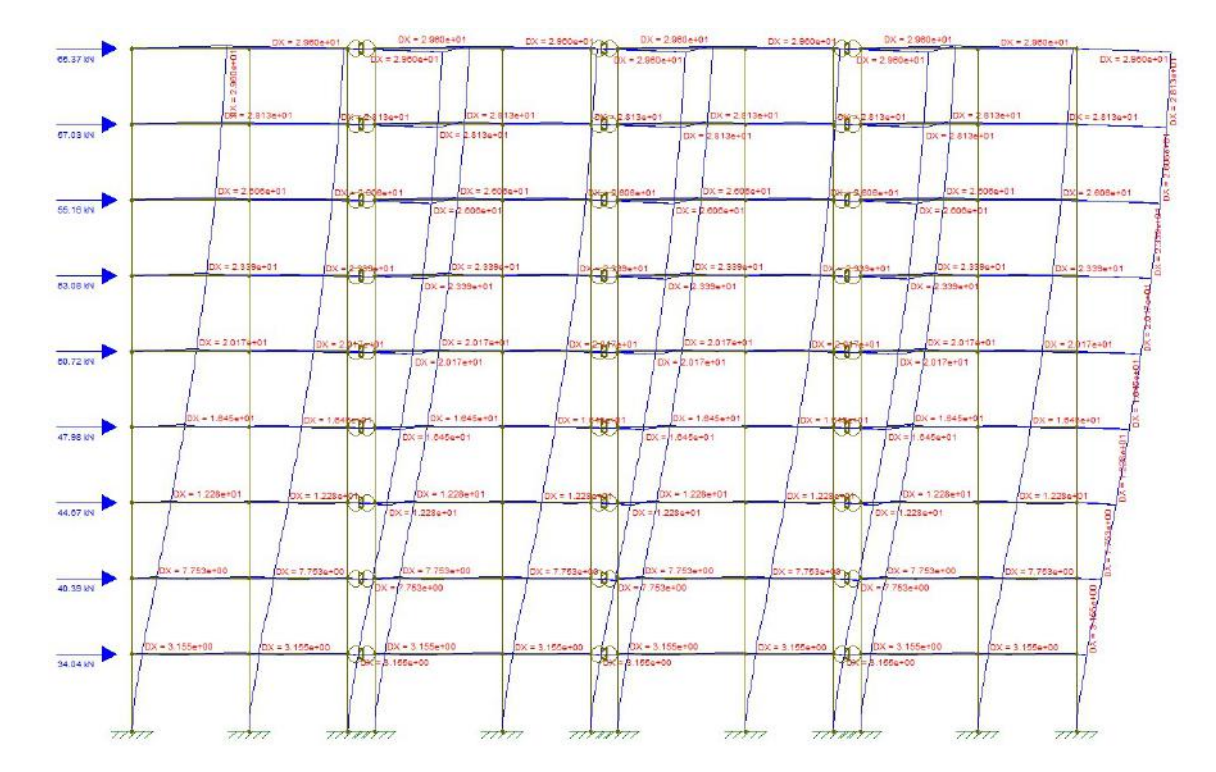

Figura 29 - Modelagem e deformada  $\gamma_z$  direção X para a carga de vento como principal

A tabela 13 mostra os deslocamentos horizontais obtidos em cada pavimento e o momento gerado através da multiplicação destes deslocamentos pelas forças verticais ponderadas  $P_d$  ( $P_d = 1.4 P_{gk} + 1.4.0.5. P_{qk}$ ).

Tabela 13 - Deslocamentos por pavimento e momentos das forças verticais na direção X para a carga de vento como principal

| $\gamma_{zx}$ |       |  |                                  |                                                |  |
|---------------|-------|--|----------------------------------|------------------------------------------------|--|
| Nível         |       |  |                                  | $ W_d$ (kN) $ U(m) P_d$ (kN) $ U * P_d$ (kN*m) |  |
| Cobertura     |       |  | 65,37 $ 0,030 $ 1820,5           | 53,89                                          |  |
|               | 57,03 |  | $\vert 0.028 \vert 2465,7 \vert$ | 69,36                                          |  |
|               | 55,16 |  | 0,026 2465,7                     | 64,26                                          |  |

|  | 53,08 |       | $0,023$ 2465,7 | 57,67 |
|--|-------|-------|----------------|-------|
|  | 50,72 |       | $0,020$ 2465,7 | 49,73 |
|  | 47,98 |       | $0,016$ 2465,7 | 40,56 |
|  | 44,67 |       | $0,012$ 2465,7 | 30,28 |
|  | 40,39 | 0,008 | 2465,7         | 19,12 |
|  | 34,04 | 0,003 | 2465,7         | 7,78  |

Através da equação 9, obtêm-se o valor de  $\Delta M_{tot,d}$  para a direção X:

$$
\Delta M_{tot, dx} = \sum_{i=1}^{n} P_{id} U_i = 392,65 \text{ kNm}
$$

Com a equação 7, calcula-se o valor de  $\gamma_z$  para a direção X:

$$
\gamma_{zx} = \frac{1}{1 - \frac{\Delta M_{tot,dx}}{M_{1,tot,dx}}} = \frac{1}{1 - \frac{392,65}{1,4*4903,18}} = 1,06
$$

- Considerando a carga acidental como principal:

A figura 30 mostra a modelagem bidimensional no Ftool (2018) da direção x, com a aplicação das cargas horizontais de vento majoradas por 0,84 ( $\gamma_q$ ,  $\psi_0 = 1,4.0,6$ ) e a respectiva deformada.

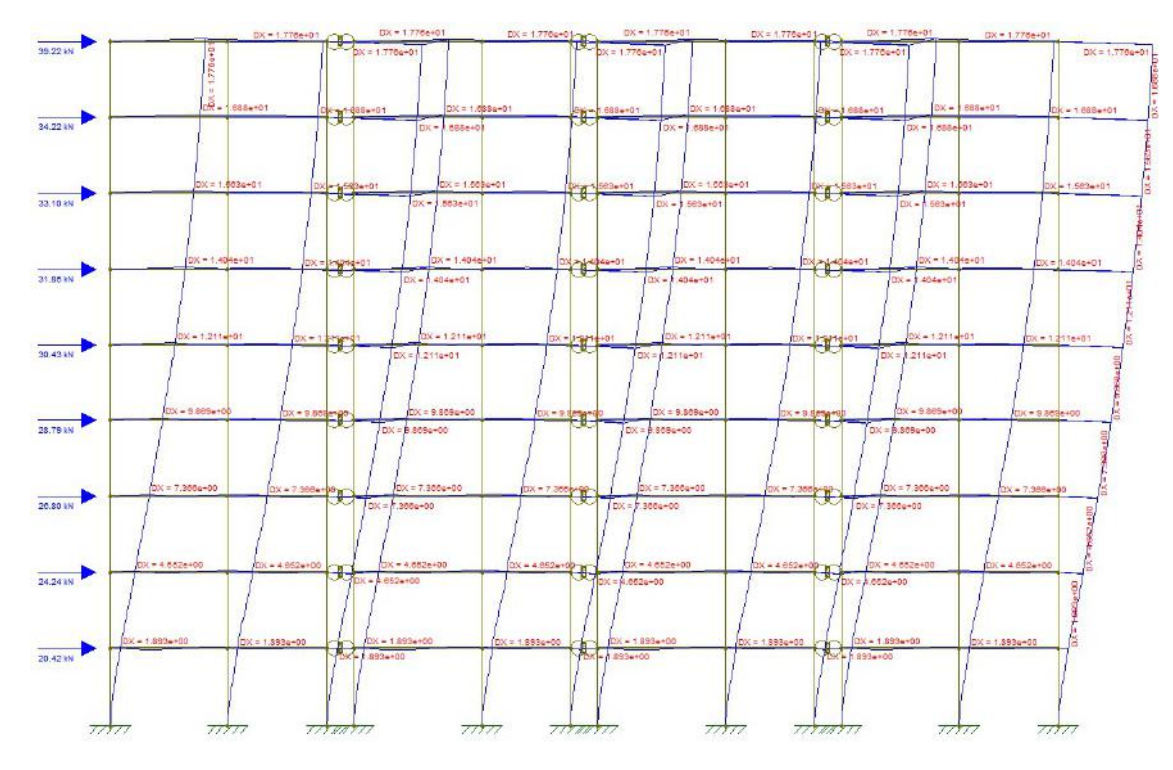

Figura 30 - Modelagem e deformada  $\gamma_z$  direção X para a carga acidental como principal

A tabela 14 mostra os deslocamentos horizontais obtidos em cada pavimento e o momento gerado através da multiplicação destes deslocamentos pelas forças verticais ponderadas  $P_d$  ( $P_d = 1.4 P_{gk} + 1.4 P_{qk}$ ).

| $\gamma_{zx}$ |            |       |            |                                  |  |  |
|---------------|------------|-------|------------|----------------------------------|--|--|
| Nível         | $W_d$ (kN) | U(m)  | $P_d$ (kN) | U<br>$* P_d$ (kN <sup>*</sup> m) |  |  |
| Cobertura     | 39,22      | 0,018 | 1877,4     | 33,34                            |  |  |
| 8             | 34,22      | 0,017 | 2793,6     | 47,16                            |  |  |
| 7             | 33,10      | 0,016 | 2793,6     | 43,66                            |  |  |
| 6             | 31,85      | 0,014 | 2793,6     | 39,22                            |  |  |
| 5             | 30,43      | 0,012 | 2793,6     | 33,83                            |  |  |
| 4             | 28,79      | 0,010 | 2793,6     | 27,57                            |  |  |
| 3             | 26,80      | 0,007 | 2793,6     | 20,58                            |  |  |
| 2             | 24,24      | 0,005 | 2793,6     | 13,00                            |  |  |
| 1             | 20,42      | 0,002 | 2793,6     | 5,29                             |  |  |

Tabela 14 - Deslocamentos por pavimento e momentos das forças verticais na direção X para a carga acidental como principal

Através da equação 9, obtêm-se o valor de  $\Delta M_{tot,d}$  para a direção X para a carga acidental como principal:

$$
\Delta M_{tot, dx} = \sum_{=1}^{n} P_{id} U_i = 263,65 \; kNm
$$

Com a equação 7, calcula-se o valor de  $\gamma_z$  para a direção X para a carga acidental como principal:

$$
\gamma_{zx} = \frac{1}{1 - \frac{\Delta M_{tot, dx}}{M_{1, tot, dx}}} = \frac{1}{1 - \frac{263,65}{1,4.0,6.4903,18}} = 1,07
$$

Assim, o coeficiente  $\gamma_z$  na direção x é 1,07 (maior valor entre as combinações).

### 3.5.4.2 Direção Y

- Considerando o vento como principal:

A figura 31 mostra a modelagem bidimensional no Ftool (2018) da direção y, com a aplicação das cargas horizontais de vento majoradas por  $\gamma_q = 1.4$  e a respectiva deformada.

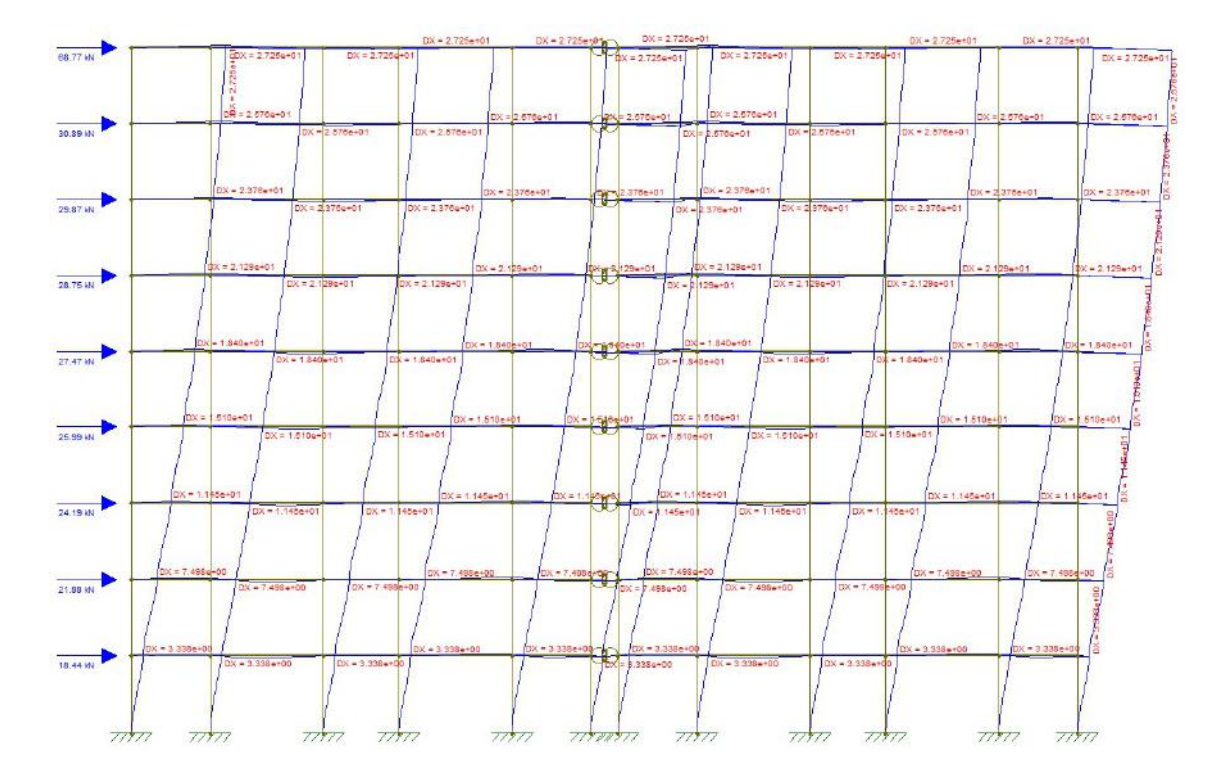

Figura 31 - Modelagem e deformada  $\gamma_z$  direção Y para a carga de vento como principal

A tabela 15 mostra os deslocamentos horizontais obtidos em cada pavimento e o momento gerado através da multiplicação destes deslocamentos pelas forças verticais ponderadas  $P_d$  ( $P_d = 1.4 P_{gk} + 1.4.0.5. P_{gk}$ ).

| $\gamma_{zy}$ |            |       |                 |                                  |  |  |
|---------------|------------|-------|-----------------|----------------------------------|--|--|
| Nível         | $W_d$ (kN) |       | $U(m) P_d$ (kN) | $* P_d$ (kN <sup>*</sup> m)<br>U |  |  |
| Cobertura     | 68,77      | 0,027 | 1820,5          | 49,61                            |  |  |
| 8             | 30,89      | 0,026 | 2465,7          | 63,52                            |  |  |
| 7             | 29,87      | 0,024 | 2465,7          | 58,59                            |  |  |
| 6             | 28,75      | 0,021 | 2465,7          | 52,50                            |  |  |
| 5             | 27,47      | 0,018 | 2465,7          | 45,37                            |  |  |
| 4             | 25,99      | 0,015 | 2465,7          | 37,23                            |  |  |
| 3             | 24,19      | 0,011 | 2465,7          | 28,23                            |  |  |
| 2             | 21,88      | 0,007 | 2465,7          | 18,49                            |  |  |
|               | 18,44      | 0,003 | 2465,7          | 8,23                             |  |  |

Tabela 15 - Deslocamentos por pavimento e momentos das forças verticais na direção Y para a carga de vento como principal

Através da equação 9, obtêm-se o valor de  $\Delta M_{tot,d}$  para a direção Y:

$$
\Delta M_{tot,dy} = \sum_{i=1}^{n} P_{id} U_i = 361,76 \text{ kNm}
$$

Com a equação 7, calcula-se o valor de  $\gamma_z$  para a direção Y:

$$
\gamma_{zy} = \frac{1}{1 - \frac{\Delta M_{tot,dx}}{M_{1,tot,dx}}} = \frac{1}{1 - \frac{361,76}{1,4*3257,16}} = 1,09
$$

- Considerando a carga acidental como principal:

A figura 32 mostra a modelagem bidimensional no Ftool (2018) da direção y, com a aplicação das cargas horizontais de vento majoradas por 0,84 ( $\gamma_q$ .  $\psi_0 = 1,4.0,6$ ) e a respectiva deformada.

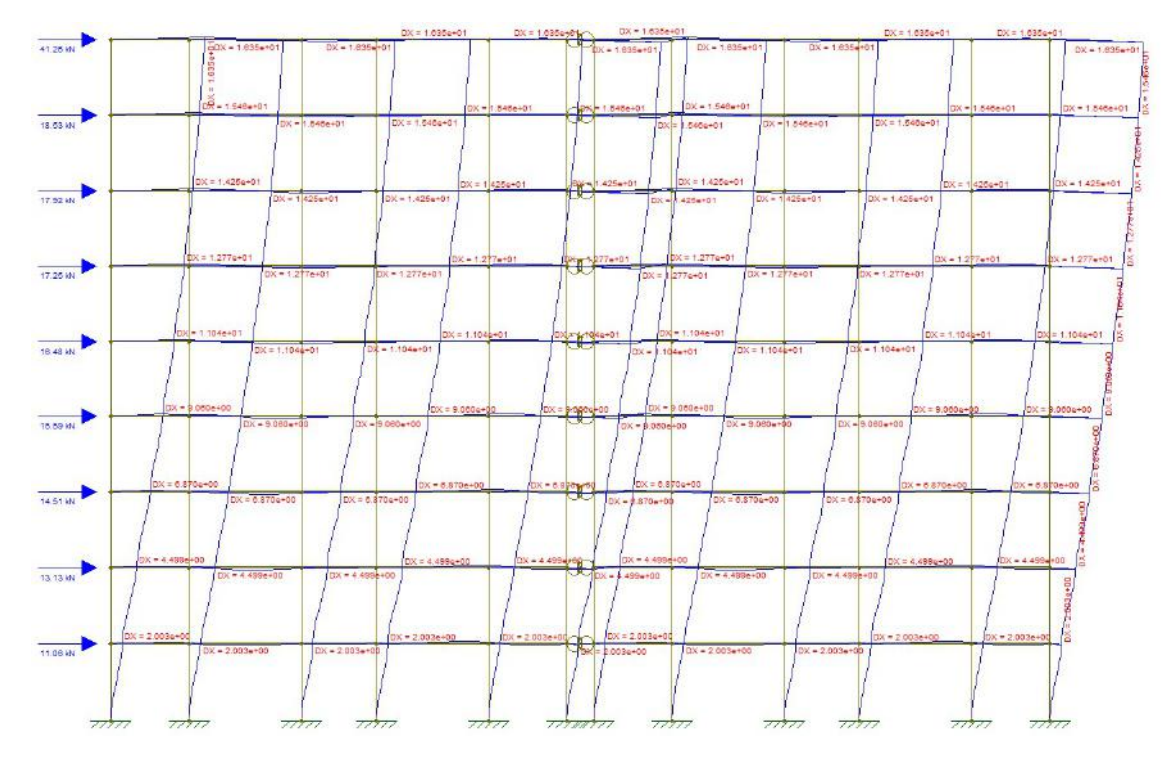

Figura 32 - Modelagem e deformada  $\gamma_z$  direção Y para a carga acidental como principal

A tabela 16 mostra os deslocamentos horizontais obtidos em cada pavimento e o momento gerado através da multiplicação destes deslocamentos pelas forças verticais ponderadas  $P_d$  ( $P_d = 1, 4P_{gk} + 1, 4, P_{qk}$ ).

| $\gamma_{zy}$ |            |       |             |                                  |  |  |
|---------------|------------|-------|-------------|----------------------------------|--|--|
| Nível         | $W_d$ (kN) | U(m)  | $ P_d$ (kN) | U<br>$* P_d$ (kN <sup>*</sup> m) |  |  |
| Cobertura     | 41,26      | 0,016 | 1877,4      | 30,70                            |  |  |
| 8             | 18,53      | 0,015 | 2793,6      | 43,19                            |  |  |
| 7             | 17,92      | 0,014 | 2793,6      | 39,81                            |  |  |
| 6             | 17,25      | 0,013 | 2793,6      | 35,67                            |  |  |
| 5             | 16,48      | 0,011 | 2793,6      | 30,84                            |  |  |
| 4             | 15,59      | 0,009 | 2793,6      | 25,31                            |  |  |
| 3             | 14,51      | 0,007 | 2793,6      | 19,19                            |  |  |
| 2             | 13,13      | 0,004 | 2793,6      | 12,57                            |  |  |
|               | 11,06      | 0,002 | 2793,6      | 5,60                             |  |  |

Tabela 16 - Deslocamentos por pavimento e momentos das forças verticais na direção Y para a carga acidental como principal

Através da equação 9, obtêm-se o valor de  $\Delta M_{tot,d}$  para a direção Y para a carga acidental como principal:

$$
\Delta M_{tot,dy} = \sum_{=1}^{n} P_{id} U_i = 242,87 \; kNm
$$

Com a equação 7, calcula-se o valor de  $\gamma_z$  para a direção Y para a carga acidental como principal:

$$
\gamma_{zy} = \frac{1}{1 - \frac{\Delta M_{tot, dx}}{M_{1, tot, dx}}} = \frac{1}{1 - \frac{242,87}{1,4.0,6.3257,16}} = 1,10
$$

Assim, o coeficiente  $\gamma_z$  na direção y é 1,10 (maior valor entre as combinações).

Como  $\gamma_{zx} \leq 1.10 \, \text{e} \, \gamma_{zy} \leq 1.10$ , a estrutura pode ser considerada de nós fixos segundo as duas direções e não há a necessidade de majorar os esforços de 1° ordem. Da mesma forma que o parâmetro  $\alpha$ , o coeficiente  $\gamma$ <sub>z</sub> também indica que a estrutura tem rigidez lateral na direção y (maior dimensão em planta da estrutura) um pouco menor que na direção x ( $\gamma_{zy} > \gamma_{zx}$ ).

#### 3.5.5 Verificação vento frequente

A verificação do vento frequente para o edifício em estudo também foi feita utilizando a mesma modelagem bidimensional no Ftool (2018). A verificação foi feita utilizando  $0.5E_{cs}I_c$  para as vigas de contraventamento e  $E_{cs}I_c$  para os pilares segundo a recomendação de Araújo (2021). As figuras 33 e 34 mostram a modelagem da estrutura no Ftool (2018) com o vento frequente (30% do vento total) para a direção x e y, respectivamente.

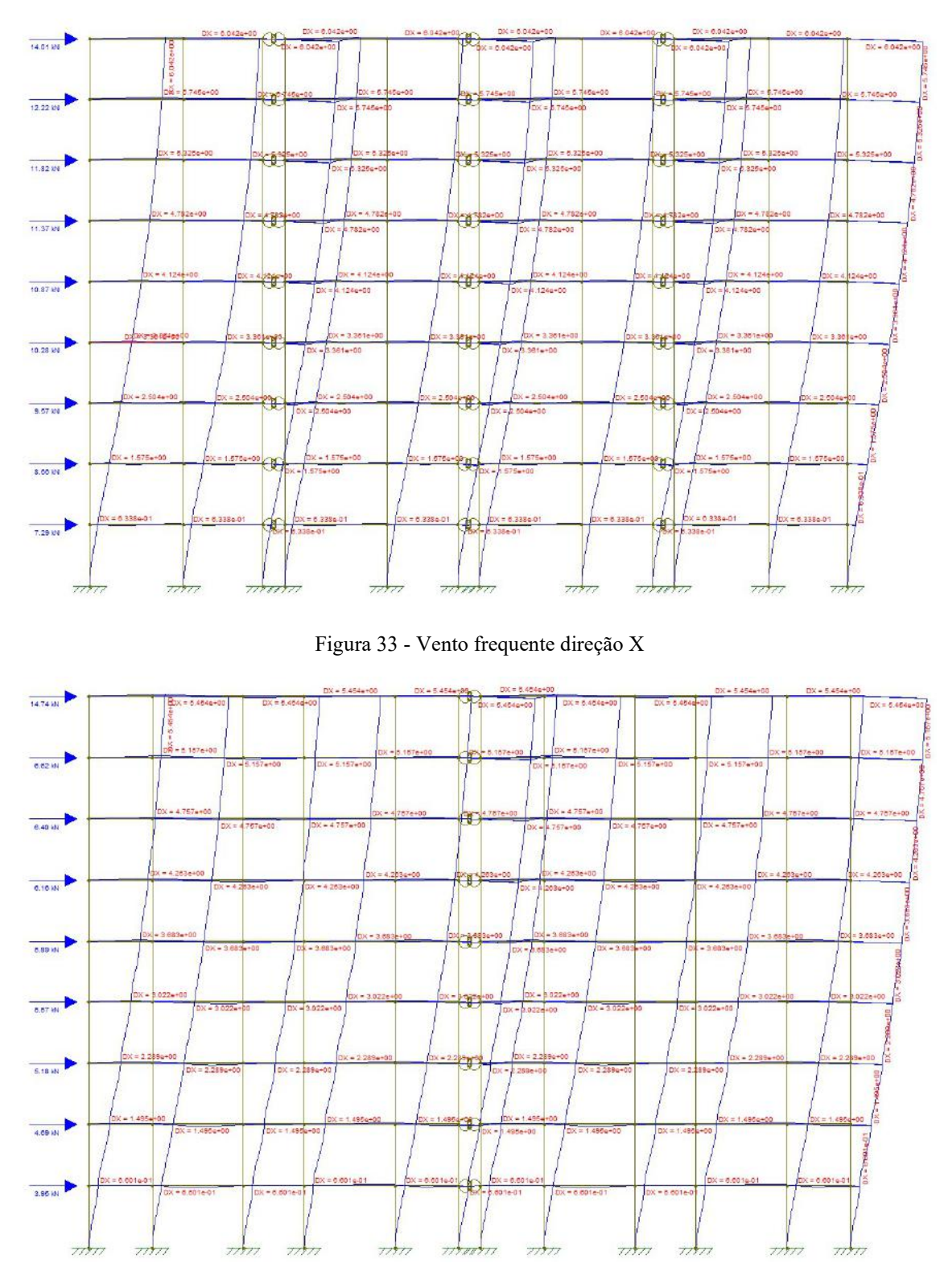

Figura 34 - Vento frequente direção Y

 As tabelas 17 e 18 mostram os valores obtidos de deslocamento e a variação de deslocamento entre pavimentos para a direção x e y, respectivamente.

Tabela 17 - Deslocamento e variação de deslocamento entre pavimentos para direção X

| Direção X |                                                 |  |  |  |  |
|-----------|-------------------------------------------------|--|--|--|--|
| Nível     | $\left 0,3W_k(kN)\right U$ (cm) $\Delta U$ (cm) |  |  |  |  |

| Cobertura | 14,01 | 0,60 | 0,03 |
|-----------|-------|------|------|
| 8         | 12,22 | 0,57 | 0,04 |
| 7         | 11,82 | 0,53 | 0,05 |
| 6         | 11,37 | 0,48 | 0,07 |
| 5         | 10,87 | 0,41 | 0,08 |
| 4         | 10,28 | 0,34 | 0,09 |
| 3         | 9,57  | 0,25 | 0,09 |
| 2         | 8,66  | 0,16 | 0,09 |
|           | 7,29  | 0,06 | 0,06 |

Tabela 18 - Deslocamento e variação de deslocamento entre pavimentos para direção Y

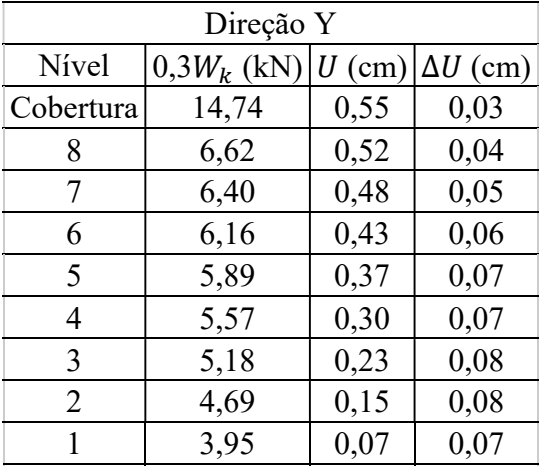

Comparando com os valores limites da NBR 6118 (2014):

$$
U = \frac{H}{1700} = \frac{2525}{1700} = 1,49 \text{ cm}
$$

$$
\Delta U = \frac{H_i}{850} = \frac{280}{850} = 0,33 \text{ cm}
$$

Como todos os valores são menores que os valores limites da norma, verifica-se que são atendidas as exigências relativas ao movimento lateral da estrutura.

### 3.6 CÁLCULO DA SUPERESTRUTURA

Depois de verificada a segurança com relação à estabilidade global, pode-se prosseguir com o cálculo dos elementos que compõe a superestrutura. A seguir será mostrado o dimensionamento da laje nervurada L2, da laje maciça L3, da viga de contraventamento V1 e do pilar de contraventamento P2. O cálculo será feito para os esforços do 1° pavimento tipo, onde os esforços devido ao vento são maiores.

A laje nervurada L2 está situada no local onde se encontra um dos apartamentos como pode ser visto na figura 18. Ela receberá os carregamentos das paredes, revestimentos, de peso próprio e da sobrecarga de utilização. A partir do cálculo de sua reação nas vigas, é possível dimensionar a viga V1.

A viga V1 é um elemento de contraventamento da direção X e, além de receber o carregamento da laje nervurada L2, deve-se também levar em conta os carregamentos de peso próprio, a parede que se situa acima da mesma e os esforços do vento. A viga V1 irá transmitir seus esforços para os pilares P1, P2 e P3 e com os esforços para o pilar P2, será possível dimensioná-lo.

O pilar P2 também é um elemento de contraventamento da direção X, e além de ser dimensionado para a reação da viga V1, deve-se levar em consideração os esforços provenientes do peso próprio e do vento.

#### 3.6.1 LAJE NERVURADA L2

A laje nervurada L2 será responsável por receber todos os carregamentos internos de um dos apartamentos do pavimento e redistribuí-los para as vigas. A figura 35 mostra, na fôrma, os vãos da laje.

|           |  |                                                |  | Ť   |     |  |  |  |                          |
|-----------|--|------------------------------------------------|--|-----|-----|--|--|--|--------------------------|
|           |  |                                                |  |     |     |  |  |  |                          |
|           |  |                                                |  |     |     |  |  |  |                          |
|           |  |                                                |  |     |     |  |  |  |                          |
|           |  |                                                |  |     |     |  |  |  |                          |
|           |  | $\begin{vmatrix} L2 \\ (h = 26) \end{vmatrix}$ |  |     |     |  |  |  |                          |
|           |  |                                                |  |     |     |  |  |  |                          |
|           |  |                                                |  |     |     |  |  |  |                          |
|           |  |                                                |  |     |     |  |  |  |                          |
|           |  |                                                |  |     |     |  |  |  |                          |
|           |  |                                                |  |     |     |  |  |  |                          |
|           |  |                                                |  |     |     |  |  |  |                          |
|           |  |                                                |  |     |     |  |  |  |                          |
| $\ddot{}$ |  |                                                |  |     |     |  |  |  |                          |
|           |  |                                                |  | 706 |     |  |  |  |                          |
|           |  |                                                |  |     |     |  |  |  |                          |
|           |  |                                                |  |     |     |  |  |  |                          |
|           |  |                                                |  |     |     |  |  |  |                          |
|           |  |                                                |  |     |     |  |  |  | $\overline{\phantom{a}}$ |
|           |  |                                                |  |     | 828 |  |  |  |                          |
|           |  |                                                |  |     |     |  |  |  |                          |
|           |  |                                                |  |     |     |  |  |  |                          |
|           |  |                                                |  |     |     |  |  |  |                          |
|           |  |                                                |  |     |     |  |  |  |                          |
|           |  |                                                |  |     |     |  |  |  |                          |
|           |  |                                                |  |     |     |  |  |  |                          |
|           |  |                                                |  |     |     |  |  |  |                          |
|           |  |                                                |  |     |     |  |  |  |                          |
|           |  |                                                |  |     |     |  |  |  |                          |
|           |  |                                                |  |     |     |  |  |  |                          |

Figura 35 - Vãos da laje L2 em centímetros

Com isso, temos o menor vão  $l_x = 706$  cm e o maior vão  $l_y = 828$  cm. É importante ressaltar que os vãos  $l_x$  e  $l_y$  não se referem aos eixos coordenados da figura.

Com a fórmula 25 pode-se estimar a altura total da laje:

$$
h \ge \frac{l_x}{30} \to h \ge \frac{706}{30} \to h \ge 24 \; cm
$$

A laje nervurada L2 será feita a partir de moldes para nervuras bidirecionais. Com base no catálogo do fabricante (anexo C), a fôrma escolhida é a Atex 610 bidirecional, em que a laje possui as seguintes características:

Altura total  $S = 26$  cm (21 cm do molde + 5 cm da espessura da lâmina);

Largura média da nervura  $b_w = 9.6$  cm;

Distância eixo a eixo de nervura  $S = 61$  cm;

Vão livre médio entre nervuras  $l_0 = 51.4$  cm.

Essas dimensões atendem as prescrições da norma NBR 6118 (2014) das equações 22, 23 e 24:

$$
S = 61 \, \text{cm} \le 110 \, \text{cm}
$$
\n
$$
b_w = 9,6 \, \text{cm} \ge 5 \, \text{cm}
$$
\n
$$
h_f = 5 \, \text{cm} \ge \left\{ \frac{l_0}{15} = \frac{51,4}{15} = \frac{3,43 \, \text{cm}}{15} \right\}
$$

Primeiro obtêm-se as cargas para a laje L2:

- Peso Próprio:

Apesar do catálogo no anexo C já indicar a carga de peso próprio, os cálculos estão indicados à seguir.

Primeiramente, é necessário saber o volume de concreto para calcular o peso próprio da laje nervurada. Este por sua vez pode ser calculado tomando o volume de eixo a eixo de nervura e subtraindo o volume do molde.

$$
V = S_x S_y h - l_{ox} l_{oy} (h - h_f) = 61 * 61 * 26 - 51.4 * 51.4 * (26 - 5)
$$
  
= 41264.8 cm<sup>3</sup>

Com isso, é possível calcular o peso próprio através da equação 26:

$$
g_{PP} = \frac{\gamma_{ca}V}{A} = \frac{25 * 41264.8}{61 * 61} \approx 2.78 \, kN/m^2
$$

- Revestimento, contrapiso e piso:

Foi adotado o valor de 1,00 kN/m² para a carga do revestimento (NBR 6120, 2019). Assim:

$$
g_{rev} = 1.00 \, kN/m^2
$$

### - Parede:

A figura 36 mostra todas as paredes contidas na laje L2.

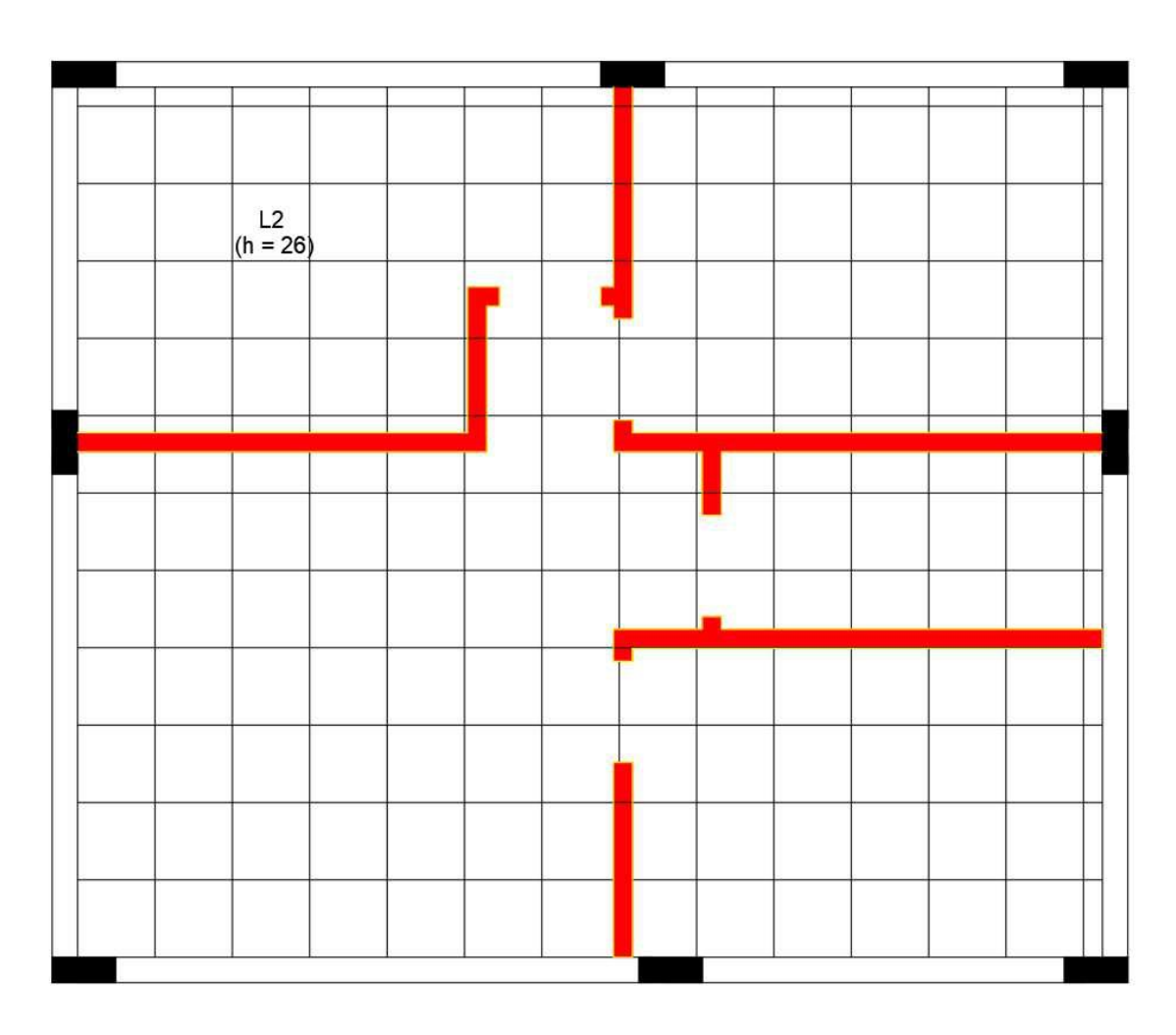

Figura 36 - Paredes na laje nervurada L2

Somando o comprimento de todas as paredes, tem-se um comprimento total  $l_{par} = 1663,5$  cm. Sabendo que a espessura das paredes internas  $e_{par} = 15$  cm e a altura  $h_{par} = 254$  cm (280-26), calcula-se o volume total das paredes multiplicando as três dimensões.

$$
V_{par} = l_{par}e_{par}h_{par} = 1663.5 * 15 * 254 = 6337935 \, cm^3 = 6.34 \, m^3
$$

Sendo a área da laje  $A_{laje} = l_x l_y$ , com  $l_x = 7.06$  m e  $l_y = 8.28$  m e o peso específico da alvenaria dado por  $\gamma_{alv} = 13 \, kN/m^3$  (ARAUJO, 2021), calcula-se a carga das paredes com a fórmula 29:

$$
g_{par} = \frac{\gamma_{av} V_{par}}{A_{laje}} = \frac{13 * 6,34}{7,06 * 8,28} = 1,41 \, kN/m^2
$$

Vale notar que o peso de face vertical de parede por metro quadrado é de 1,95 kN/m² (13 x 0,15). Isso equivale, na NBR 6120 (2019), ao peso do bloco cerâmico vazado de 14 cm de espessura com 2 cm de revestimento por face.

- Carregamento permanente total de serviço

Calcula-se o carregamento permanente total somando todas as parcelas de carga permanente:

$$
g = g_{PP} + g_{rev} + g_{par} = 2.77 + 1.00 + 1.41 = 5.18 \, kN/m^2
$$

- Sobrecarga de utilização:

Segundo a NBR 6120 (2019) o carregamento acidental para edifícios residenciais em locais de dormitórios, sala, cozinha e sanitários (locais da laje L2) é de 1,50 kN/m². Logo:

$$
q=1.50~KN/m^2
$$

- Carregamento total de serviço:

O carregamento total de serviço é dado pela soma do carregamento permanente e acidental:

$$
p = g + q = 5.18 + 1.50 = 6.68 \, kN/m^2
$$

- Dimensionamento à flexão:

Pela relação  $\frac{l_x}{l_y} = \frac{7,06}{8,28}$  $\frac{7,06}{8,28}$  = 0,85, consultando a tabela 22 (anexo B) encontram-se os coeficientes:

Para o menor vão da laje: 
$$
m_x = 57.6
$$

Para o maior vão da laje:  $m<sub>v</sub> = 44.9$ 

Com a carga total característica  $p = 6.68$  kN/m<sup>2</sup>, obtêm-se os momentos para a direção X e Y através da equação 46:

$$
M_x = 0.001 \cdot m_y \cdot p \cdot l_x^2 = 0.001.57, 6.6, 68.7, 06^2 = 19, 18 \text{ kNm/m}
$$
  

$$
M_y = 0.001 \cdot m_y \cdot p \cdot l_x^2 = 0.001.44, 9.6, 68.7, 06^2 = 14, 95 \text{ kNm/m}
$$

Multiplicando os resultados pelas distâncias entre nervuras  $S_x$  e  $S_y$  obtêm-se os momentos fletores correspondentes a cada nervura:

$$
M_{xnerv} = 11,70 \, kNm/nervura
$$
  

$$
M_{ynerv} = 9,12 \, kNm/nervura
$$

Majorando esses esforços pelo coeficiente parcial  $\gamma_f = 1.4$ , obtêm-se os esforços de dimensionamento:

Para o menor vão da laje:  $M_{xsd} = 16,38$  kNm/nervura

Para o maior vão da laje:  $M_{\text{vsd}} = 12,77 \text{ kNm/nervura}$ 

Utilizando as equações 47 e 48 calcula-se a largura efetiva da seção T, sendo o vão dado por  $l_x$ :

$$
b_1 \le \begin{cases} 0, 1a = 0, 1 * 706 = 70, 6 \, cm \\ 0, 5l_0 = 0, 5 * 51, 4 = 25, 7 \, cm \end{cases}
$$
  

$$
b_1 = 25, 7 \, cm
$$
  

$$
b_f = b_w + 2b_1 = 9, 6 + 2 * 25, 7 = 61 \, cm = 0, 61 \, m
$$

A figura 37 mostra a seção T para dimensionamento das armaduras nas duas direções.

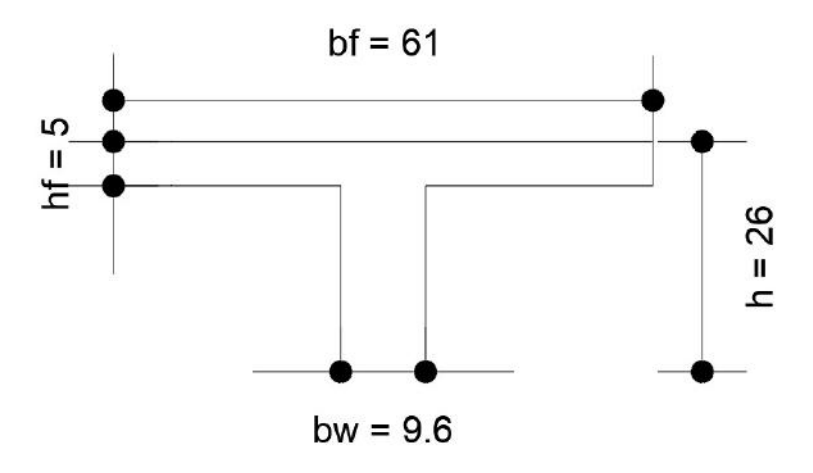

Figura 37 - Seção T em centímetros para dimensionamento da nervura

Com o cobrimento adotado de 2,5 cm para as lajes, adota-se uma altura útil  $d =$ 23 cm. Como  $f_{ck} = 25 MPa$ , tem-se os seguintes dados (equação 50):

 $\lambda = 0.8; \alpha_c = 0.85; x_{lim} = 0.45d; f_{cd} = 1.79 \frac{KN}{cm^2}; f_{yk} = 500 MPa; f_{yd} =$ 43,48  $KN/cm^2$ 

Calculando a linha neutra para a direção X com a equação 49 (supondo linha neutra na mesa):

$$
x = \frac{d}{\lambda} \left( 1 - \sqrt{1 - \frac{2M_{sd}}{b_f d^2 \alpha_c f_{cd}}} \right) = \frac{23}{0.8} \left( 1 - \sqrt{1 - \frac{2 \times 1638}{61 \times 23^2 \times 0.85 \times 1.79}} \right) = 0.98 \text{ cm}
$$

Como  $\lambda x = 0.79$  cm  $\le h_f = 5$  cm, a linha neutra está na mesa e não é necessário refazer o dimensionamento.

 $x_{\text{lim}} = 0.45d = 0.45 * 23 = 10.35$  cm (armadura simples, visto que  $x \le x_{\text{lim}}$ )

Calculando a armadura necessária para a direção X pela equação 52:

$$
A_{sx} = \frac{M_{sd}}{f_{yd}(d - 0.5\lambda x)} = \frac{1638}{43,48(23 - 0.5 * 0.8 * 0.98)} = 1.67 \text{ cm}^2
$$

Utilizando-se as mesmas equações para encontrar a linha neutra e a armadura necessária para a direção Y tem-se:

$$
x = 0.76 \, \text{cm} \le h_f
$$
\n
$$
A_{sy} = 1.29 \, \text{cm}^2
$$

Verificando a armadura mínima necessária com a equação 53, sendo  $\rho_{min}$  = 0,67 \* 0,15% para  $f_{ck} = 25$  MPa segundo a NBR 6118 (2014):

$$
A_{smin} = \rho_{min} b_w h = 0.67 * 0.15\% * 9.7 * 26 = 0.25 \, \text{cm}^2
$$

Assim, as armaduras calculadas superam a armadura mínima.

Solução: 1Φ16mm (2,01 cm²) para as duas direções.

- Verificação da flecha:

Antes de verificar a flecha, deve-se calcular a altura equivalente da laje nervurada L2 utilizando as equações 30 e 31:

$$
\xi = \frac{l_{0x}l_{0y}}{S_xS_y} = \frac{51.4 \times 51.4}{61 \times 61} = 0.71
$$
  

$$
h_e = \left[ (1 - \xi)h^3 + \xi h_f^3 \right]^{\frac{1}{3}} = \left[ (1 - 0.71)26^3 + 0.71 \times 5^3 \right]^{\frac{1}{3}} = 17.3 \text{ cm}
$$

Considerando  $E_{cs} = 24150 \text{ MPa}$  (2415 kN/cm<sup>2</sup>) calculado anteriormente e o coeficiente de Poisson do concreto  $v = 0.2$ , calcula-se a rigidez à flexão da laje com a equação 32:

$$
D = \frac{E_{cs}h_e^3}{12(1 - v^2)} = \frac{2415 \times 17.3^3}{12(1 - 0.2^2)} = 1087076 \text{ kN} \text{cm} = 10870,76 \text{ kN} \text{m}
$$

Para calcular a flecha inicial, deve-se utilizar o carregamento quase permanente que é calculado utilizando a equação 20, onde  $\psi_2 = 0.3$  para edifícios residenciais, segundo a NBR 6118 (2014):

$$
p_o = F_{d,ser} = \sum_{i=1}^{m} F_{Gi,k} + \sum_{j=1}^{n} \psi_{2j} F_{Qj,k} = 5.18 + 0.3 * 1.50 = 5.63 kN/m^2
$$

Pela relação  $\frac{l_x}{l_y} = \frac{7,06}{8,28}$  $\frac{7,06}{8,28} = 0,85$ , consultando a tabela 22 (anexo B) para carregamento uniformemente distribuído e vinculação de apoio nas 4 bordas da laje, temse  $w_c = 5,48$ . Com isso, calcula-se a flecha inicial pela equação 33:

$$
W_o = 0.001 w_c \frac{p_o l_x^4}{D} = 0.001 * 5.48 * \frac{5.63 * 7.06^4}{10870.6} = 0.00705 m = 0.705 cm
$$

Utilizando as equações 35 à 41, calcula-se o momento de inércia da seção fissurada:

$$
I_{fiss} = 9934 \, \text{cm}^4
$$

Sabendo que o momento de inércia da seção bruta é  $I_c = 28856$   $cm<sup>4</sup>$ , calcula-se a flecha da seção fissurada pela equação 34:

$$
W_{fiss} = \frac{W_o I_c}{I_{fiss}} = \frac{0.705 * 28856}{9934} = 2.03 \text{ cm}
$$

Considerando de modo conservador que todos os carregamentos comecem atuar 1 mês após a concretagem da laje, o coeficiente de fluência é dado por  $\alpha_f = 1.32$  (Tabela 4). Assim, a flecha final é dada pela equação 42:

$$
W_{\infty} = (1 + \alpha_f)W_{fiss} = (1 + 1.32) * 2.03 = 4.70 \text{ cm}
$$

A NBR 6118 (2014) determina que a flecha admissível é:

$$
W_{adm} = \frac{l_x}{250} = \frac{706}{250} = 2,82 \text{ cm}
$$

Como  $W_{\infty} \geq W_{adm}$ , deve-se adotar contra-flecha. A norma NBR 6118 (2014) permite até um limite de  $\frac{l_x}{350} = \frac{706}{350}$  $\frac{706}{350}$  = 2 cm. Logo 4,70 – 2,00 = 2,70 cm  $\leq$  2,82 cm. Portanto está verificada a flecha da laje nervurada L2 e as dimensões são satisfatórias.

- Armadura da mesa:

Como  $S \le 65$  cm, não é necessário verificar a mesa à flexão e deve-se somente adotar uma armadura mínima. Considerando  $b_w = 100$  cm e utilizando a equação 53:

$$
A_{smin} = \rho_{min} b_w h = 0.15\% * 100 * 5 = 0.75 \, \text{cm}^2/\text{m}
$$

Solução: Φ4,2mm c/18 cm

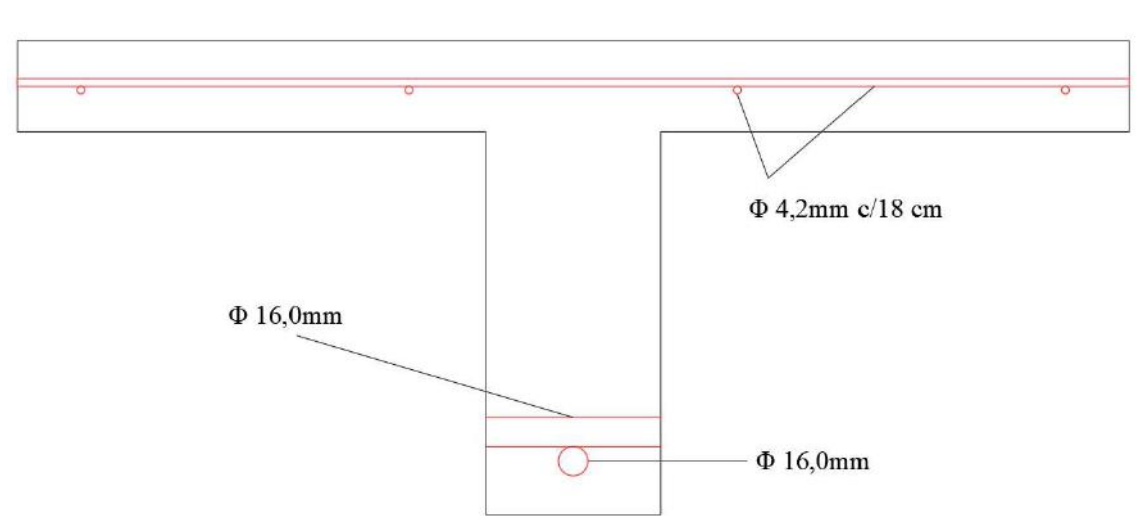

Figura 38 - Seção transversal com as armaduras

- Cálculo das reações:

Pela relação  $\frac{l_x}{l_y} = \frac{7,06}{8,28}$  $\frac{7,06}{8,28}$  = 0,85, consultando a tabela 22 (anexo B) encontram-se os coeficientes:

> Para o menor lado da laje:  $r_x = 259$ Para o maior lado da laje:  $r_v = 281$

Com a carga total característica  $p = 6.68$  kN/m<sup>2</sup>, obtêm-se as reações para a direção X e Y através da equação 54:

$$
R_x = 12,22 \text{ kN/m}
$$
  

$$
R_y = 13,26 \text{ kN/m}
$$

Multiplicando os resultados pelas distâncias entre nervuras  $S_x$  e  $S_y$  obtêm-se as reações correspondentes a cada nervura:

Reação para o menor lado:  $R_{xnerv} = 7.45 kN/nervura$ 

Reação para o maior lado:  $R_{ynerv} = 8.09 \, kN/nervura$ 

Majorando esses esforços pelo coeficiente parcial  $\gamma_f = 1.4$ , obtêm-se os esforços cortantes de dimensionamento:

$$
V_{xsd} = 10,43 \, kN/nervura
$$

- Verificação cortante:

Como  $S \le 65$  cm, as nervuras podem ser verificadas ao cisalhamento com os critérios de laje. Então, deve-se verificar se  $V_{sd} \leq V_{Rd1}$  é atendido. Utilizando as equações 56, 57, 58 e 59, calcula-se o valor de  $V_{Rd}$ :

$$
k = |1,6 - d| = |1,6 - 0,23| = 1,37 \ge 1
$$
  
\n
$$
\rho_1 = \frac{A_s}{b_w d} = \frac{2,01}{9,6 \times 23} = 0,01 \le 0,02
$$
  
\n
$$
\tau_{Rd} = 0,0375(f_{ck})^{\frac{2}{3}} = 0,0375 \times (25)^{\frac{2}{3}} = 0,32 MPa = 0,032 KN/cm^2
$$
  
\n
$$
V_{Rd1} = [\tau_{Rd}k(1,2 + 40\rho_1)]b_w d = [0,032 \times 1,37 \times (1,2 + 40 \times 0,01)] \times 9,6 \times 23
$$
  
\n
$$
V_{Rd1} = 15,37 kN
$$

Como  $V_{xsd} \leq V_{Rd}$  e  $V_{ysd} \leq V_{Rd}$ , dispensa-se o uso de estribos nas nervuras nas direções X e Y.

## 3.6.2 LAJE MACIÇA EM BALANÇO L3

A laje maciça em balanço L3 é uma das lajes de sacada. A figura 39 mostra, na fôrma, os vãos da laje.

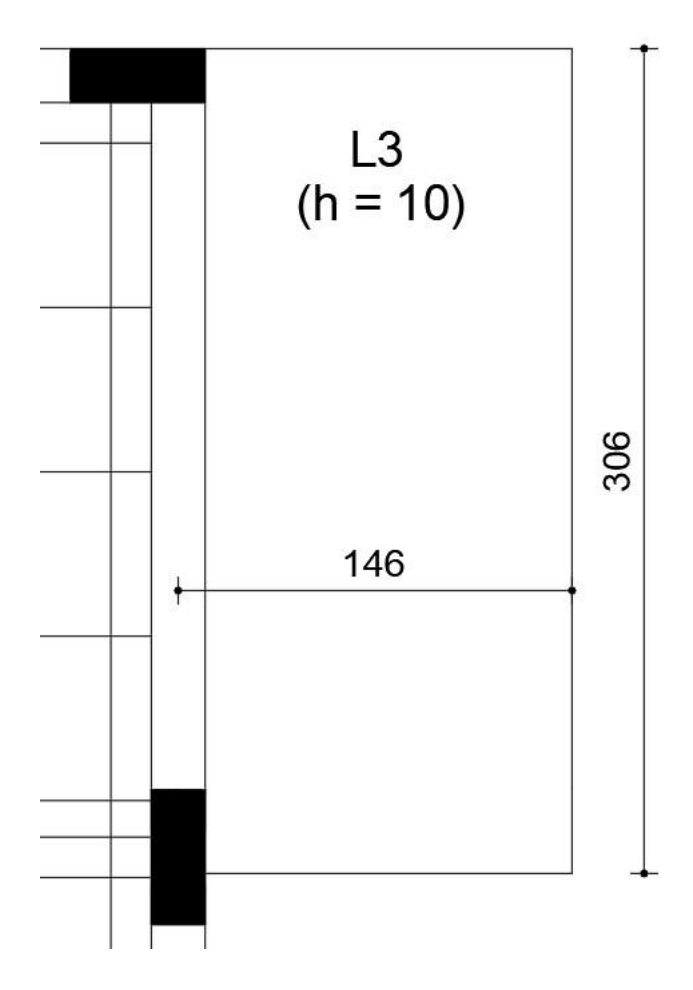

Figura 39 - Vãos da laje L3 em centímetros

Por se tratar de uma laje em balanço, pode-se obter seus esforços no Ftool (2018) por metro.

Primeiro obtêm-se as cargas para a laje L3:

- Peso Próprio:

$$
g_{PP} = \gamma_{ca}h = 25 * 10 = 2.5 kN/m^2
$$

- Revestimento, contrapiso e piso:

Foi adotado o valor de 1,0 kN/m² para a carga do revestimento (NBR 6120, 2019). Assim:

$$
g_{rev} = 1.0~kN/m^2
$$

- Parede:

 A laje L3 tem a carga das paredes da sacada, que possuem espessura de 15 cm e 1 metro de altura nas bordas. Essa carga entrará como carga concentrada na abordagem utilizando o Ftool (2018). Obtém-se a carga da parede:

$$
g_{par} = \gamma_{alv} e_{par} h_{par} = 13 * 0.15 * 1.0 = 1.95 kN/m
$$

- Sobrecarga de utilização:

Segundo a NBR 6120 (2019) o carregamento acidental para edifícios residenciais em locais de sacada é de 2,50 kN/m². Logo:

$$
q=2,50~KN/m^2
$$

Também de acordo com a norma, nas bordas de balcões, varandas, sacadas e terraços com guarda-corpo, deve-se prever carga variável vertical de 2 kN/m.

- Força horizontal variável:

Segundo a NBR 6120 (2019), deve-se considerar a carga horizontal de 1 kN/m situada 1,1 m acima do piso acabado e perpendicular ao eixo longitudinal da barreira. Essa carga horizontal origina um momento fletor de 1,1 kNm/m aplicado na extremidade livre do balanço

- Dimensionamento à flexão:

Através da modelagem no Ftool (2018) obtém-se os esforços de momento. A figura 40 mostra o diagrama de momento fletor junto com as cargas aplicadas.

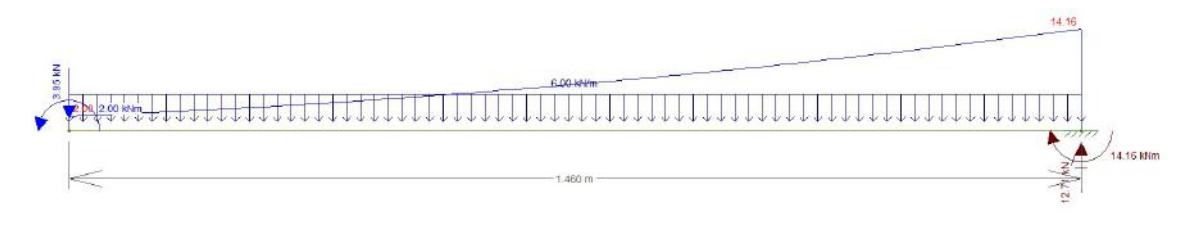

Figura 40 - Diagrama de momento fletor para a laje L3

Com isso, obtêm-se o momento negativo característico:

$$
M_{k-}=14,16\;kNm/m
$$

Majorando esse esforço pelo coeficiente parcial  $\gamma_f = 1.4$ , obtêm-se o esforço de dimensionamento:

$$
M_{sd-} = 19{,}82 \; kNm/m
$$

Com o cobrimento adotado de 2,5 cm para as lajes, adota-se uma altura útil  $d = 7$ cm. Como  $f_{ck} = 25 MPa$ , tem-se os seguintes dados (equação 50):

$$
\lambda = 0.8; \alpha_c = 0.85; x_{lim} = 0.45d; f_{cd} = 1.79 \frac{KN}{cm^2}; f_{yk} = 500 MPa; f_{yd} = 43.48 KN/cm^2
$$

Calculando a linha neutra com a equação 49:

$$
x = \frac{d}{\lambda} \left( 1 - \sqrt{1 - \frac{2M_{sd}}{bd^2 \alpha_c f_{cd}}} \right) = \frac{7}{0.8} \left( 1 - \sqrt{1 - \frac{2 \times 1982}{100 \times 7^2 \times 0.85 \times 1.79}} \right) = 2.77 \text{ cm}
$$

 $x_{lim} = 0.45d = 0.45 * 7 = 3.15 cm$  (armadura simples, visto que  $x \le x_{lim}$ )

Calculando a armadura necessária pela equação 52:

$$
A_{sx} = \frac{M_{sd}}{f_{yd}(d - 0.5\lambda x)} = \frac{1982}{43,48(7 - 0.5 * 0.8 * 2.77)} = 7,74 \text{ cm}^2/m
$$

Verificando a armadura mínima necessária com a equação 53, sendo  $\rho_{min}$  = 0,15% para  $f_{ck} = 25 \text{ MPa}$  segundo a NBR 6118 (2014):

$$
A_{smin} = \rho_{min} b_w h = 0.15\% * 100 * 10 = 1.5 \, \text{cm}^2/\text{m}
$$

Solução: Φ10.0mm c/10 cm (8,00 cm²/m)

Adota-se Φ6.3mm c/20 cm (1,58 cm²/m) para a armadura de distribuição na outra direção.

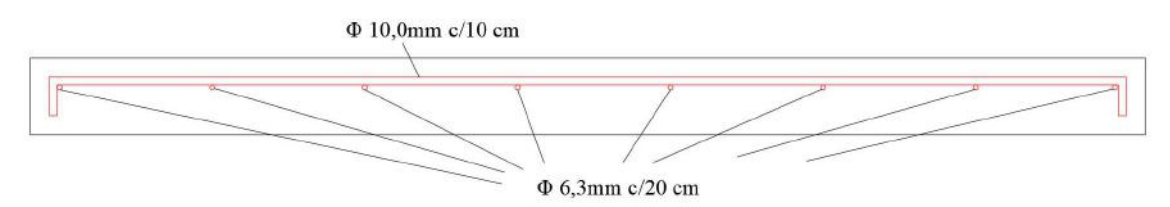

Figura 41 - Seção transversal laje em balanço

- Cálculo das reações:

Através do Ftool (2018) também é possível obter a reação do apoio. A figura 42 mostra o valor da reação do apoio.

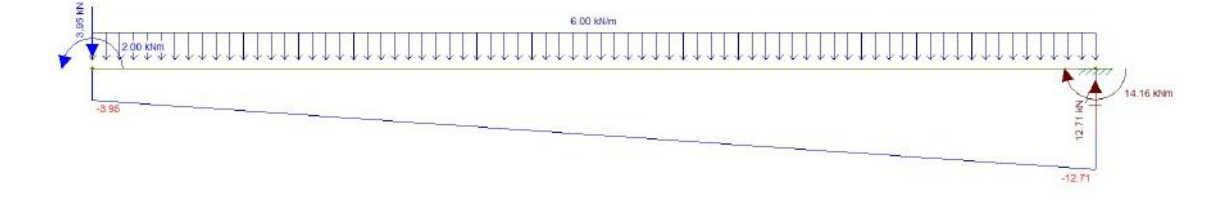

Figura 42 - Reação da laje L3

Com isso, obtêm-se a reação:

$$
R=12,71\;kN/m
$$

Majorando esses esforços pelo coeficiente parcial  $\gamma_f = 1.4$ , obtêm-se os esforços cortantes de dimensionamento:

$$
V_{sd}=17,94~kN/m
$$

- Verificação cortante:

Então, deve-se verificar se  $V_{sd} \leq V_{Rd1}$  é atendido. Utilizando as equações 56, 57, 58 e 59, calcula-se o valor de  $V_{Rd1}$ :

$$
k = |1,6 - d| = |1,6 - 0,07| = 1,53 \ge 1
$$

$$
\rho_1 = \frac{A_s}{bd} = \frac{8,00}{100 * 7} = 0,01 \le 0,02
$$

$$
\tau_{Rd} = 0,0375(f_{ck})^{\frac{2}{3}} = 0,0375 * (25)^{\frac{2}{3}} = 0,32 MPa = 0,032 KN/cm^2
$$

$$
V_{Rd1} = [\tau_{Rd}k(1,2 + 40\rho_1)]b_w d = [0,032 * 1,53 * (1,2 + 40 * 0,01)] * 100 * 7
$$

$$
V_{Rd1} = 57,14 kN
$$

### 3.6.3 VIGA V1

A partir do cálculo das reações da laje L2, é possível realizar o dimensionamento da viga V1. É possível verificar na figura 18 que a viga V1 possui de dimensão 20 cm de base por 60 cm de altura e está apoiada nos pilares P1, P2 e P3. Primeiramente, obtêm-se os valores dos carregamentos:

- Peso Próprio:

Utilizando a equação 60, tem-se:

$$
g_{PP} = \gamma_{ca} b_w h = 25 * 0.20 * 0.60 = 3.00 \text{ kN/m}
$$

- Reação da laje L2:

O valor calculado da reação da laje na direção X é o valor que será descarregado na viga V1. O valor calculado anteriormente foi divido entre a carga permanente e acidental, assim:

> Permanente:  $g_R = 10,28 \, kN/m$ Acidental:  $q_R = 2.98 \, kN/m$

- Parede:

Considerando a parede com espessura de 25 cm e a altura de 220 cm (pé-direito de 280 cm menos 60 cm da altura da viga), calcula-se a carga linear de parede (com peso específico de 13 kN/m<sup>3</sup>) por:

$$
g_{alv} = \gamma_{alv} th_{alv} = 13 * 0.25 * 2.2 = 7.15 kN/m
$$
- Carregamento vertical total:

O carregamento vertical total se dá pela soma dos carregamentos verticais calculados:

$$
g = g_{PP} + g_R + q_R + g_{par} = 3.00 + 10.28 + 2.98 + 7.15 = 23.41 \, kN/m
$$

O modelo estrutural utilizado para as verificações dos ELU e ELS para a viga será àquele indicado em IBRACON (2015), em que se considera a solidariedade dos pilares com a viga e se elimina a deformação axial dos pilares.

Verificação da flecha

A flecha da viga V1 pode ser obtida através do Ftool (2018) com a aplicação do carregamento quase-permanente vertical de 21,32 kN/m (3,00+10,28+7,15+0,3.2,98), como mostra a figura 43:

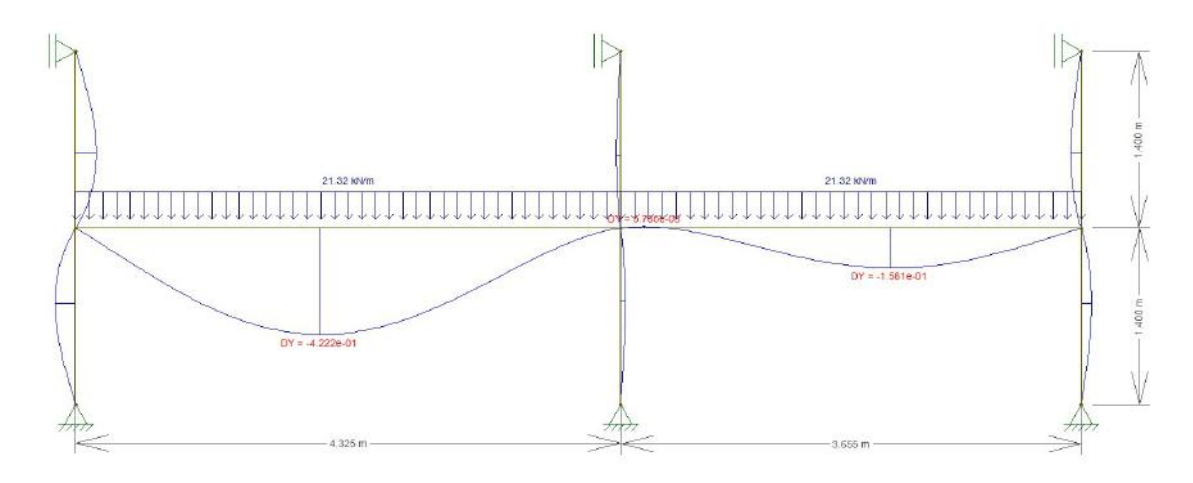

Figura 43 - Flecha da viga V1 para o carregamento quase-permanente O valor da flecha obtido no tramo de maior deslocamento é:

$$
W_o = 0.422 \, mm = 0.0422 \, cm
$$

Como  $M_r = 32,32$  kNm  $> M_a = 25,40$  kNm, para esse caso, não é necessário considerar a seção como fissurada. Assim, utiliza-se  $W<sub>o</sub>$ .

Considerando de modo conservador que todos os carregamentos comecem atuar 15 dias após a concretagem da laje, o coeficiente de fluência é dado por  $\alpha_f = 1.5$  (Tabela 4). Assim, a flecha final é dada pela equação 42:

$$
W_{\infty} = (1 + \alpha_f)W_{fiss} = (1 + 1.5) * 0.0422 = 0.11 \text{ cm}
$$

A NBR 6118 (2014) determina que a flecha admissível é (sendo o maior tramo  $l = 4,325$  m):

$$
W_{adm} = \frac{l}{250} = \frac{432,5}{250} = 1,73 \, \text{cm}
$$

Como  $W_{\infty} \leq W_{adm}$ , está verificada a flecha da viga V1 e as dimensões são satisfatórias.

Estado limite último

As figuras 44 e 45 mostram os esforços de momento e cortante, respectivamente, para o carregamento permanente vertical da viga V1 obtidos através do modelo no Ftool.

As figuras 46 e 47 mostram os esforços de momento e cortante, respectivamente, para o carregamento variável vertical da viga V1 obtidos através do modelo no Ftool.

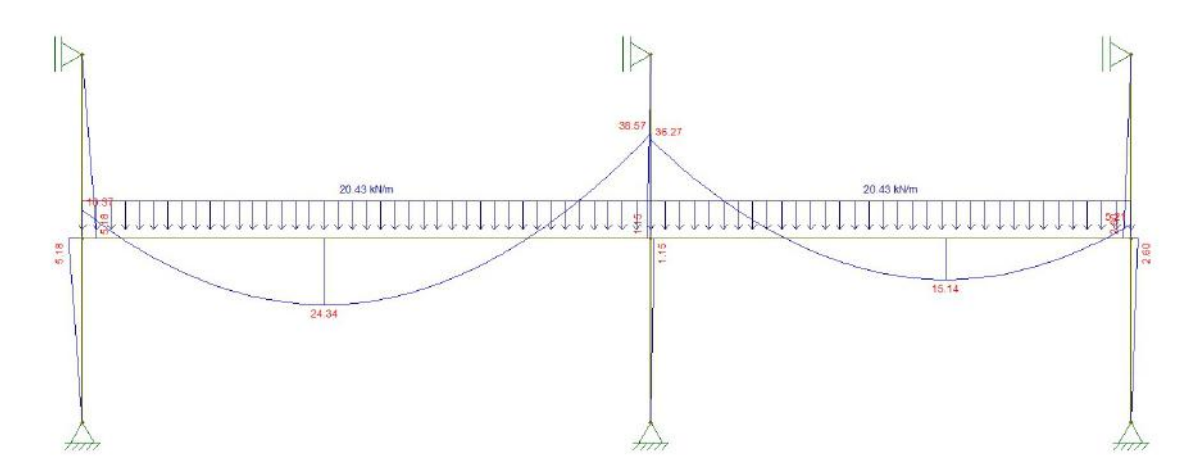

Figura 44 - Diagrama de momento fletor, em kNm, da viga V1 para o carregamento permanente vertical

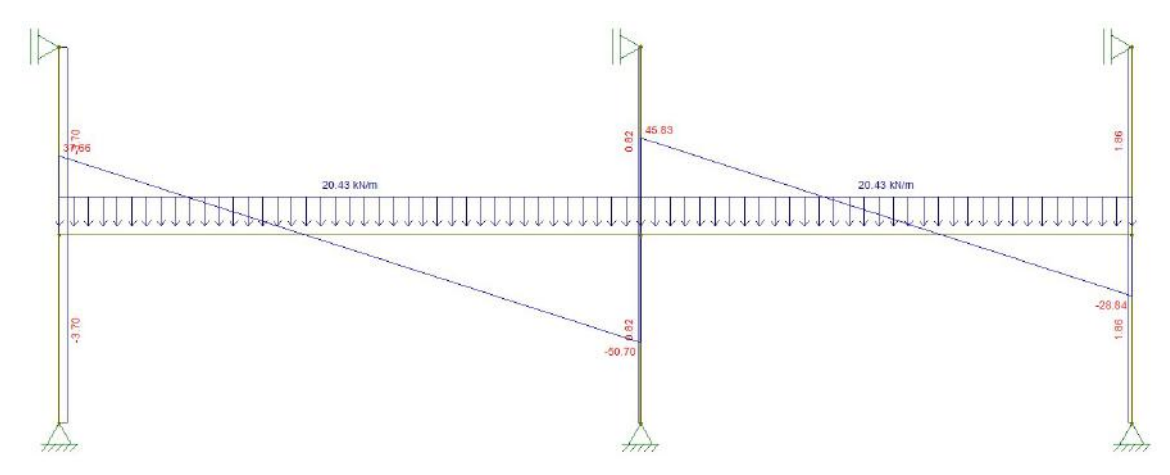

Figura 45 - Diagrama de força cortante, em kN, da viga V1 para o carregamento permanente vertical

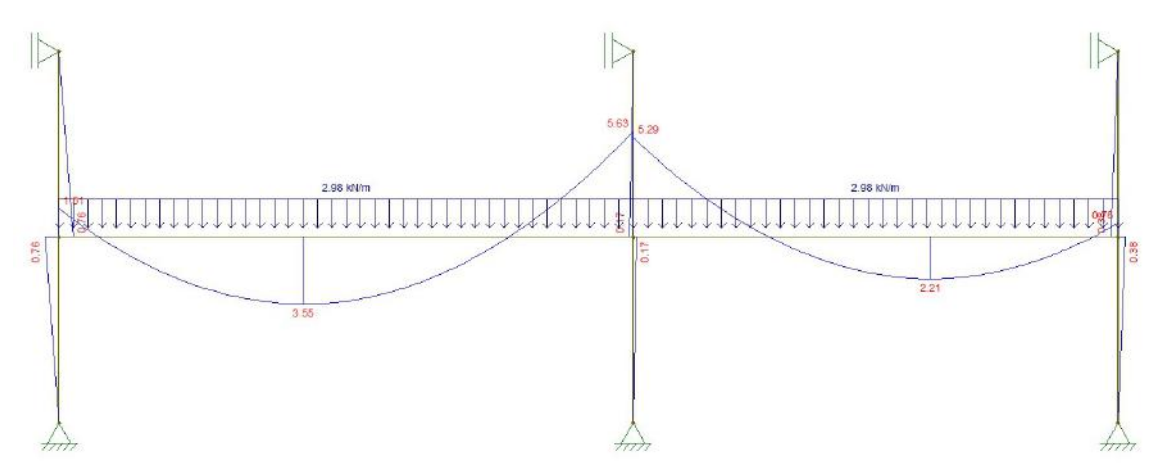

Figura 46 - Diagrama de momento fletor, em kNm, da viga V1 para o carregamento variável vertical

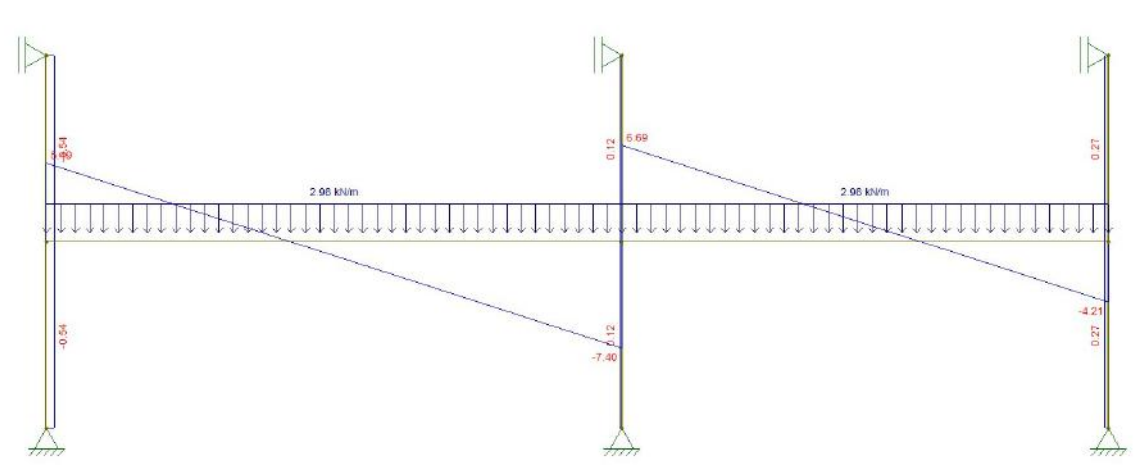

Figura 47 - Diagrama de força cortante, em kN, da viga V1 para o carregamento variável vertical

#### - Vento:

No modelo bidimensional dos pórticos de contraventamento no Ftool, é possível obter os valores dos esforços de momento e cortante do vento. A carga normal devida ao vento foi desprezada para a viga pois ela atua de forma favorável (compressão), isto é, diminuiria a área de aço obtida no dimensionamento à flexão simples. As figuras 48, 49 e 50 apresentam os diagramas de momento fletor, força cortante e força normal do pórtico no Ftool devido ao vento na direção x.

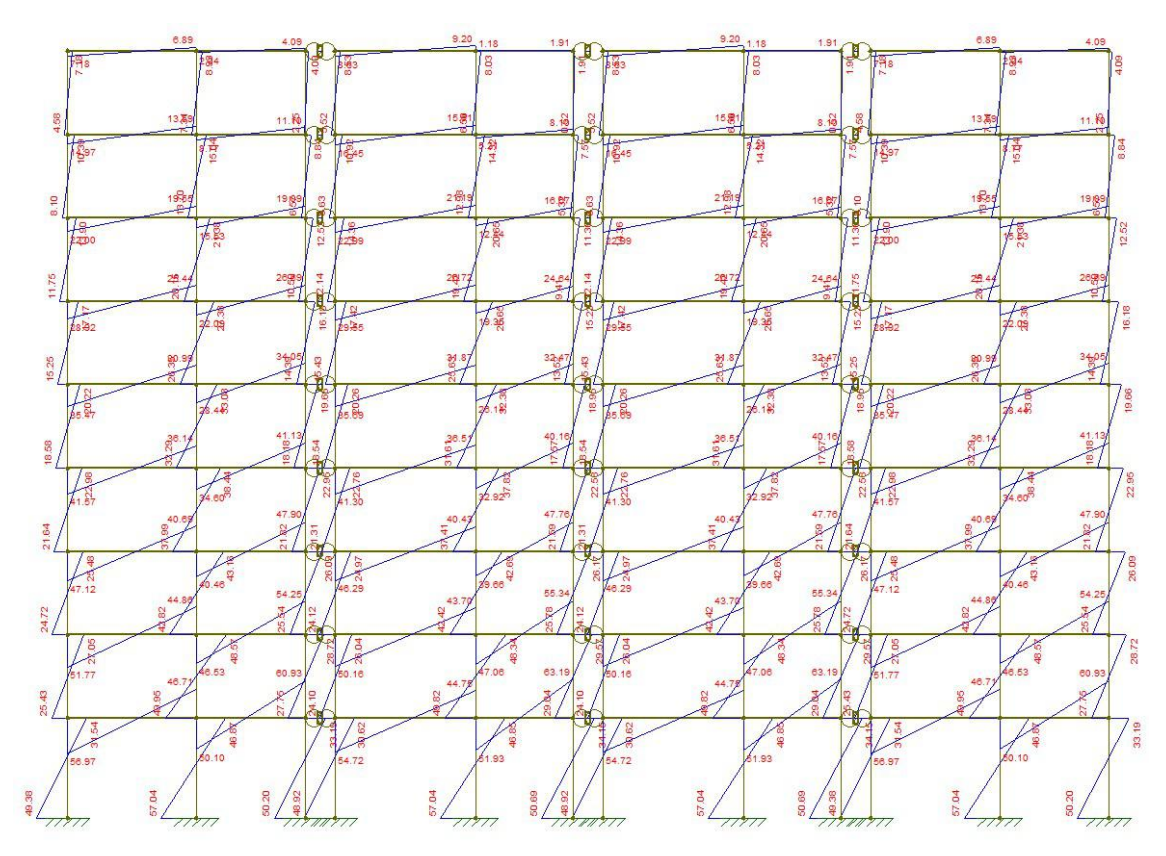

Figura 48 - Esforços de momento fletor pela ação do vento na direção X

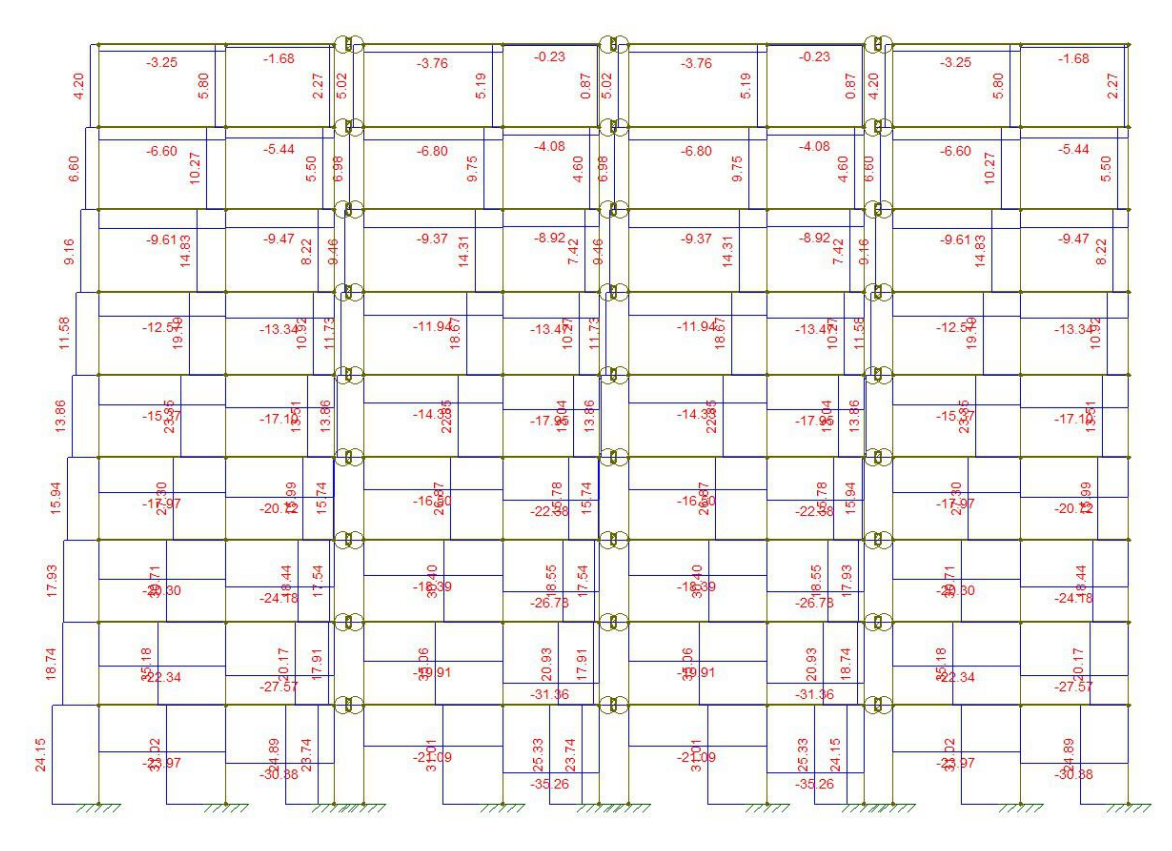

Figura 49 - Esforços de força cortante pela ação do vento na direção X

|      | $-28.04$<br>$-18.90$ | 6.25<br>11,49 |                          | 81.09<br>$-23.56$ g<br>$-23.06$<br>$-23.06$<br>$\overline{22}$ | d.<br>21.84<br>X<br>18 34                | 91.92<br>$-119.50$ | $-21.47$<br>$-12.50$ | 12.71<br>24.17 |         | $-16.80$ $\frac{8}{5}$ $\Big\}$<br>$-16.55$ | 81.09<br>$\frac{1}{1}$<br>$-14.43$<br>$\frac{1}{12}$ | $-93.80$<br>$-125.16$ | $-14.05$<br>$-6.32$<br>$-160.42$ | 12.71<br>24.17 |         | 85.67<br>$-9.39$<br>108.01<br>$-10.37$ | $\frac{1}{101}$<br>霧    | $-93.80$<br>$-125.16$<br>$-160.42$ | $-6.20$<br>$-0.56$ | 6.25<br>11.49 |         | $-1.73$<br>$-4.73$ |         |
|------|----------------------|---------------|--------------------------|----------------------------------------------------------------|------------------------------------------|--------------------|----------------------|----------------|---------|---------------------------------------------|------------------------------------------------------|-----------------------|----------------------------------|----------------|---------|----------------------------------------|-------------------------|------------------------------------|--------------------|---------------|---------|--------------------|---------|
|      | $-32.19$<br>$-29.91$ | 2,38          |                          | $-28.24$<br>$-26.50$                                           | 25.7<br>g<br>8<br>$\frac{1}{2}$<br>24.05 | -67.74             | $-23.88$<br>$-22.26$ | 4.33           |         | $-18.73$                                    | 62.70<br>$\mathbf{t}$<br>15.95                       | S<br>67               | $-14.16$                         | 4.33           |         | 65.36<br>$-10.63$                      | 7 <sub>64</sub>         | 67.02                              | $-5.86$            | 2.38          |         | $-2.45$            |         |
|      | $-33.95$             |               | $\overline{\Omega}$<br>ę | $-29.79$                                                       | 側<br>Л                                   |                    | $-25.07$             |                | $-1.55$ | $-20.89$<br>$-19.87$                        | ÷.<br>46.191<br>ю                                    |                       | $-15.99$<br>$-15.25$             |                | $-1.55$ | $-11.81$<br>$-11.24$                   |                         |                                    | $-6.75$<br>$-6.43$ |               | $-0.37$ | $-2.59$<br>$-2.48$ |         |
|      | $-35.50$             |               | $-2.10$                  | $-31.14$                                                       | 雏<br>雨<br>$\infty$<br>g                  |                    | $-26.17$             |                | $-5.17$ | $-21.81$                                    | Œ<br>31.87%                                          |                       | $-16.69$                         |                | 5.17    | $-12.32$                               | 霏                       |                                    | $-7.06$            |               | $-2.10$ | $-2.70$            |         |
|      | $-36.84$             |               | $-2.98$                  | $-32.27$                                                       | μ<br>一个名称。                               |                    | $-27.07$             |                | $-6.71$ | $-22.51$                                    | Œ<br>$-18.70$                                        |                       | $-17.22$                         |                | $-0.71$ | $-12.66$                               | Œ<br>$\frac{1}{2}$<br>寧 |                                    | $-7.28$            |               | $-2.88$ | $-2.72$            |         |
| 9.86 | $-38.33$             |               | P4<br>ry.                | $-33.86$                                                       | T<br>$10.56^{\circ}$                     |                    | $-28.66$             |                | $-6.26$ | $-24.10$                                    | Д<br>10.360                                          |                       | $-18.40$                         |                | $-6.26$ | $-13.84$                               | P<br>98.8               |                                    | $-7.70$            |               | $-2.74$ | $-3.24$            | 711     |
| 3.25 | $-42.50$             |               | $-1.58$                  | $-36.70$                                                       | Ł<br>美方                                  |                    | $-29.41$             |                | $-3.53$ | $-24.22$                                    | 9780                                                 |                       | $-18.33$                         |                | B<br>ņ  | $-13.14$                               | 122<br>\$28             |                                    | $-8.07$            |               | $-1.58$ | $-2.27$            | $-1.68$ |

Figura 50 - Esforços de força normal pela ação do vento na direção X

As figuras 51 e 52 mostram os esforços devido ao vento de momento e cortante, respectivamente, apenas para a viga V1 no 1° pavimento tipo em ambos os sentidos.

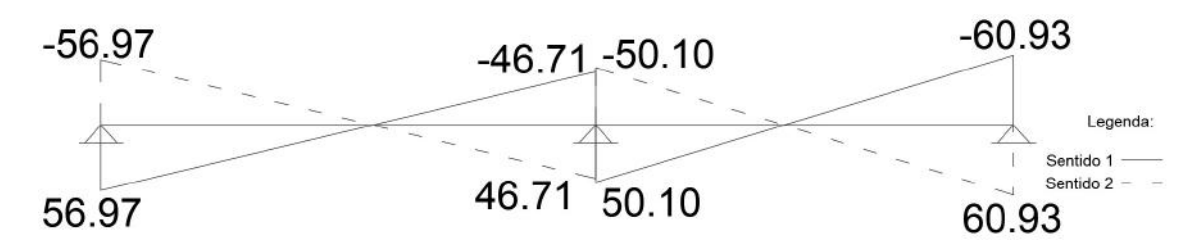

Figura 51 - Diagrama de momento em kNm pelo vento da viga V1

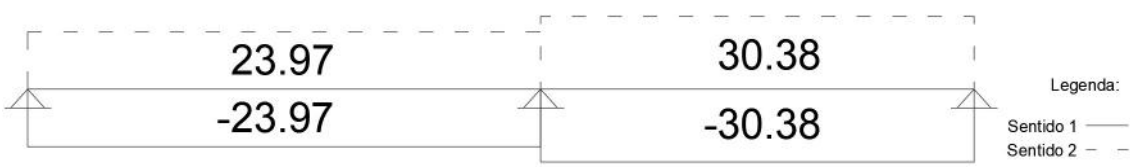

Figura 52 - Diagrama de esforço cortante em kN pelo vento da viga V1

É necessário fazer a superposição dos esforços verticais com o do vento para ter os esforços finais e realizar o dimensionamento. Para isso utiliza-se a equação 19 para fazer a superposição utilizando a sobrecarga de utilização ou o vento como ação variável principal.

- Sobrecarga como ação variável principal:

Momento positivo no meio do vão:

$$
M_{+} = 1,4.24,34 + 1,4.3,55 + 1,4.0,6.5,13 = 43,36
$$
 kNm

Momento negativo no apoio intermediário:

$$
M_{-} = 1,4.36,27 + 1,4.5,29 + 1,4.0,6.50,10 = 100,27 \text{ kNm}
$$

Esforços cortante no apoio intermediário:

$$
V = 1,4.45,83 + 1,4.6,69 + 1,4.0,6.30,38 = 99,05 \text{ kN}
$$

- Vento como ação variável principal:

Momento positivo no meio do vão:

$$
M_{+} = 1,4.24,34 + 1,4.0,5.3,55 + 1,4.5,13 = 43,74 \text{ kNm}
$$

Momento negativo no apoio intermediário:

$$
M_{-} = 1,4.36,27 + 1,4.0,5.5,29 + 1,4.50,10 = 124,62 \text{ kNm}
$$

Esforços cortante no apoio intermediário:

$$
V = 1,4.45,83 + 1,4.0,5.6,69 + 1,4.30,38 = 111,38 \text{ kN}
$$

Pegando os maiores valores entre as combinações, obtêm-se os esforços de dimensionamento:

Momento positivo de dimensionamento:  $M_{sd+} = 43,74$  kNm

Momento negativo de dimensionamento:  $M_{sd-} = 124,62$  kNm

Esforços cortante de dimensionamento:  $V_{sd} = 111,38$  kN

Com o cobrimento adotado de 3 cm para vigas, adota-se uma altura útil  $d = 55$ cm. Os valores de  $\lambda$ ,  $\alpha_c$ ,  $x_{lim}$ ,  $f_{ck}$ ,  $f_{cd}$ ,  $f_{yk}$  e  $f_{yd}$  são os mesmos utilizados no cálculo da laje.

- Dimensionamento para o momento positivo:

Calcula-se a altura da linha neutra através da equação 49:

$$
x = \frac{d}{\lambda} \left( 1 - \sqrt{1 - \frac{2M_{sd}}{b_w d^2 \alpha_c f_{cd}}} \right) = \frac{55}{0.8} \left( 1 - \sqrt{1 - \frac{2 \times 4374}{20 \times 55^2 \times 0.85 \times 1,79}} \right) = 3,36 \text{ cm}
$$
  

$$
x_{lim} = 0,45d = 0,45 \times 55 = 24,75 \text{ cm}
$$
  

$$
x \le x_{lim} \to \text{Armadura simples}
$$

Com isso, calcula-se a área de aço necessária através da equação 52:

$$
A_s = \frac{M_{sd}}{f_{yd}(d - 0.5\lambda x)} = \frac{43,74}{43,48(0,55 - 0.5 * 0.8 * 0.0336)} = 1,87 \text{ cm}^2
$$

Verificando a armadura mínima necessária com a equação 53, sendo  $\rho_{min} =$ 0,15% para  $f_{ck} = 25$  MPa segundo a NBR 6118 (2014):

$$
A_{smin} = \rho_{min} b_w h = 0.15\% * 20 * 60 = 1.8 \text{ cm}^2
$$

Solução: 2Φ12,5mm ( $A_{se} = 2,45$  cm<sup>2</sup>).

- Dimensionamento para o momento negativo:

Fazendo os mesmos cálculos para o momento negativo obtêm-se os resultados:

$$
x = 10,07 \, \text{cm}
$$
\n
$$
A_s = 5,62 \, \text{cm}^2 \ge A_{smin}
$$

Solução:  $3\Phi16mm$  ( $A_{se} = 6.03$  cm<sup>2</sup>).

- Dimensionamento para o esforço cortante:

Primeiramente é feita a verificação da compressão diagonal do concreto. Utilizando as equações 63 e 64, calcula-se  $V_{Rd}$ :

$$
\alpha_v = 1 - \frac{f_{ck}}{250} = 1 - \frac{25}{250} = 0.9
$$
  

$$
V_{Rd2} = 0.27 \alpha_v f_{cd} b_w d = 0.27 * 0.9 * 1.79 * 20 * 55 = 477.32 kN
$$

Como  $V_{sd} = 111,38 \text{ kN} \leq V_{Rd2}$ , está feita a verificação.

Utilizando as equações 66, 67 e 69 para o cálculo da armadura transversal através do modelo I de cálculo:

$$
f_{ctd} = \frac{0.21(f_{ck})^{\frac{2}{3}}}{\gamma_c} = \frac{0.21 * (25)^{\frac{2}{3}}}{1.4} = 1.3 MPa = 0.13 kN/cm^2
$$
  

$$
V_c = 0.6b_w df_{ctd} = 0.6 * 20 * 55 * 0.13 = 84.64 kN
$$
  

$$
\frac{A_{sw}}{s} = \frac{V_{sd} - V_c}{0.9 df_{yd}} = \frac{111.38 - 84.64}{0.9 * 55 * 43.48} = 0.012 cm^2/cm
$$

Deve ser respeitada a armadura mínima, calculada pelas equações 70 e 71:

$$
f_{ctm} = 0.3(f_{ck})^{\frac{2}{3}} = 0.3 * (25)^{\frac{2}{3}} = 2,56 MPa
$$

$$
\left(\frac{A_{sw}}{s}\right)_{min} = 0.2b_w \frac{f_{ctm}}{f_{yk}} = 0.2 * 20 * \frac{2.56}{500} = 0.021 cm^2/cm
$$

Devem ser também respeitados os espaçamentos máximos entre os estribos e entre os ramos verticais dos estribos. Sabendo que  $V_{sd} = 0.23V_{Rd2}$ , calcula-se através das equações 72 e 73:

$$
s_{\text{max}} = 0.6d = 0.6 * 55 = 33 \, \text{cm} \le 30 \, \text{cm}
$$
\n
$$
s_{\text{max}} = 30 \, \text{cm}
$$
\n
$$
s_{t, \text{max}} = 0.6d = 0.6 * 55 = 33 \, \text{cm} \le 35 \, \text{cm}
$$

 $s_{t,m\acute{a}x} = 33$  cm

Solução: Estribos com 2 ramos verticais Φ5mm c/19 cm (ao longo de toda a viga, visto que o dimensionamento para a força cortante máxima resultou na armadura mínima).

### 3.6.4 PILAR P2

A partir do cálculo da reação da viga V1, é possível realizar o dimensionamento do pilar P2. É possível verificar na figura 18 que o pilar P2 possui de dimensão  $h<sub>v</sub> = 20$ cm e  $h<sub>x</sub> = 50$  cm. Será dimensionamento o lance entre o térreo e o primeiro pavimento tipo.

Primeiramente, obtêm-se os valores dos carregamentos:

- Peso Próprio para o lance entre o térreo e o primeiro pavimento tipo:

Utilizando a equação 74, tem-se:

$$
g_{PP} = \gamma_{ca} h_x h_y h = 25 * 0.5 * 0.2 * 25.25 = 63.13 kN
$$

- Reação da viga V1:

Através do Ftool é possível obter a reação do apoio e os momentos fletores referentes ao pilar P2.

Obteve-se através do Ftool, as seguintes reações (forças normais nos pilares):

$$
g_R = 96,53 \text{ kN}
$$

$$
q_R = 14,08 \text{ kN}
$$

Considerando que o pilar P2 está sendo calculado para os esforços do primeiro pavimento tipo, deve-se multiplicar essa reação pelo número de pavimentos acima. A priori, a reação da cobertura seria um valor menor, mas de forma conservadora, considerou-se como se fosse de um pavimento tipo.

> $g_{RT} = g_R n = 96.53 * 9 = 868.77 kN$  $q_{RT} = g_R n = 14,08 * 9 = 126,72 kN$

- Carregamento permanente vertical total

O carregamento permanente vertical total se dá pela soma dos carregamentos verticais calculados:

$$
g = g_{PP} + g_{RT} = 63,13 + 868,77 = 931,9 kN
$$

- Vento:

As figuras 53, 54 e 55 mostram os esforços de momento, normal e cortante, respectivamente, apenas para o pilar P2 devido aos esforços de vento na direção x, no 1° pavimento tipo, em ambos os sentidos. Como o pilar não faz parte do contraventamento na direção y, não há esforços devido ao vento nesta outra direção.

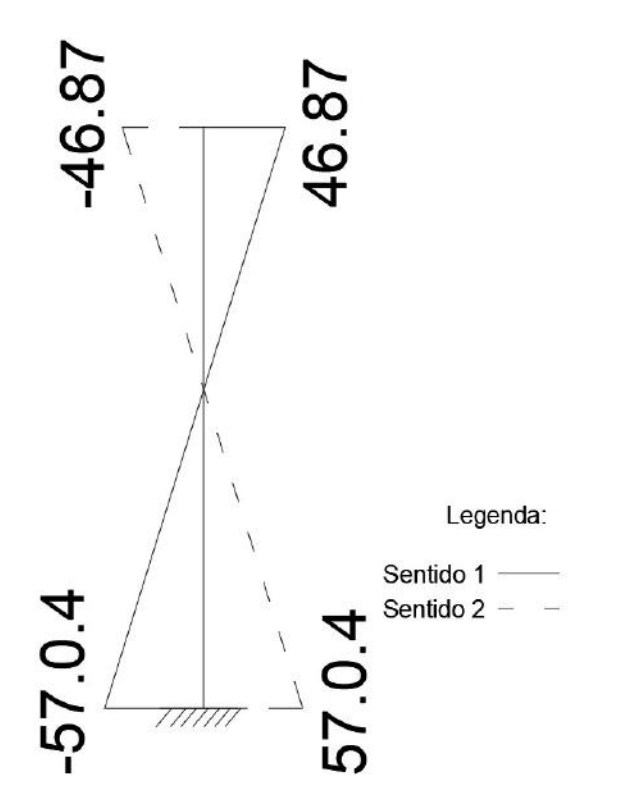

Figura 53 - Diagrama de momento em kNm pelo vento para o pilar P2

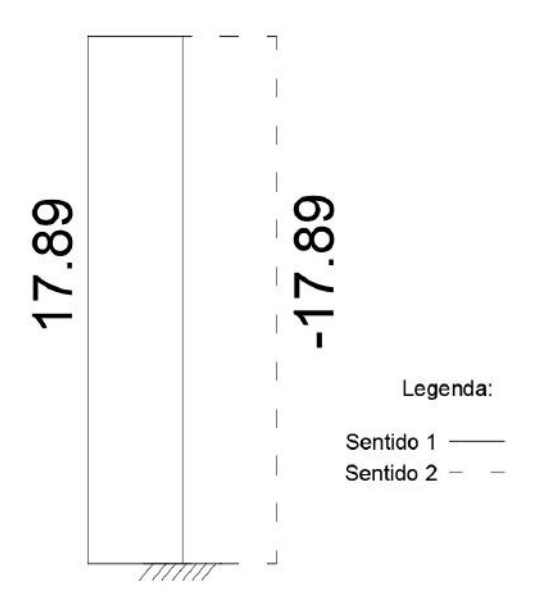

Figura 54 - Diagrama de esforço normal em kN pelo vento para o pilar P2

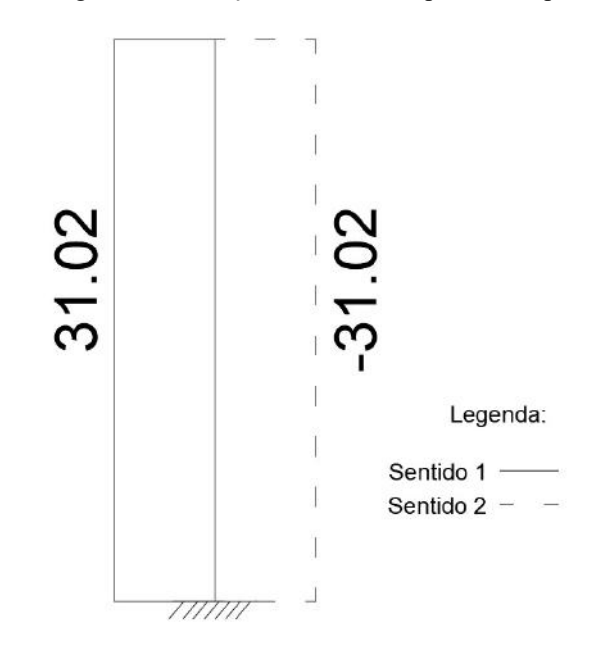

Figura 55 - Diagrama de esforço cortante em kN pelo vento para o pilar P2

É necessário fazer a superposição dos esforços verticais com o do vento para ter o esforço normal final e realizar o dimensionamento. Para isso utiliza-se a equação 19 para fazer a superposição utilizando a sobrecarga de utilização ou o vento como ação variável principal. Como os esforços de momento e cortante dos carregamentos permanente e da sobrecarga variável são muito pequenos (figuras 44, 45, 46 e 47), eles foram desprezados e considerados somente os provenientes do vento.

- Sobrecarga de utilização como ação variável principal:

$$
N_{sd} = 1,4N_g + 1,4N_q + 1,4.0,6N_w = 1,4.931,9 + 1,4.126,72 + 1,4.0,6 * 17,89
$$
  
= 1497,10 kN

- Vento como ação variável principal:

$$
N_{sd} = 1,4N_g + 1,4.0,5N_q + 1,4N_w = 1,4.931,9 + 1,4.0,5.126,72 + 1,4.17,89
$$
  
= 1418,41 kN

Com isso, obtém-se o valor do esforço normal de cálculo para dimensionamento  $N_{sd} = 1497,10$  kN.

Calcula-se o comprimento equivalente para a direção X e Y pela equação 75:

$$
l_{ex} \le \begin{cases} l_0 + h = 2{,}25 + 0{,}5 = 2{,}75 \\ l = 2{,}25 + \frac{0{,}6}{2} + \frac{0{,}3}{2} = 2{,}70 \end{cases}
$$

$$
l_{ex} = 2{,}70
$$

$$
l_{ey} = 2{,}70
$$

Calcula-se o índice de esbeltez para a direção X e Y pela equação 76:

$$
\lambda_x = \frac{l_{ex}\sqrt{12}}{h_x} = \frac{270\sqrt{12}}{50} = 18,71
$$

$$
\lambda_y = \frac{l_{ey}\sqrt{12}}{h_y} = \frac{270\sqrt{12}}{20} = 46,77
$$

Então determina-se os momentos de dimensionamento.

• Direção X:

Utilizando a equação 79 para encontrar o momento mínimo de primeira ordem:

$$
M_{1dx,min} = N_{sd}(0.015 + 0.03h) = 1497,10. (0.015 + 0.03.0.5) = 44,91 \, \text{kNm}
$$

Pelo diagrama de momento do pilar, tem-se que  $M_A = 57,04$  kNm e  $M_B =$  $-46,87$  kNm. Calcula-se  $\alpha_b$  com a equação 78:

$$
\alpha_b = 0.60 + 0.40 \frac{M_B}{M_A} = 0.60 + 0.40 \frac{-46.87}{57.04} = 0.27 < 0.40
$$
\n
$$
\alpha_b = 0.40
$$

O momento de centro para a direção X é dado por  $\alpha_b M_A$ , logo:

$$
M_{cdx} = \alpha_b M_A = 0.40.57.04 = 22.82 \text{ kNm}
$$

 O momento de primeira ordem para a direção X é dado pelo maior valor entre  $M_{1dx,min}$  e  $M_{cdx}$ . Logo:

$$
M_{1dx} = 44.91 \text{ kNm}
$$

Calcula-se  $\frac{e_{1x}}{h_x}$  e  $\lambda_{1x}$  com a equação 77:

$$
\frac{e_{1x}}{h_x} = \frac{M_{1d}}{N_{sd}h_x} = \frac{44,91}{1497,10.0,5} = 0,06
$$

$$
\lambda_{1x} = \frac{25 + 12,5e_1/h}{\alpha_b} = \frac{25 + 12,5.0,06}{0,4} = 64,38 > \lambda_x (M_{2dx} = 0)
$$

$$
M_{dx,m\acute{a}x} = 4491,30\text{ kNcm}
$$

• Direção Y: Utilizando as mesmas fórmulas anteriores, encontra-se:

$$
M_{1d \text{ min}} = 31,44 \text{ kNm}
$$
\n
$$
\alpha_{by} = 1,0
$$
\n
$$
\frac{e_{1y}}{h_{y}} = 0,11
$$
\n
$$
\lambda_{1y} = 35 < \lambda_{y}
$$
\n
$$
v_{0} = \frac{N_{d}}{A_{c}f_{cd}} = \frac{1496,09}{20 * 50 * 1,79} = 0,84 \ge 0,5
$$
\n
$$
\frac{1}{r_{y}} = \frac{0,005}{(v_{0} + 0,5)h_{y}} = \frac{0,005}{(0,84 + 0,5),0,2} = 0,019 \text{ m}^{-1}
$$
\n
$$
e_{2y} = \frac{l_{e}^{2}}{10} \frac{1}{r_{y}} = \frac{2,7^{2}}{10} \cdot 0,019 = 0,011 \text{ m}
$$

 $M_{dy} = \alpha_{by} M_{1d} + N_{sd} e_{2y} = 1,0.31,44 + 1497,10.0,011 = 4822,50$  kNcm

Com o cobrimento de pilares de 3,0 cm, adota-se  $d' = 4.0$  cm e sabendo que  $\sigma_{cd} = 0.85 f_{cd} = 1.52 \; KN/cm^2$ , calcula-se as armaduras para a direção X e Y. Isso é

feito mediante dois dimensionamentos separados à flexão composta normal, visto que os momentos fletores de primeira ordem são os momentos mínimos de norma.

• Direção X:

Sendo  $b = 20$  cm e  $h = 50$  cm, utiliza-se as equações 85, 86 e 87 para encontrar o valor da taxa mecânica de armadura  $\omega$ :

$$
\mu_x = \frac{M_{dx}}{bh^2 \sigma_{cd}} = \frac{4491,30}{20 * 50^2 * 1,52} = 0,06
$$

$$
v_x = \frac{N_d}{bh \sigma_{cd}} = \frac{1497,10}{20 * 50 * 1,52} = 0,99
$$

$$
\delta_x = \frac{d'}{h} = \frac{4}{50} = 0,08
$$

 Consultando a tabela 23 do anexo B e fazendo a devida interpolação linear obtémse  $\omega_x = 0.146$ . Calculando a área de aço com a equação 84:

$$
A_{sx} = \omega_x bh \frac{\sigma_{cd}}{f_{yd}} = 0.146 * 20 * 50 * \frac{1.52}{43,48} = 5,09 \text{ cm}^2
$$

• Direção Y: Sendo  $b = 50$  cm e  $h = 20$  cm, utiliza-se as mesmas fórmulas anteriores para

encontrar a taxa mecânica de armadura  $\omega$ :

$$
\mu_y = 0.16
$$

$$
\nu_y = 0.99
$$

$$
\delta_y = 0.20
$$

 Consultando a tabela 24 do anexo B e fazendo a devida interpolação linear obtémse  $\omega_y = 0.470$ . Calculando a área de aço com a equação 84:

$$
A_{sy} = \omega_y bh \frac{\sigma_{cd}}{f_{yd}} = 0.470 \times 20 \times 50 \times \frac{1.52}{43.48} = 16.40 \text{ cm}^2
$$

Verificando a armadura mínima necessária com a equação 88:

$$
A_{s,min} \ge \begin{cases} 0,4\%A_c = 0,4\% * 50 * 20 = 4,0 \, \text{cm}^2\\ 0,15 \frac{N_d}{f_{yd}} = 0,15 * \frac{1497,10}{43,48} = 5,16 \, \text{cm}^2 \end{cases}
$$

Solução: 6Φ20mm (Ase = 18,85 cm²).

- Dimensionamento para o esforço cortante:

Pelo diagrama de esforço cortante do pilar:

$$
V=31{,}02~kN
$$

Multiplicando pelo coeficiente parcial  $\gamma_f = 1.4$ , obtêm-se o esforço cortante de dimensionamento  $V_{sd} = 43,43$  kN.

Deve-se verificar se as condições  $\sigma_d \leq f_{ctk, inf}$  e  $V_{sd} \leq V_c$  são atendidas.

Verificando primeiro se  $V_{sd} \leq V_c$ , adota-se a altura útil  $d = 46$  cm e calcula-se  $V_c$ pela equação 67:

$$
V_c = 0.6b_wdf_{ctd} = 0.6 * 20 * 46 * 0.13 = 71.76 kN
$$

Verificando se  $\sigma_d \leq f_{\text{ctk,inf}}$ , calcula-se a resistência à tração característica do concreto pela equação 90:

$$
f_{ctk,inf} = 0.21(f_{ck})^{2/3} = 0.21 * (25)^{\frac{2}{3}} = 1.80 MPa
$$

Sendo  $y_c = 0.5h = 25$  cm,  $I = \frac{bh^3}{12}$  $\frac{bh^3}{12} = 208333 \, cm^4 \, \text{e} \, M_d = 1.4 \, M_a = 7986 \, \text{e}$ kNcm, tem-se:

$$
\sigma_d = \frac{M_d}{I} y_c - \frac{N_d}{A_c} = \frac{7986}{208333} * 25 - \frac{1496,09}{20 * 50} = -0,538 \frac{KN}{cm^2} = -5,38 MPa
$$

Como  $\sigma_d \leq f_{ctk,inf}$  e  $V_{sd} \leq V_c$ , adota-se os estribos usuais.

Solução: Solução: Φ5mm c/19 cm.

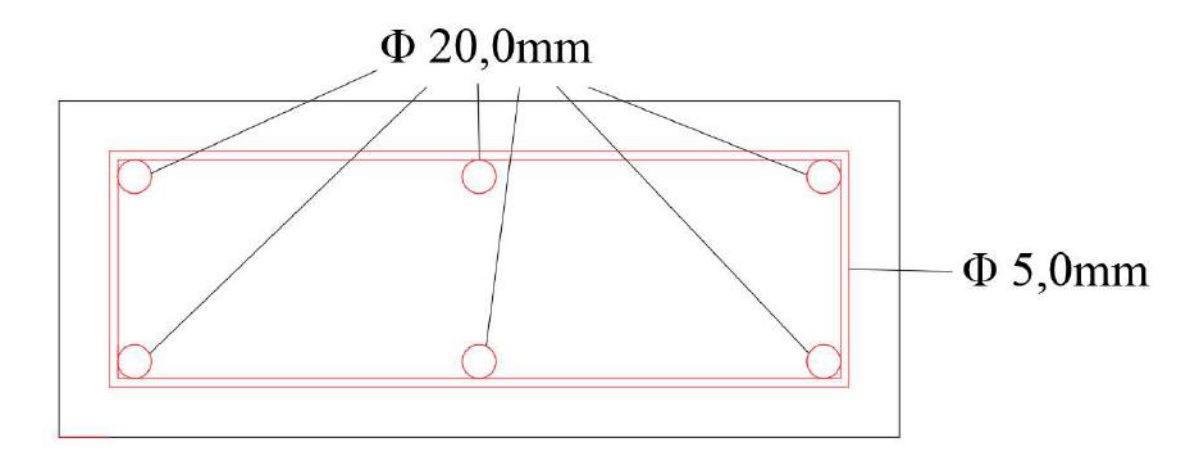

Figura 56 - Seção transversal do pilar com as armaduras

## 4 ANÁLISE E DIMENSIONAMENTO NO PROGRAMA CYPECAD

Terminada a análise manual, o mesmo edifício foi modelado no CYPECAD, que é um software comercial para projeto e cálculo estrutural em concreto armado, prémoldado, protendido e misto de concreto e aço que engloba as etapas de lançamento do projeto, análise e cálculo da estrutura, dimensionamento e detalhamento final dos elementos.

A modelagem seguiu com os mesmos valores já estabelecidos de resistência dos materiais, dimensão da estrutura e dos elementos estruturais, número de pavimentos, carregamentos, etc.

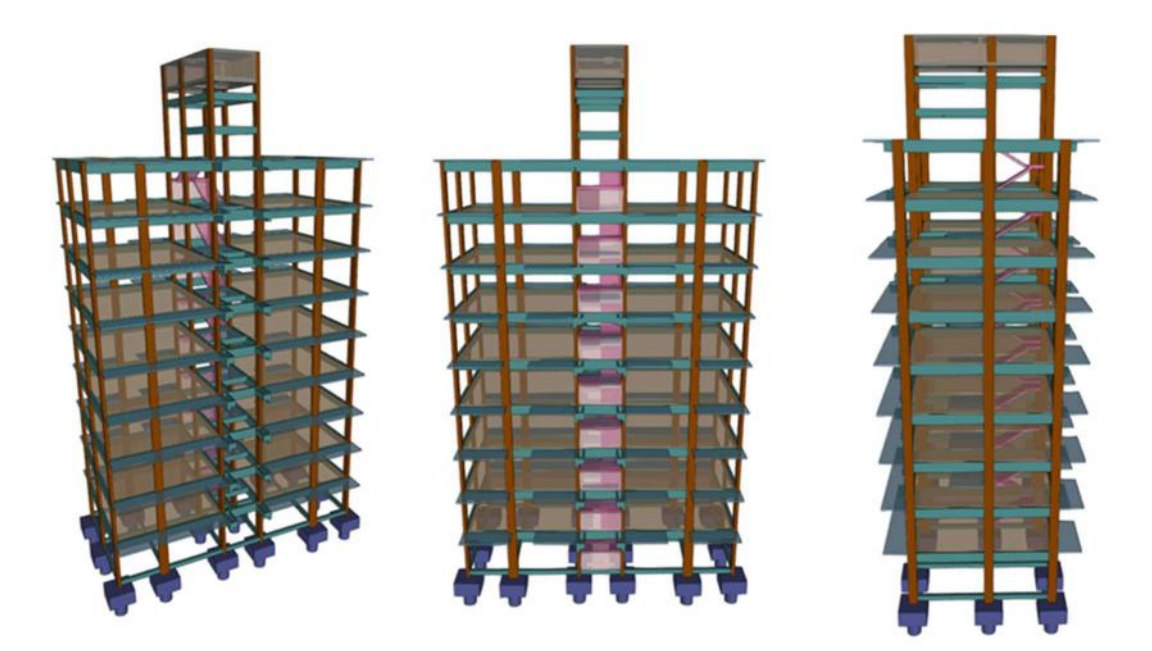

A figura 57 mostra três vistas 3D da estrutura da concepção no CYPECAD.

Figura 57 - Vistas 3D do edifício no CYPECAD

A partir da modelagem e aplicação dos carregamentos com os valores já obtidos, foi possível obter os valores para estabilidade global, esforços dos elementos estruturais para diferentes combinações, valores de deformações, armadura e detalhamento dos elementos estruturais.

### 4.1 ESTABILIDADE GLOBAL

O CYPECAD gera um relatório final com o resultado para a estabilidade global do edifício. O carregamento referente ao vento foi calculado pelo software com os dados

de entrada (classificação, dimensão do edifício, região, etc.) iguais aos dados utilizados para o cálculo manual.

A figura 58 apresenta os valores obtidos do  $\gamma$ z para a estabilidade global através do CYPECAD para o vento atuando nos dois sentidos.

| Vento $+X$ 1.036 |       |
|------------------|-------|
| Vento $-X$ 1.036 |       |
| Vento $+Y$       | 1.053 |
| Vento -Y         | 1.053 |

Figura 58 - Valores de γz obtidos no CYPECAD

Nota-se que os valores obtidos no CYPECAD, mediante a análise estrutural 3D da estrutura, apresenta valores ligeiramente inferiores ao cálculo simplificado desenvolvido com pórticos planos ( $\gamma_{zx} = 1.07 e \gamma_{zy} = 1.10$ ). Assim, o cálculo simplificado realizado no Ftool (2018) para o edifício analisado mostra-se conservador.

## 4.2 LAJE NERVURADA L2

Para o cálculo da laje L2 no CYPECAD, o carregamento referente às paredes foi feito através da aplicação de carregamentos lineares no local das paredes. Esse carregamento foi calculado através da equação 61:

$$
g_{alv} = \gamma_{alv} th_{alv} = 13 * 0.15 * 2.54 = 4.95 kN/m
$$

A figura 59 mostra a aplicação do carregamento linear referente às paredes na laje L2 na forma do pavimento tipo.

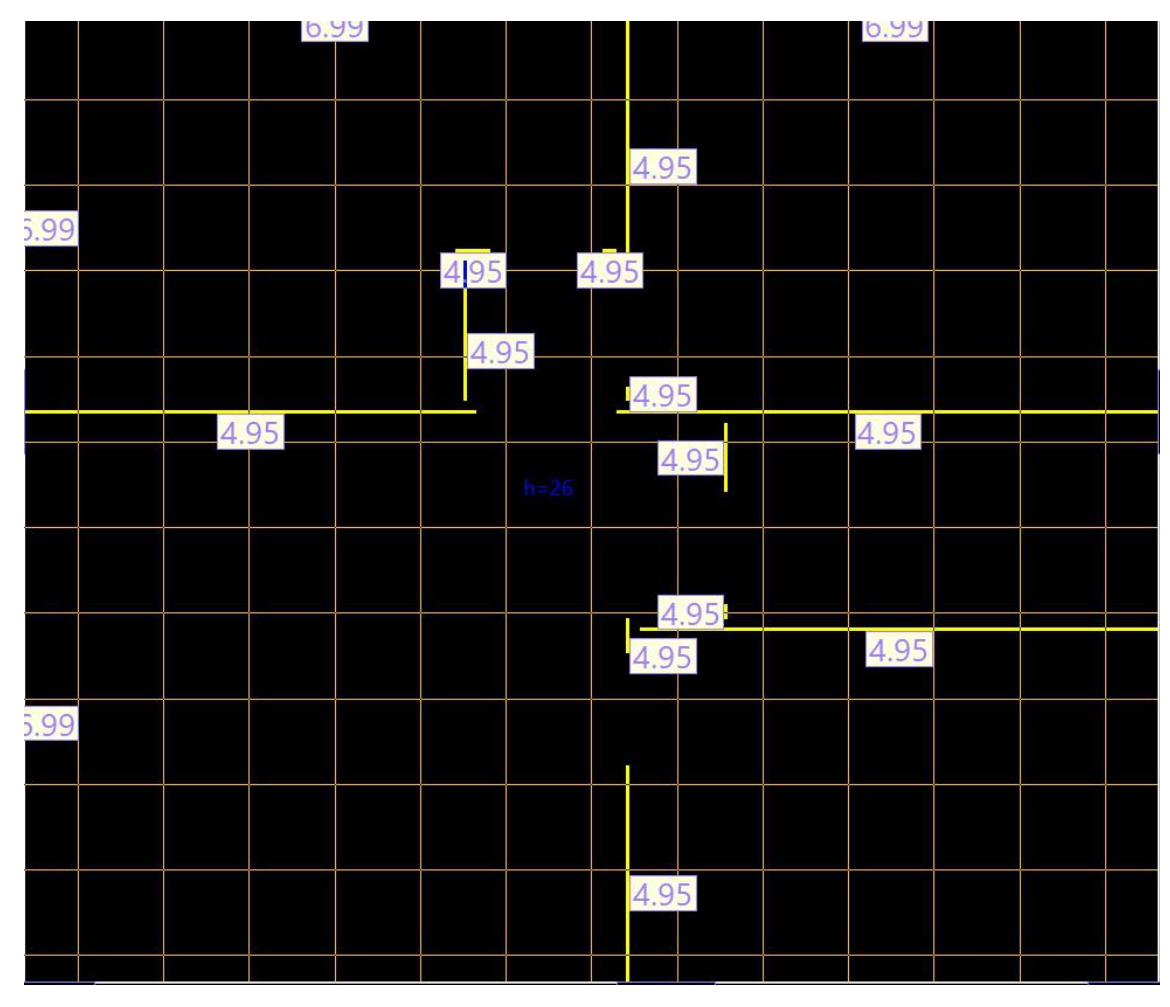

Figura 59 - Aplicação do carregamento das paredes na laje nervurada no CYPECAD.

A partir disso, foi possível realizar o dimensionamento da laje. É importante ressaltar que o CYPECAD realiza a análise pelo método dos elementos finitos. A figura 60 mostra os esforços de momento de dimensionamento, por metro, obtidos para as duas direções (a figura à esquerda indica os momentos na direção horizontal da planta e a figura à direita que indica os momentos na direção vertical da planta). A figura 61 mostra os esforços de cortante de dimensionamento obtidos. A figura 62 mostra os valores de deslocamentos elásticos na direção Z para a combinação quase permanente sem amplificação do coeficiente de fluência. A figura 63 mostra a maior flecha elástica obtida para a combinação quase permanente. A figura 64 e 65 mostram os detalhamentos da laje na direção do maior e menor vão, respectivamente.

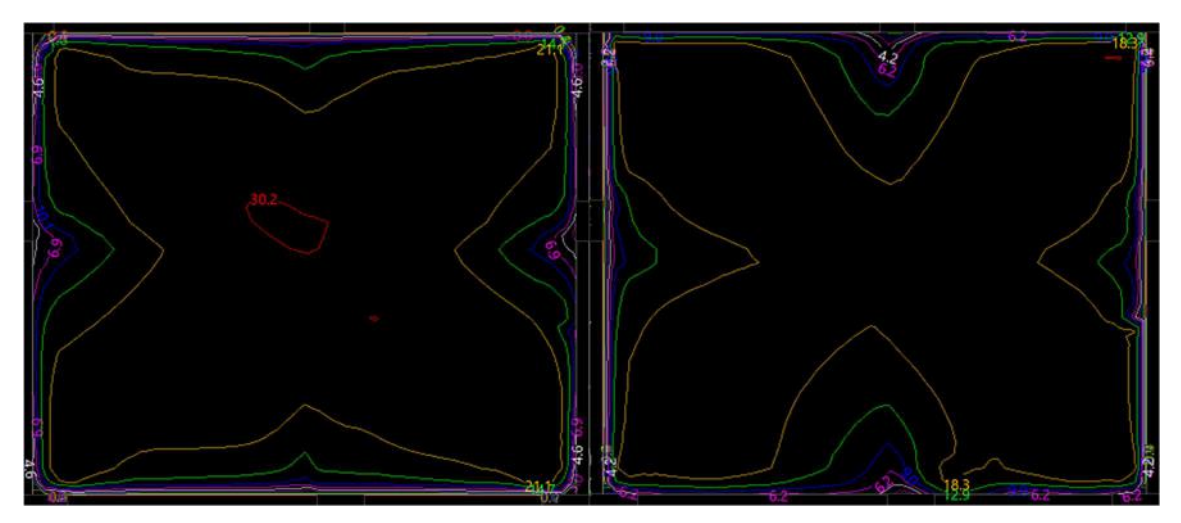

Figura 60 - Isolinhas com valores de momento no maior vão (à esquerda) e menor vão (à direita) de dimensionamento em kNm/m

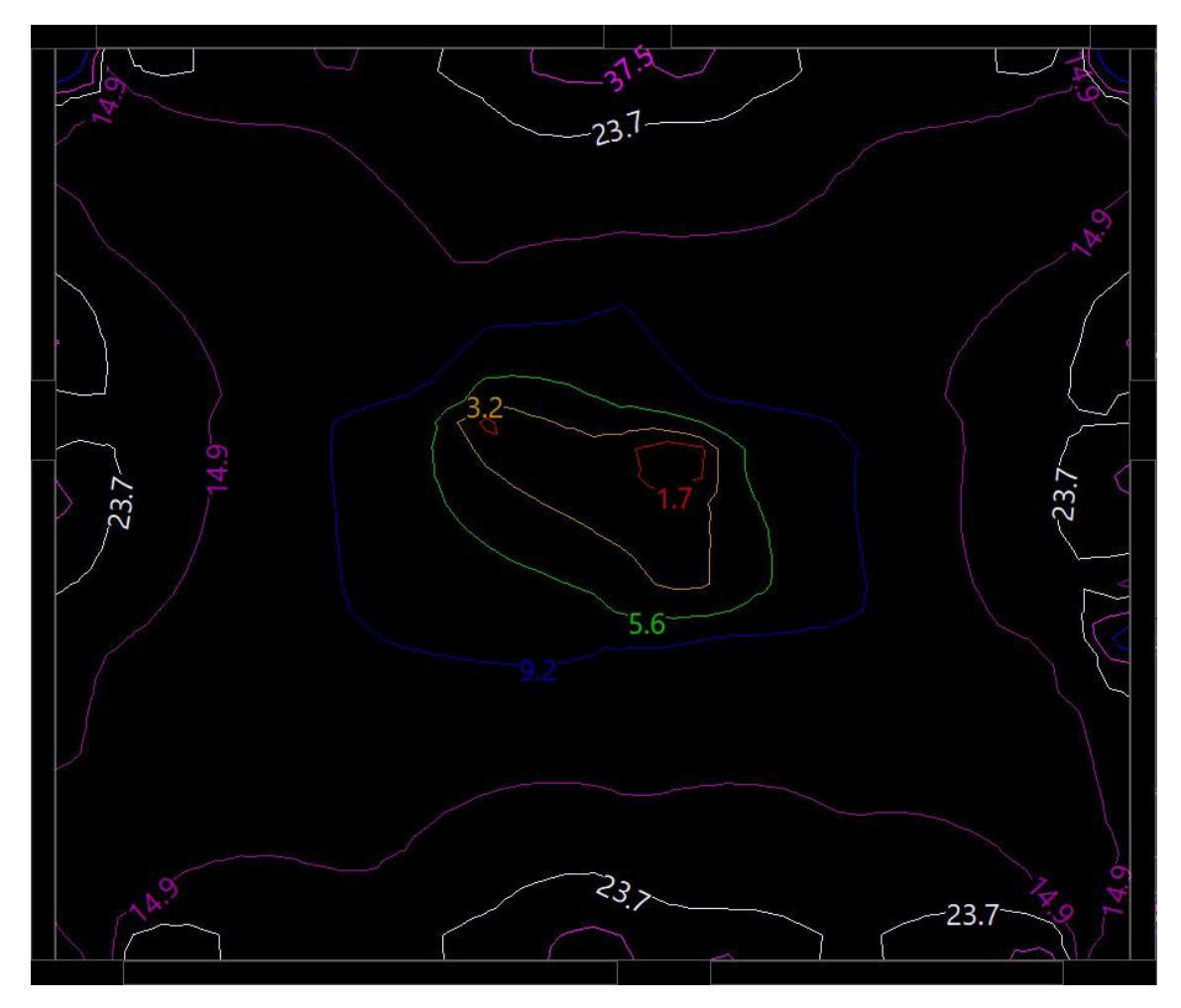

Figura 61 - Isolinhas com valores do esforço cortante de dimensionamento em kN/m

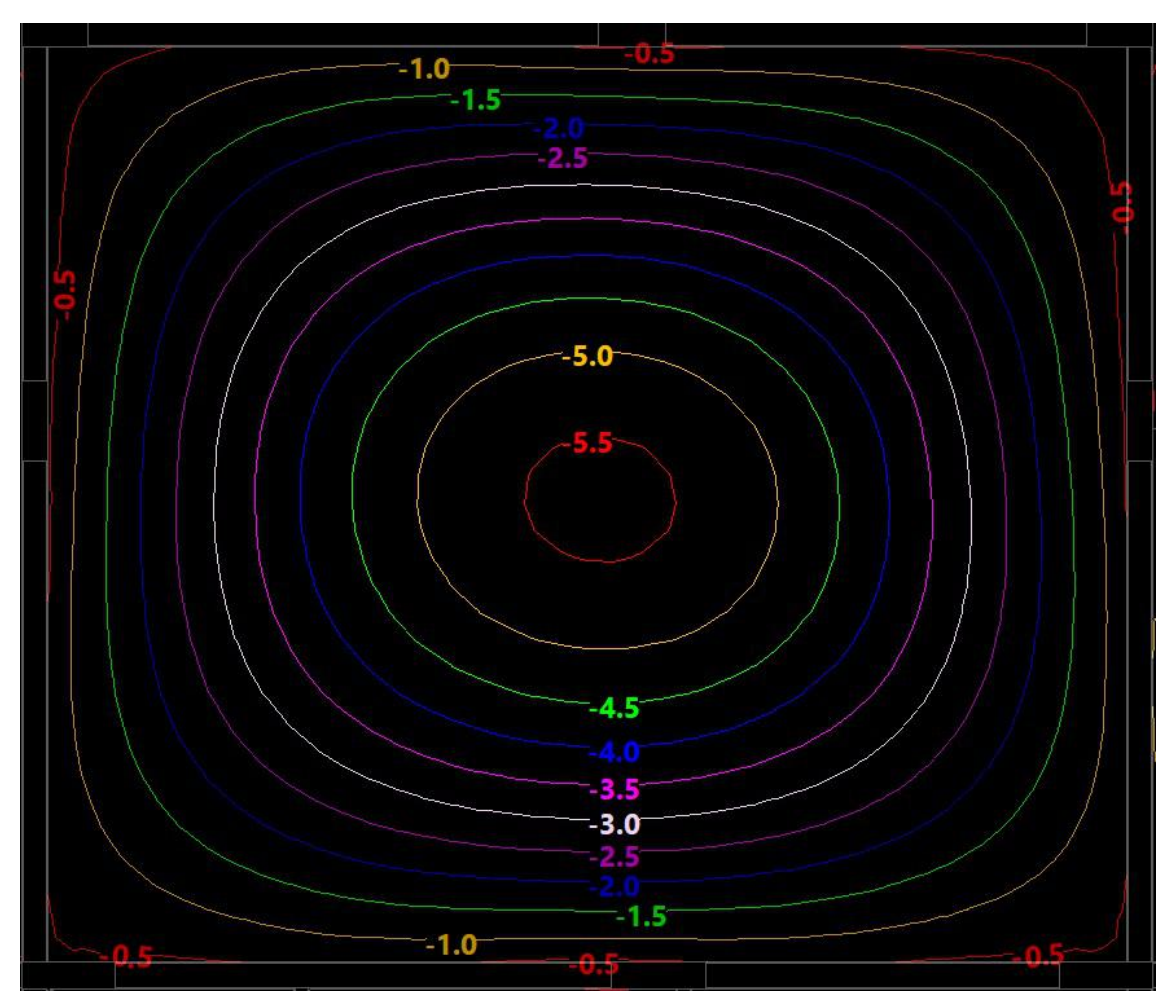

Figura 62 - Isolinhas com valores de deslocamentos em mm na direção Z para a combinação quase permanente (sem amplificação pelo coeficiente de fluência)

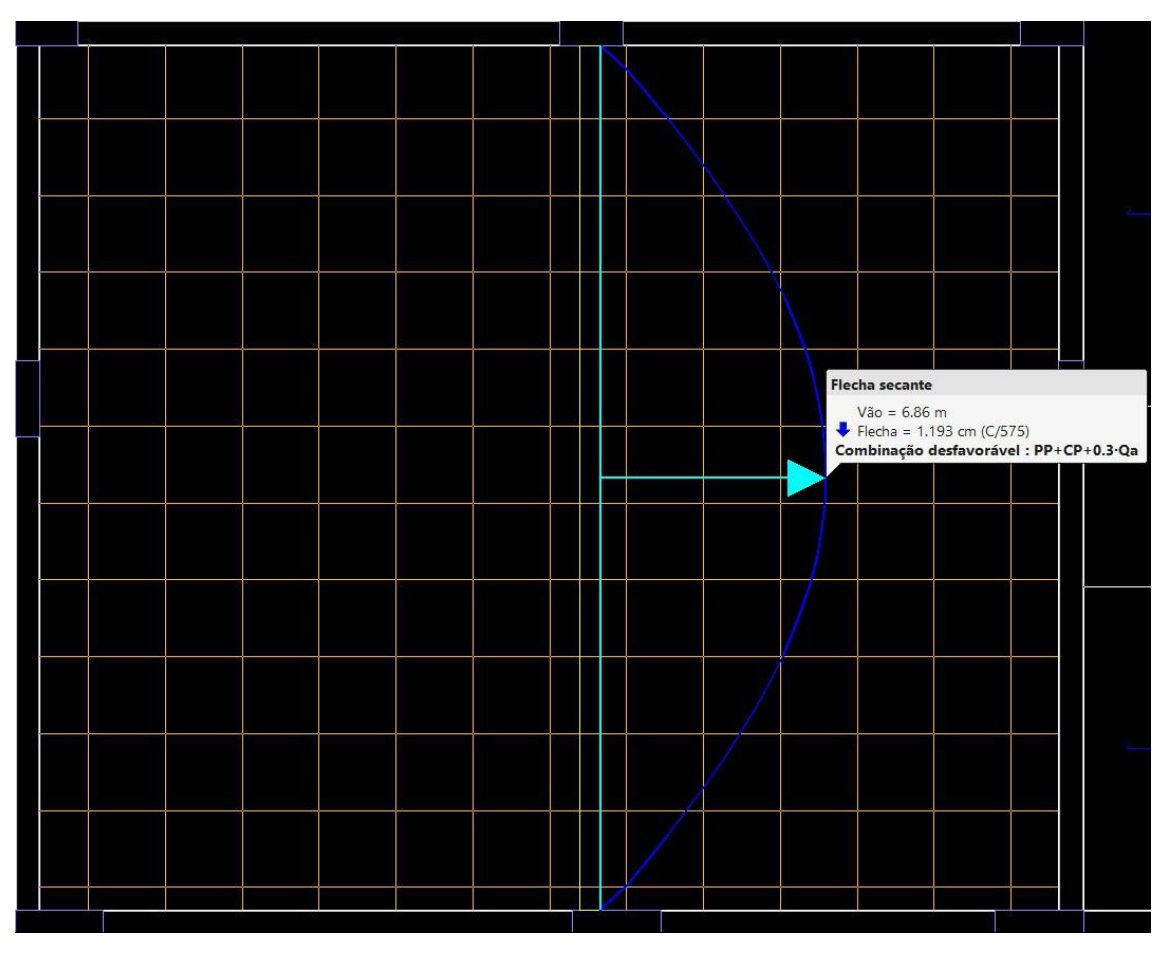

Figura 63 - Maior valor para a flecha na combinação quase permanente

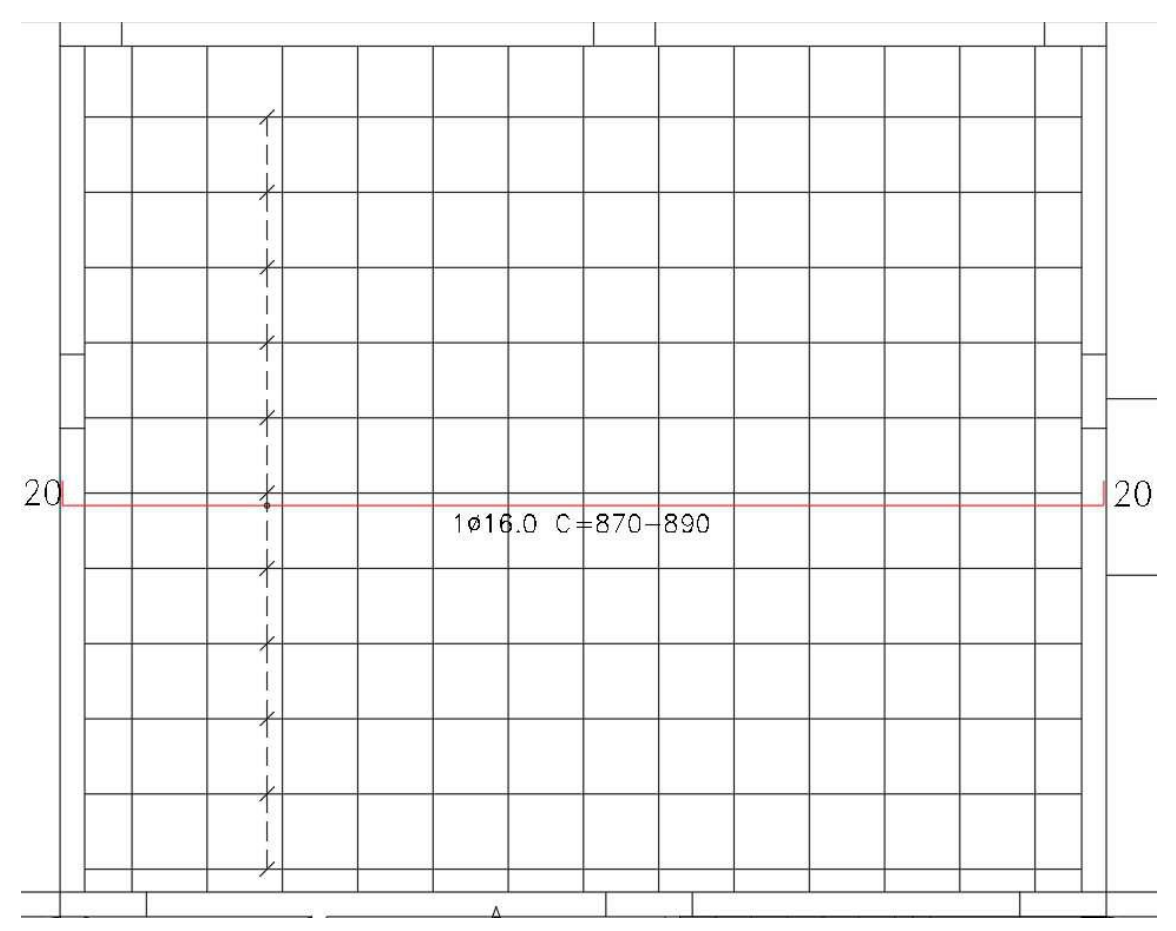

Figura 64 - Detalhamento da armadura inferior na direção do maior vão no CYPECAD

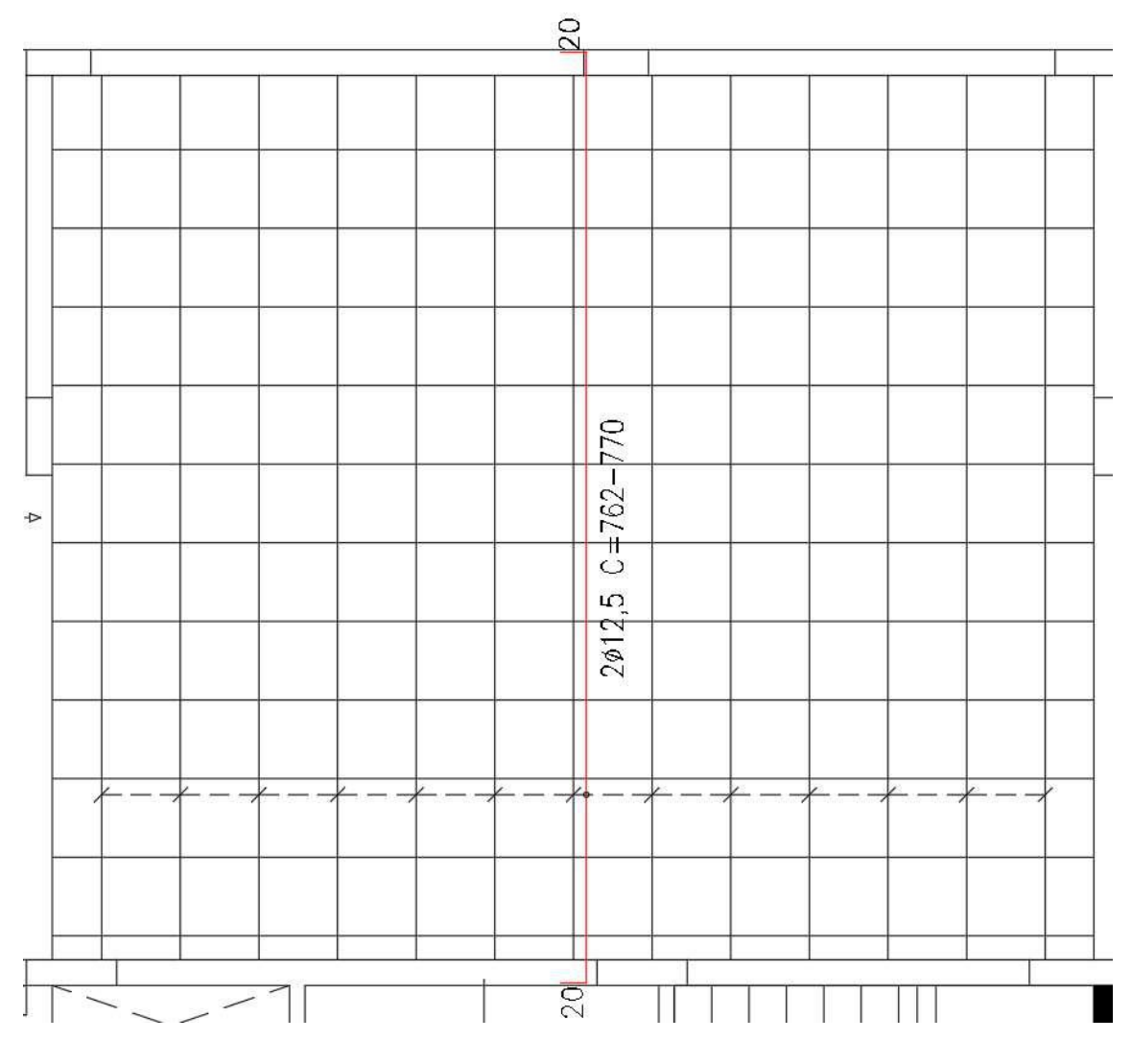

Figura 65 - Detalhamento da armadura inferior na direção do menor vão no CYPECAD

Nota-se que as áreas de aço indicadas no CYPECAD são superiores àquelas obtidas no cálculo manual para a direção do menor vão (2,01 cm² de armadura efetiva calculada manualmente e 2,45 cm² dada pelo CYPECAD) e iguais para o maior vão (2,01 cm² de armadura efetiva calculada manualmente e 2,01 cm² dada pelo CYPECAD). Assim, o cálculo manual não mostrou-se conservador para a laje analisada.

Os valores de cortante calculados manualmente estão próximos do valor do software quando perto do meio dos tramos das vigas. O valor para as flechas obtidos no CYPECAD foi menor que o obtido através do cálculo manual.

### 4.3 VIGA V1

A viga V1 foi calculada com os valores dos mesmos carregamentos obtidos anteriormente.

As figuras 66, 67, 68 e 69 mostram as envoltórias de momento, cortante, normal e torção obtidas, respectivamente. A figura 70 mostra o detalhamento final obtido.

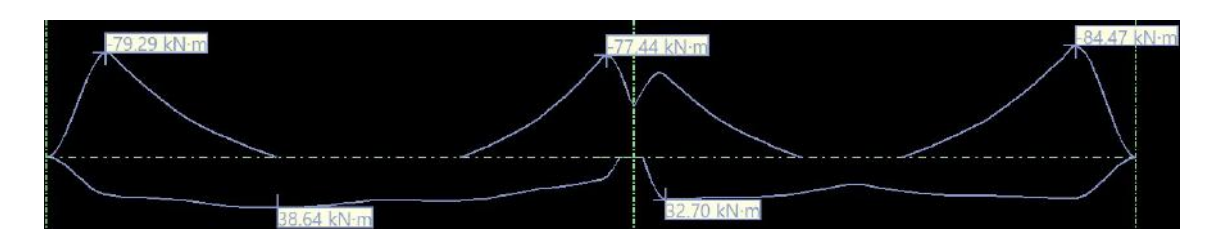

Figura 66 - Envoltória de momento da viga V1 em kNm

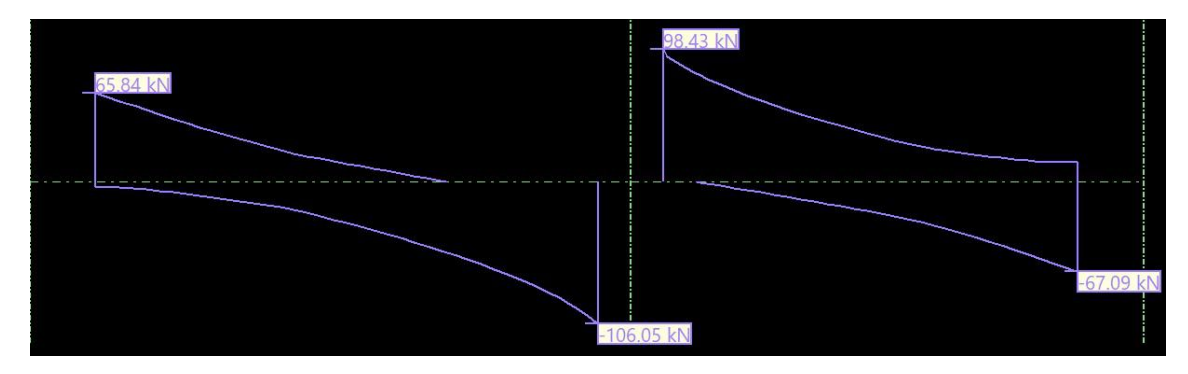

Figura 67 - Envoltória do esforço cortante da viga V1 em kN

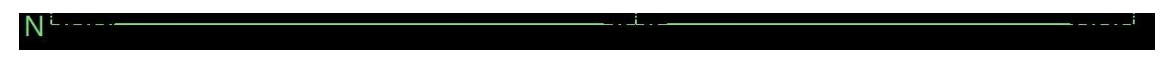

Figura 68 - Envoltória do esforço normal da viga V1 em kN

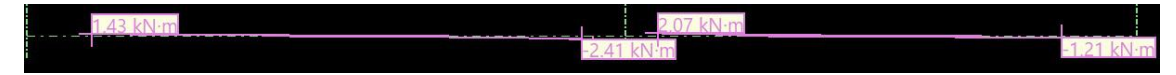

Figura 69 - Envoltória do esforço torsor da viga V1 em kNm

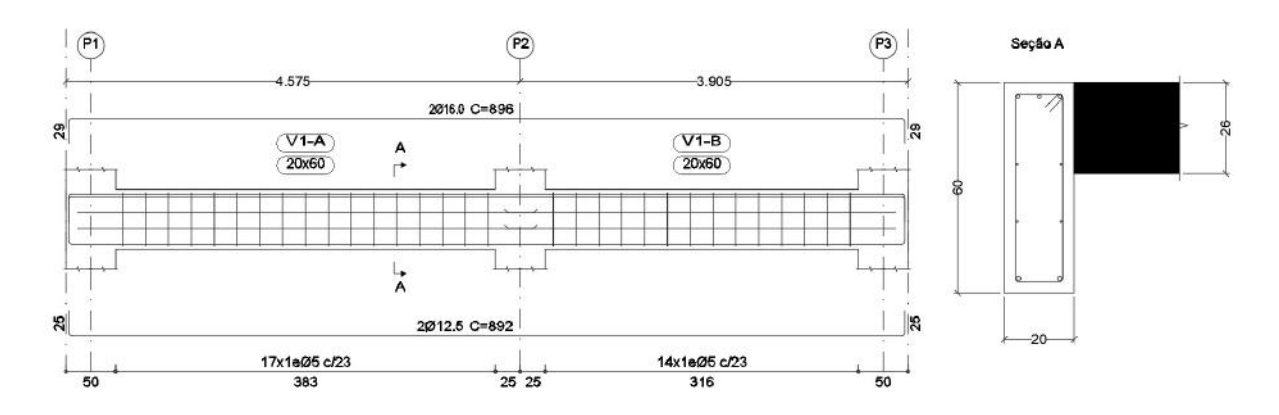

Figura 70 - Detalhamento da viga V1 no CYPECAD

Observando os diagramas de momento e comparando o detalhamento obtido com os valores calculados manualmente anteriormente, observa-se que os resultados para a armadura positiva deram próximos, sendo adotada as mesmas armaduras como solução (vale notar que poderia ser usado em ambos os casos  $1 \Phi 16,0 \text{mm}$  (A<sub>se</sub> = 2,01 cm<sup>2</sup>)). Para a armadura negativa o cálculo manual se mostrou conservador com um valor de momento maior, o que gerou uma armadura negativa maior. O esforço cortante também foi maior para o cálculo manual, o que gerou um espaçamento entre estribos menor, porém os valores foram próximos.

#### 4.4 PILAR P2

O primeiro lance do pilar P2 também foi calculado e dimensionado pelo software com as mesmas considerações anteriores. As figuras 71 à 75 mostram os valores de dimensionamento dos esforços obtidos (trecho entre o térreo e o 1° pavimento). A figura 76 mostra o detalhamento para o lance analisado do pilar P2.

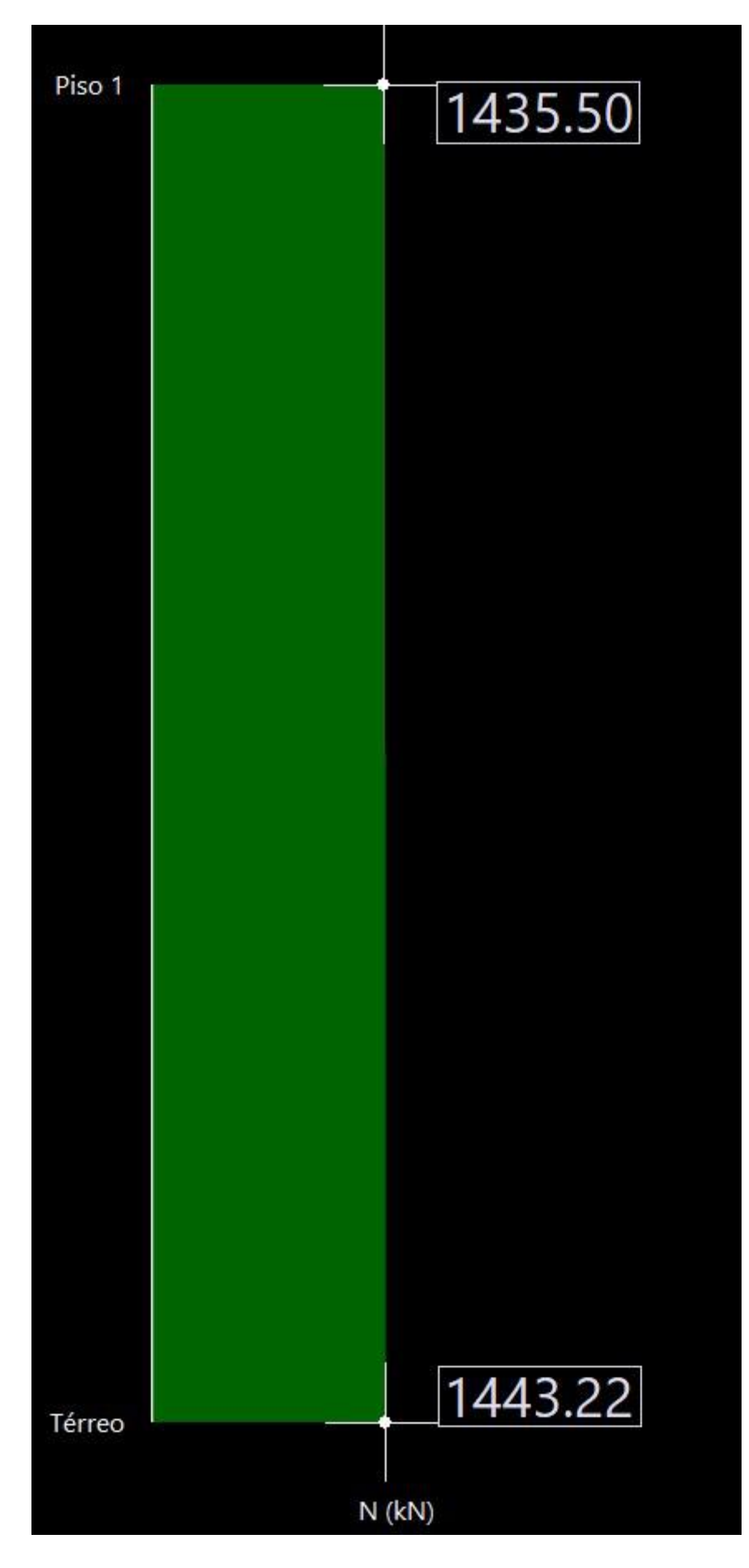

Figura 71 - Diagrama de esforço normal para o pilar P2

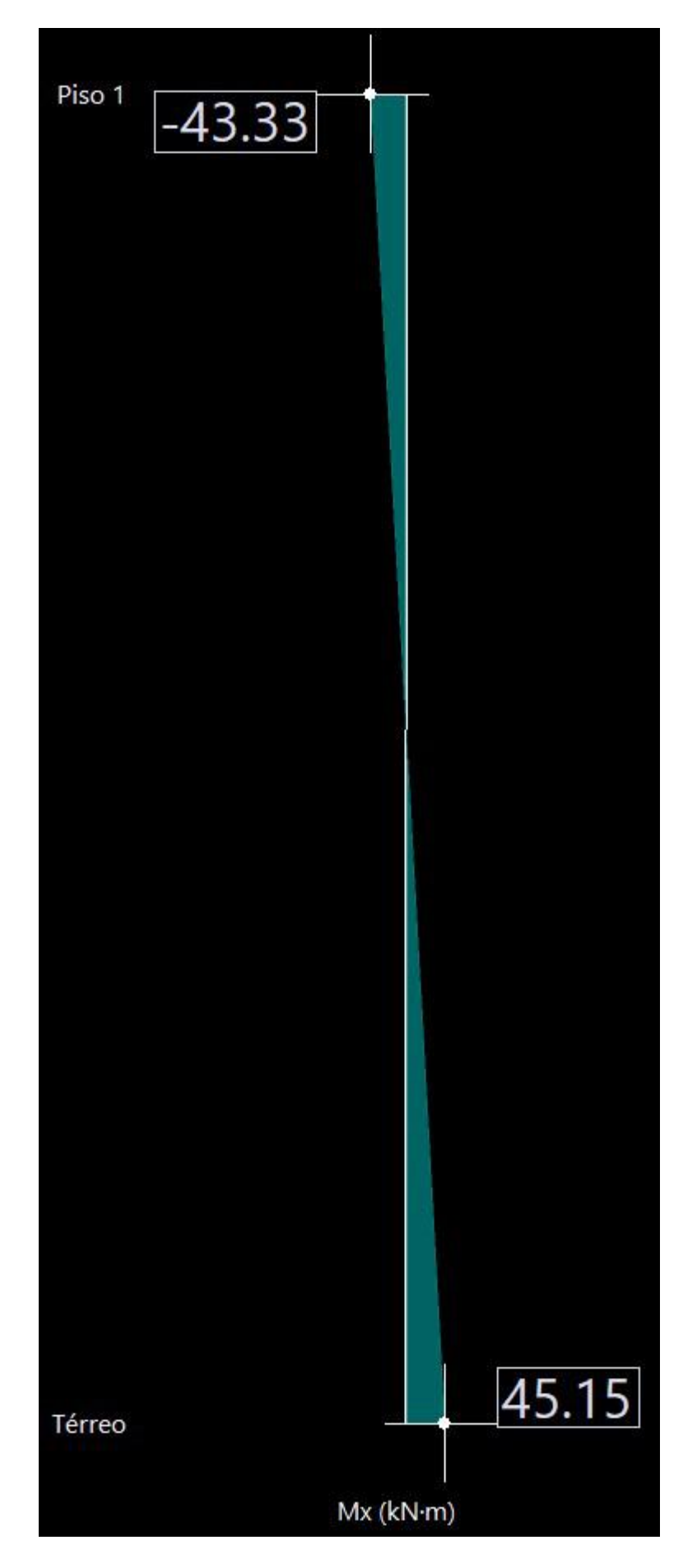

Figura 72 - Diagrama de momento no eixo X para o pilar P2

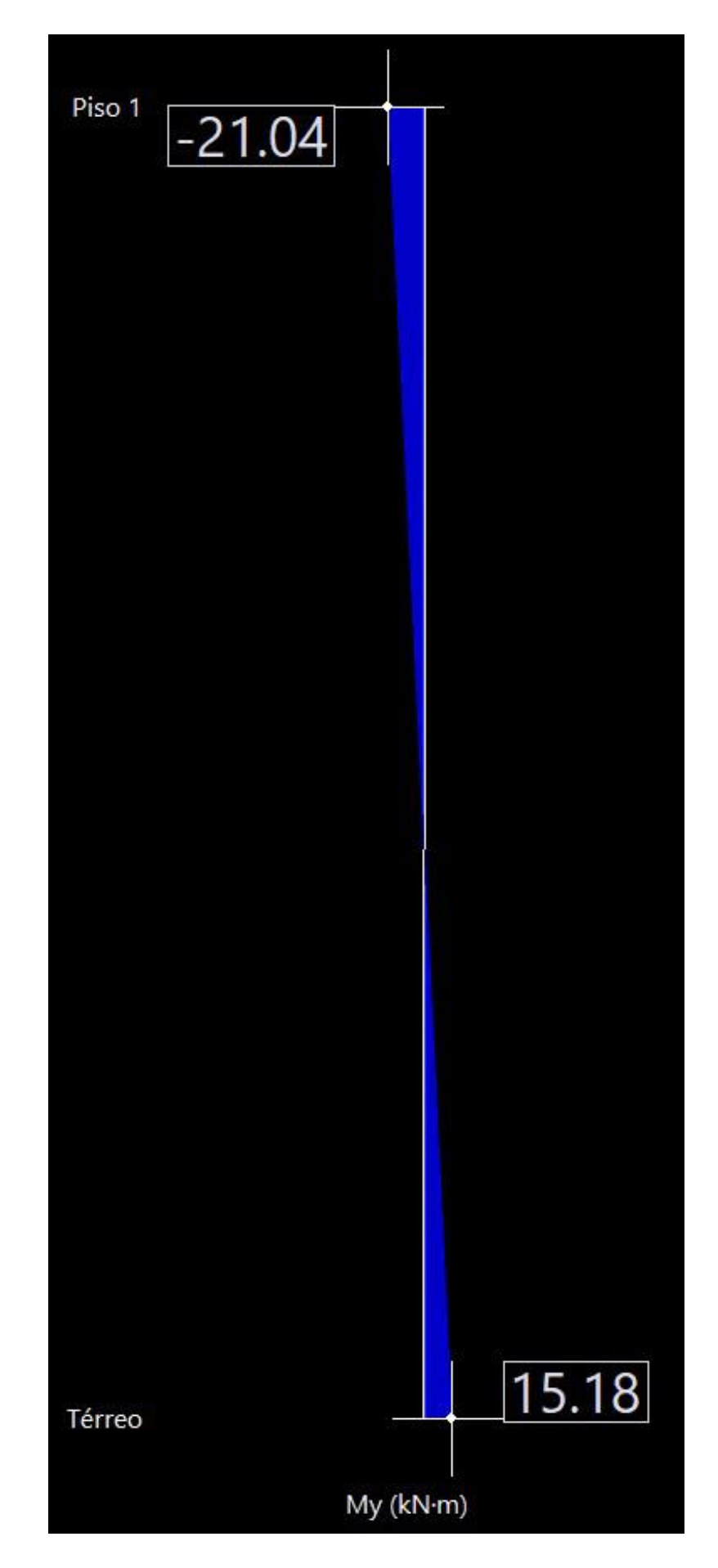

Figura 73 - Diagrama de momento no eixo Y para o pilar P2

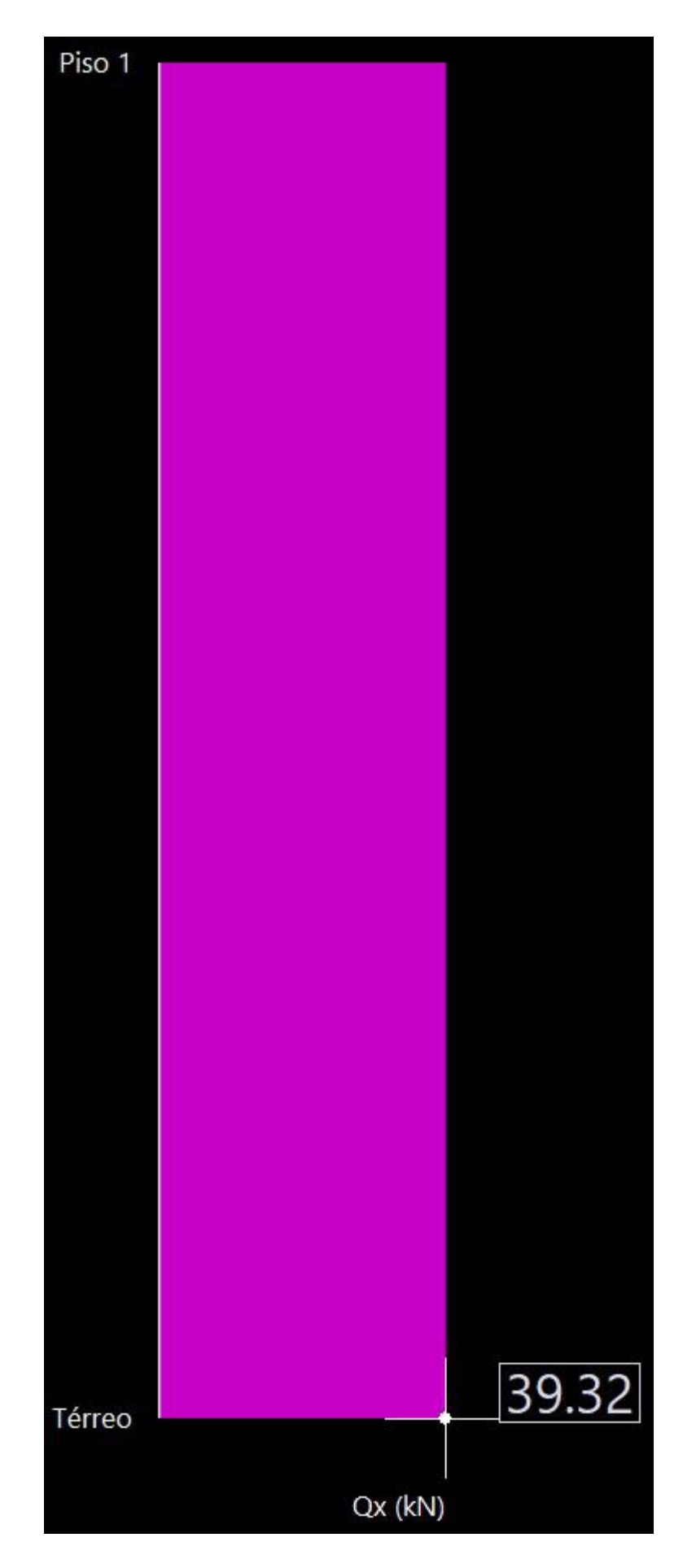

Figura 74 - Diagrama de esforços cortante no eixo X para o pilar P2

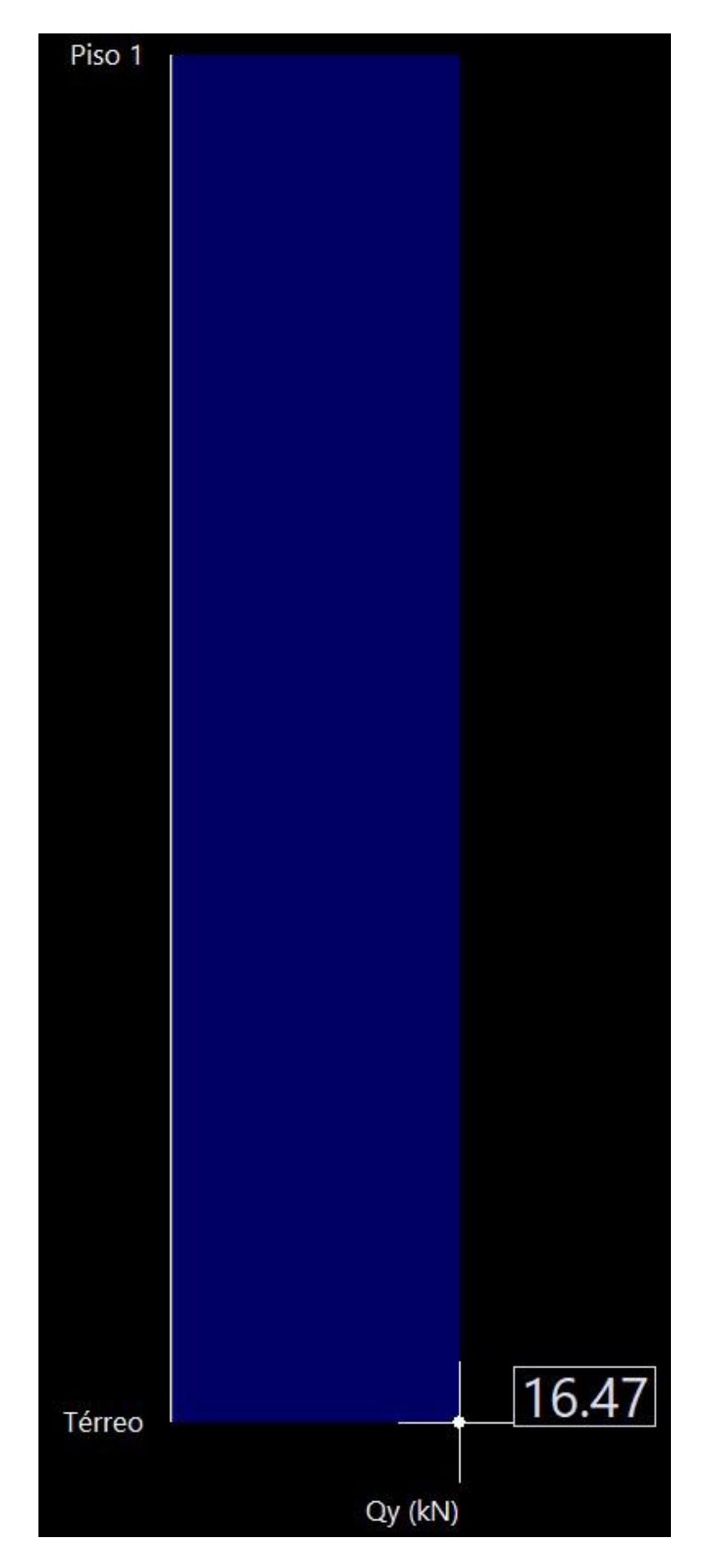

Figura 75 - Diagrama de esforços cortante no eixo Y para o pilar P2

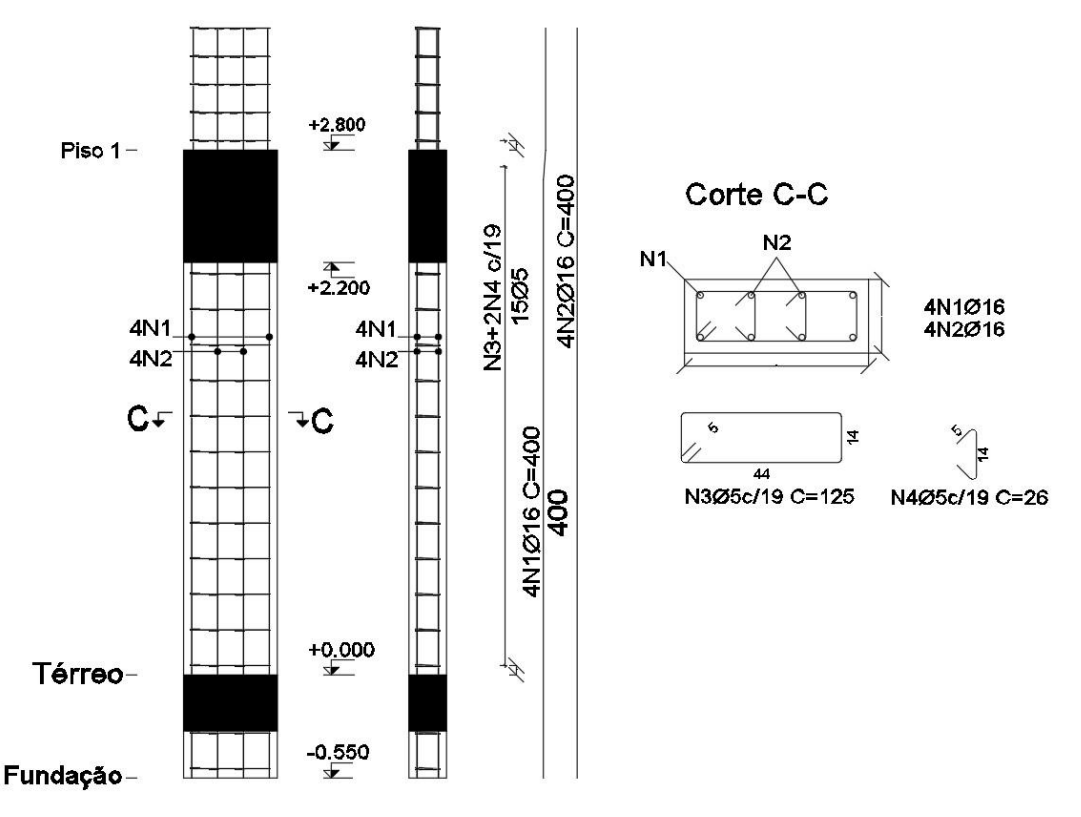

Figura 76 - Detalhamento do primeiro lance do pilar P2 no CYPECAD

Observa-se que as armaduras obtidas para o pilar foram próximas, sendo o cálculo manual mais conservador ( $A_{se} = 16,08$  cm<sup>2</sup> para o CYPECAD e  $A_{se} = 18,85$  cm<sup>2</sup> para o manual, sendo a área calculada de aço pelas fórmulas As = 16,40 cm²). O diagrama de normal, momento e cortante para a direção X também estão com valores próximos.

 A tabela 19 mostra a comparação das áreas de aço efetiva obtidas manualmente e através do CYPECAD em cm².

| Elemento estrutural | <b>Item</b>                    |       | Manual CYPECAD |
|---------------------|--------------------------------|-------|----------------|
|                     | Armadura longitudinal inferior | 2,01  | 2,01           |
| Laje nervurada      | Armadura transversal inferior  | 2,01  | 2,45           |
| Viga                | Armadura superior              | 4,02  | 6,03           |
|                     | Armadura inferior              | 2,45  | 2,45           |
| Pilar               | Armadura                       | 18,85 | 16,08          |

Tabela 19 - Comparação das armaduras efetivas obtidas

A Figura 77 apresenta as cargas na fundação.

| P2: Hipótese       | Axial    | $M\times$                                |  | My Qx Qy                     |
|--------------------|----------|------------------------------------------|--|------------------------------|
| Peso próprio       | 415.18   |                                          |  | $0.72$ 1.25 $-1.47$ 17.97    |
| Cargas permanentes | 472.52   | 2.12                                     |  | $0.17 - 1.62$ 1.93           |
| Sobrecarga         | 142.13   |                                          |  | $0.16$ $0.26$ $-0.27$ $3.43$ |
| Vento +X           | $-23.90$ |                                          |  | $26.32 -0.02$ 7.04 $-0.24$   |
| Vento -X           | 23.90    | $-26.32$ 0.02 $-7.04$ 0.24               |  |                              |
| Vento $+Y$         | 29.32    |                                          |  | 0.42 5.76 0.33 9.24          |
| Vento -Y           |          | $-29.32$ $-0.42$ $-5.76$ $-0.33$ $-9.24$ |  |                              |

Figura 77 - Cargas na fundação

## 5 CONCLUSÕES E SUGESTÕES PARA TRABALHOS FUTUROS

O presente trabalho analisa o projeto estrutural de um edifício residencial de 10 pavimentos, cujo a estrutura foi projetada em concreto armado, para realizar o cálculo do parâmetro de instabilidade  $\alpha$  e do coeficiente  $\gamma_z$ . Foi inicialmente classificada, através dos parâmetros, as estruturas dos modelos em nós fixos ou móveis, e em ambos os casos o edifício foi classificado como de nós fixos. A partir disso foi feito todo o cálculo manual (com auxílio do Ftool (2018)) dos elementos estruturais, com a obtenção dos esforços, dimensionamento e verificações. Então, o edifício foi modelado no software de cálculo estrutural CYPECAD, onde foi possível obter valores dos esforços e o detalhamento dos elementos estruturais.

Durante o desenvolvimento deste trabalho, concluiu-se que, de fato, programas de cálculo estrutural podem ser utilizados para aumentar a produtividade de projetos estruturais. No entanto, a utilização desses programas exige dos usuários um bom nível de conhecimento técnico e normativo, o que, aliado à experiência, aumenta de sobremaneira as chances de sucesso na formulação de estruturas racionais e econômicas.

No lançamento estrutural é fundamental entender as normas adotadas por cada programa e como modelar adequadamente a estrutura para fazer as devidas considerações como cargas, dimensões e a correta ligação dos elementos estruturais.

No geral, os resultados obtidos pelo software se aproximam dos valores nos cálculos teóricos, onde as diferenças se devem principalmente às simplificações empregadas no cálculo manual, que se mostraram a favor da segurança, com exceção da armadura das lajes. Assim, os resultados obtidos são satisfatórios.

É preciso enfatizar que o software de cálculo estrutural nunca substituirá os engenheiros civis. Embora seu método seja avançado e seus cálculos sejam rápidos e precisos, a ferramenta deve ser utilizada como complemento ao conhecimento e à experiência adquirida na universidade e na prática profissional. Os engenheiros devem saber usar a ferramenta, principalmente como interpretar os dados que ela fornece.

Sugestões para trabalhos futuros:

- Dimensionamento para fundações rasa e profunda;
- Dimensionamento dos outros elementos estruturais (escada e reservatório).

# REFERÊNCIAS BIBLIOGRÁFICAS

ALVA, G. M. S. Ações horizontais em edifícios. Departamento de Estruturas e Construção Civil, Universidade Federal de Santa Maria, Santa Maria, 2007.

ARAÚJO, J. M., Projeto Estrutural de Edifícios de Concreto Armado. Editora Dunas, 2021, 4ª ed.

ARAÚJO, J. M., Curso de Concreto Armado. Editora Dunas, 2014, 4ª ed.

ASSOCIAÇÃO BRASILEIRA DE NORMAS TÉCNICAS. ABNT NBR 6118/2014– Projeto de estruturas de concreto – Procedimento. ABNT/MB 3. Rio de Janeiro, 2014.

ASSOCIAÇÃO BRASILEIRA DE NORMAS TÉCNICAS. ABNT NBR 6123/1988 – Forças devidas ao vento em edificações. ABNT/MB 3. Rio de Janeiro, 1988.

ASSOCIAÇÃO BRASILEIRA DE NORMAS TÉCNICAS. ABNT NBR 8681/2003 – Ações e segurança nas estruturas - Procedimento. ABNT/MB 3. Rio de Janeiro, 2003.

ASSOCIAÇÃO BRASILEIRA DE NORMAS TÉCNICAS. ABNT NBR 6120/2019 – Cargas para o cálculo de estruturas de edificações. ABNT/MB 3. Rio de Janeiro, 2019.

BASTOS, P. S. Lajes de Concreto Armado. Bauru, Escola de Engenharia de Bauru - USP, Departamento de Engenharia Civil, 2021.

BASTOS, P. S. Vigas de Concreto Armado. Bauru, Escola de Engenharia de Bauru - USP, Departamento de Engenharia Civil, 2017.

CARMO, Regina M. S. Efeitos de segunda ordem em edifícios usuais de concreto armado. 112f. Dissertação (Mestrado) – Escola de Engenharia de São Carlos, Universidade de São Paulo. São Carlos. 1995.

FUSCO, P.B. Estruturas de concreto armado: Solicitações Normais. Rio de Janeiro, Editora Guanabara 2, 1981.

GONÇALVES, R. M. et al. (2007). Ação do vento nas edificações: teoria e exemplos. EESC-USP, São Carlos, SP, 2007.

IBRACON, ABNT NBR 6118/2014 Comentários e Exemplos de Aplicação. Editora: IBRACON, 2015;

KIMURA, Alio. Informática aplicada em estruturas de concreto armado: cálculo de edifícios com o uso de sistemas computacionais. São Paulo: PINI, 2007.

MARANHÃO, G. M. Avaliação dos Parâmetros de Instabilidade. In: 41o. Congresso Brasileiro do Concreto, 1999, Salvador, BA, Brasil. Anais... do 41o. Congresso Brasileiro do Concreto, 1999.

MARTHA, L. F. Ftool: Two-dimensional Frame Analysis Tool – Versão 4.00. Instituto Tecgraf/PUC-Rio, Pontifícia Universidade Católica do Rio de Janeiro, Rio de Janeiro, 2018. Disponível em: https://www.ftool.com.br/Ftool/.

MULTIPLUS SOFTWARES TÉCNICOS. Cypecad. 2019. Disponivel em: https://multiplus.com/software/cypecad.

OLIVEIRA, Danielle Meireles de. Estudo dos processos aproximados utilizados para a consideração das não-linearidades física e geométrica na análise global das estruturas de concreto armado. (2007). 327f. Tese (Pós-Graduação em Engenharia das Estruturas) - Escola de Engenharia da Universidade Federal de Minas Gerais, Belo Horizonte, 2007.

OLIVEIRA JÚNIOR, Marcelo Alves de. Análise da influência do vento em galpões industriais. 2013. 58f. Dissertação (Graduação) – Universidade Federal de Pernambuco. Caruaru. 2014.

SANTOS, Lauro Modesto dos, et al. – ES-013: Exemplo de um projeto completo de um edifício de concreto armado. São Paulo, 2001, 301 páginas, Notas de Aula.

WORDELL, F. Avaliação da instabilidade global de edifícios altos. 2003. 91 f. Trabalho de Conclusão (Mestrado em Engenharia) – Mestrado Profissionalizante em Engenharia da Escola de Engenharia, Universidade Federal do Rio Grande do Sul, Porto Alegre.

## ANEXO A

# FIGURAS E TABELAS DA NBR 6123 (1988)

# Tabelas

|           | $\mathsf{Z}_{\mathsf{g}}$ |           | Classes |           |       |  |  |  |  |
|-----------|---------------------------|-----------|---------|-----------|-------|--|--|--|--|
| Categoria | (m)                       | Parâmetro | A       | B         | С     |  |  |  |  |
|           |                           | b         | 1,10    | 1,11      | 1,12  |  |  |  |  |
| ļ         | 250                       | p         | 0,06    | 0,065     | 0,07  |  |  |  |  |
|           |                           | b         | 1,00    | 1,00      | 1,00  |  |  |  |  |
| ll        | 300                       | F,        | 1,00    | 0,98      | 0,95  |  |  |  |  |
|           |                           | p         | 0,085   | 0,09      | 0, 10 |  |  |  |  |
|           |                           | b         | 0,94    | 0,94      | 0,93  |  |  |  |  |
| Щ         | 350                       | p         | 0, 10   | 0,105     | 0,115 |  |  |  |  |
| IV.       | 420                       | b         | 0,86    | 0,85<br>. | 0,84  |  |  |  |  |
|           |                           | p         | 0,12    | 0,125     | 0,135 |  |  |  |  |
|           |                           | b         | 0,74    | 0,73      | 0,71  |  |  |  |  |
| ٧         | 500                       | p         | 0,15    | 0,16      | 0,175 |  |  |  |  |

Tabela 20 - Parâmetros meteorológicos da NBR 6123 (1988)

Observação:

O parâmetro Fr para todas as categorias é àquele indicado para a categoria II.

 $Z_{\rm g}$ é a altura das camadas limites para cada categoria.
| Grupo               | Descrição                                                                                                    | S,   |
|---------------------|----------------------------------------------------------------------------------------------------|------|
| $\ddot{\mathbf{1}}$ | Edificações cuja ruína total ou parcial pode afetar a<br>segurança ou possibilidade de socorro a pessoas após<br>uma tempestade destrutiva (hospitais, quartéis de<br>bombeiros e de forças de segurança, centrais de<br>comunicação, etc.) | 1,10 |
| $\overline{2}$      | Edificações para hotéis e residências. Edificações para<br>comércio e indústria com alto fator de ocupação                                                                                                    | 1,00 |
| $\mathbf{3}$        | Edificações e instalações industriais com baixo fator de<br>ocupação (depósitos, silos, construções rurais, etc.)                                                                                                    | 0,95 |
| $\overline{4}$      | Vedações (telhas, vidros, painéis de vedação, etc.)                                                                                                    | 0.88 |
| 5                   | Edificações temporárias. Estruturas dos grupos 1 a 3<br>durante a construção                                                                                                    | 0,83 |

Tabela 21 - Valores do fator estatístico S3 da NBR 6123 (1988)

• Figuras

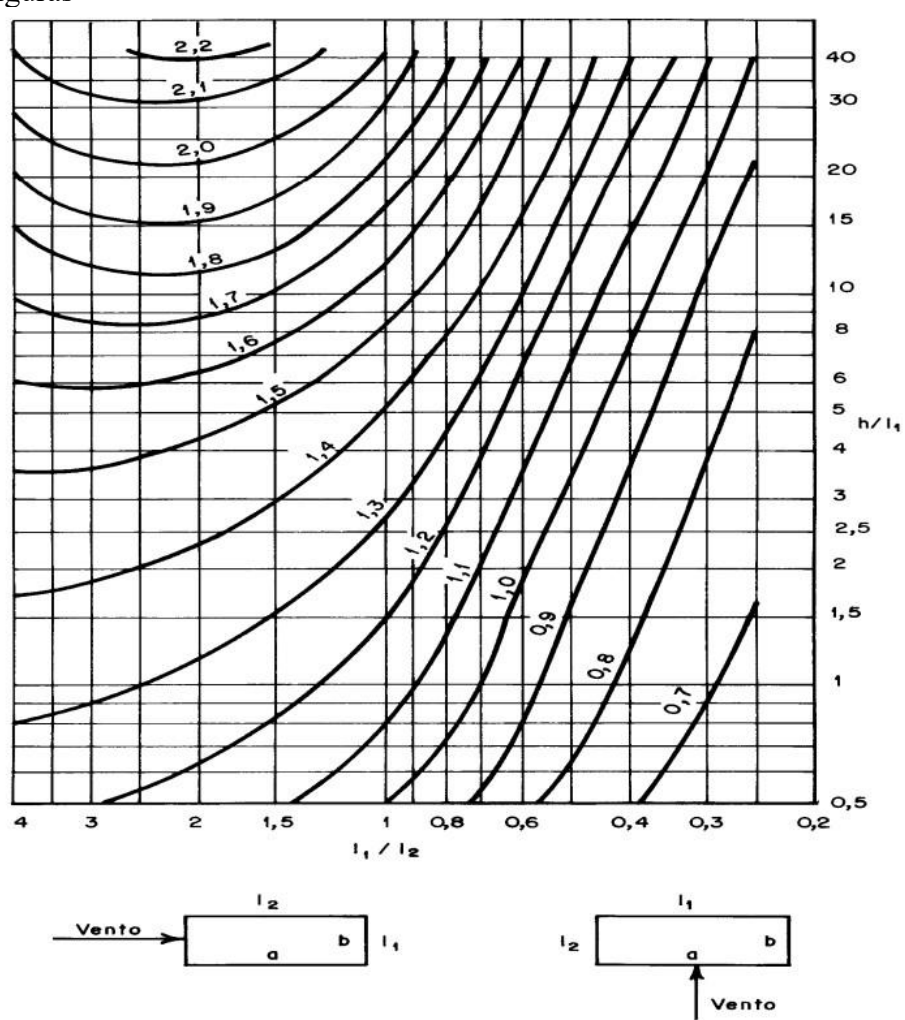

Figura 78 - Gráfico para a obtenção do coeficiente de arrasto em vento de baixa turbulência da NBR 6123 (1988)

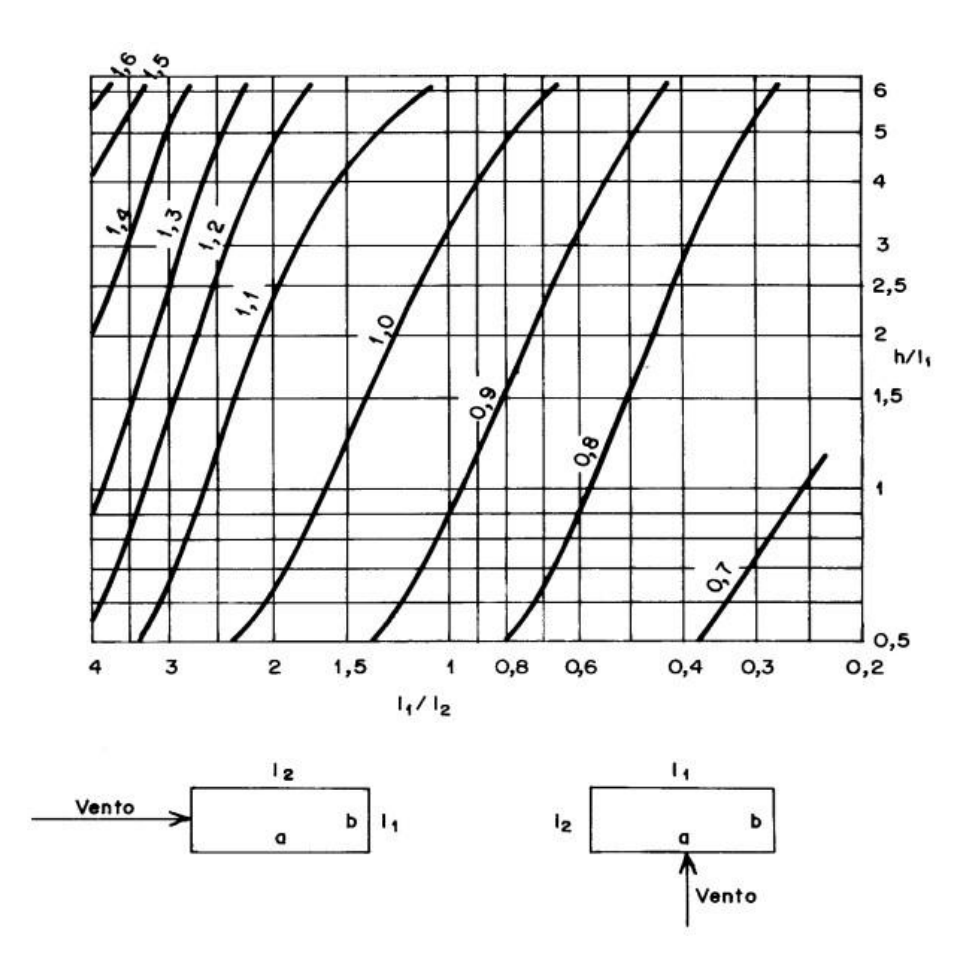

Figura 79 - Gráfico para a obtenção do coeficiente de arrasto em vento de alta turbulência da NBR 6123 (1988)

# ANEXO B

## TABELAS EXTRAIDAS DE ARAUJO (2014)

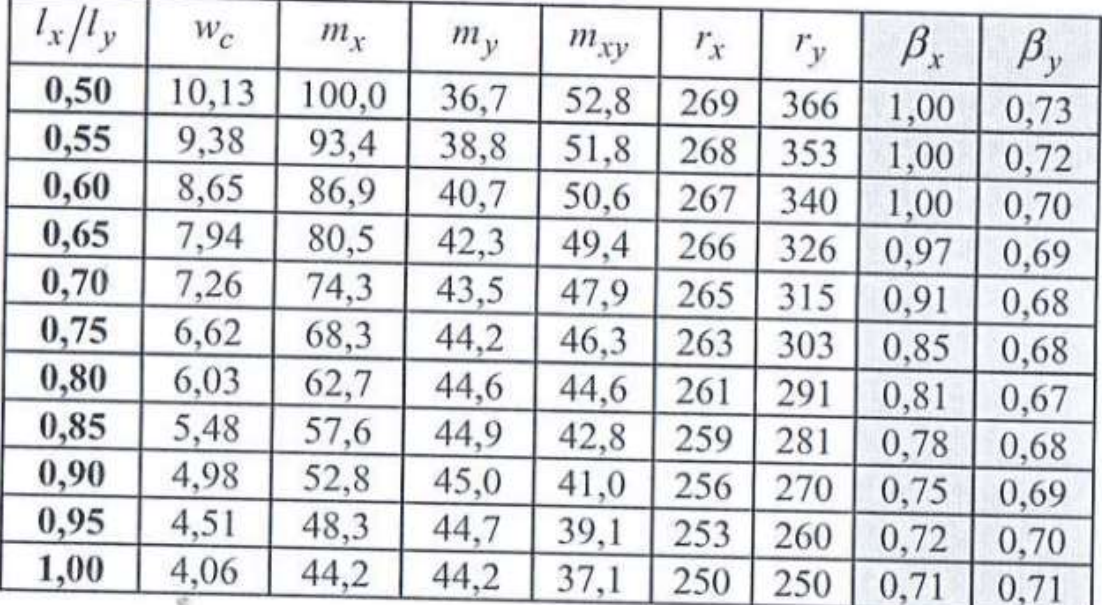

Tabela 22 - Valores para laje com contornos apoiados (Araujo, 2014)

Tabela A1.6- Flexo-compressão normal - Aço CA-50

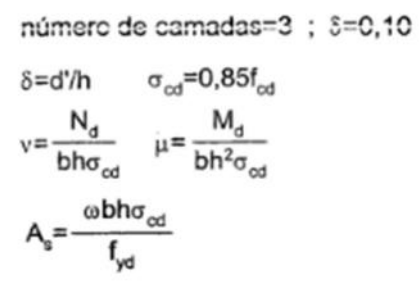

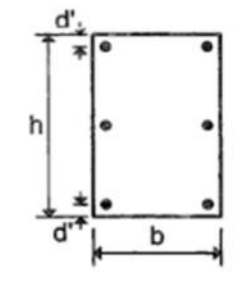

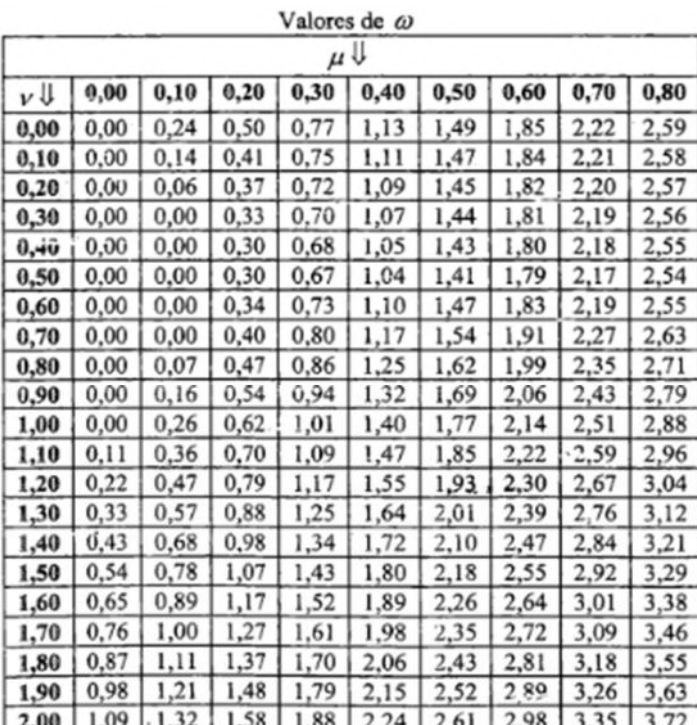

Tabela 24 - Tabela para obter a taxa de armadura na direção Y (Araujo, 2014)

ď

Tabela A1.4- Flexo-compressão normal - Aço CA-50

número de camadas=2 ; S=0,20

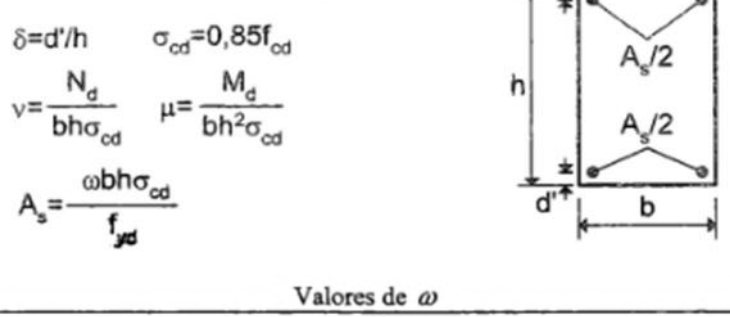

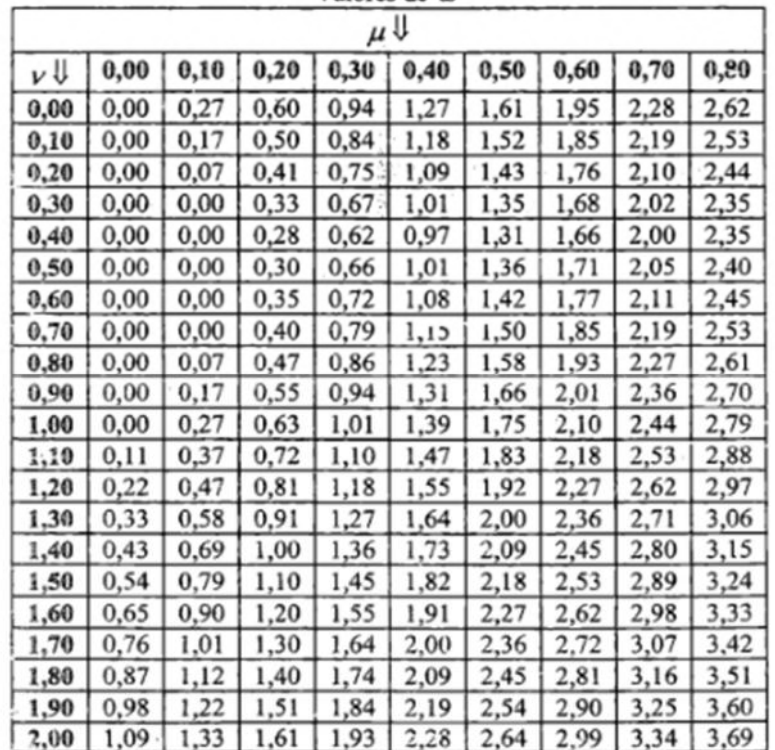

#### ANEXO C

# **CATÁLOGOS**

#### B.1. Fôrma laje nervurada Atex 610

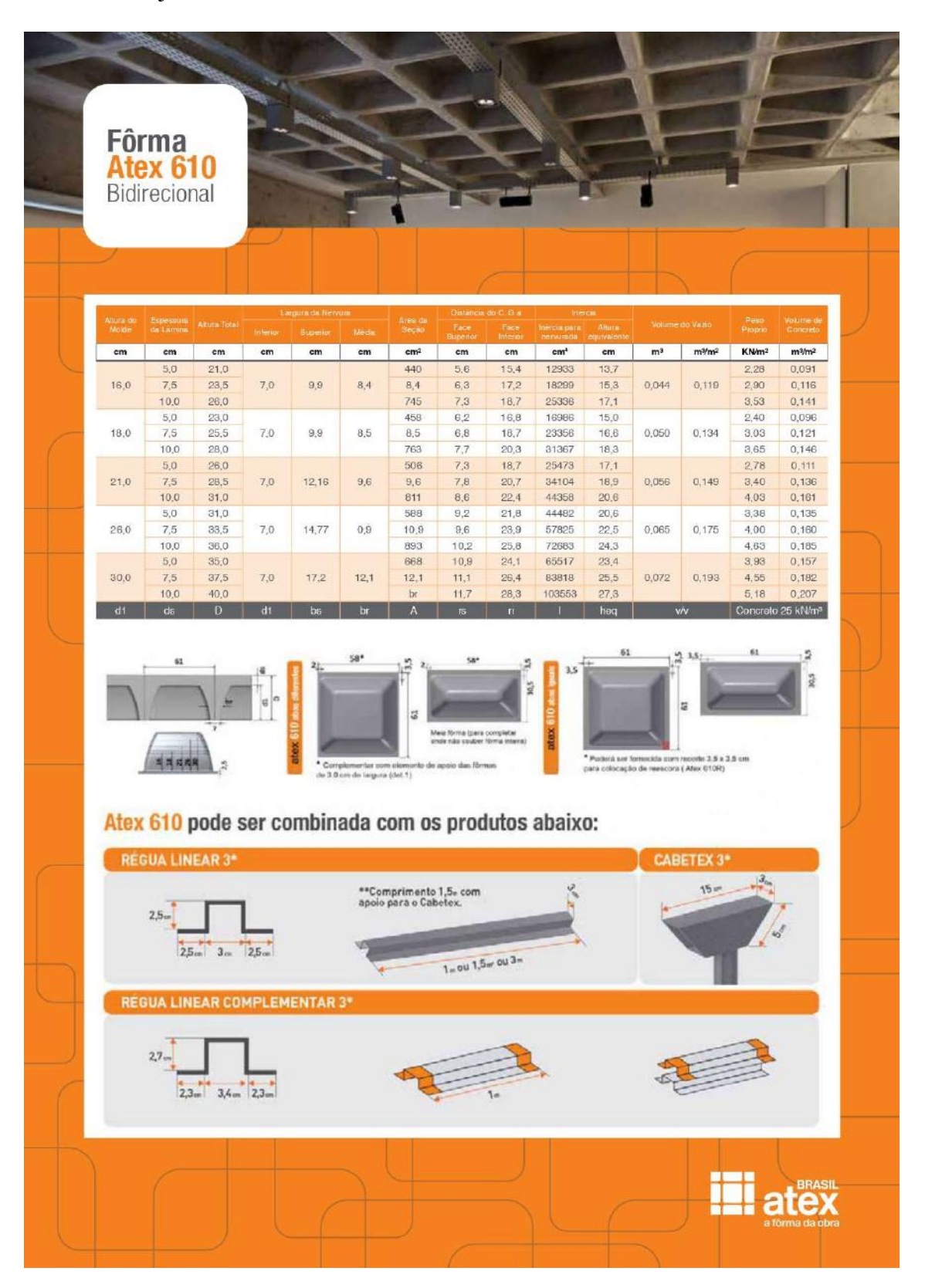

#### ANEXO D

#### PLANTA DE FORMA ORIGINAL

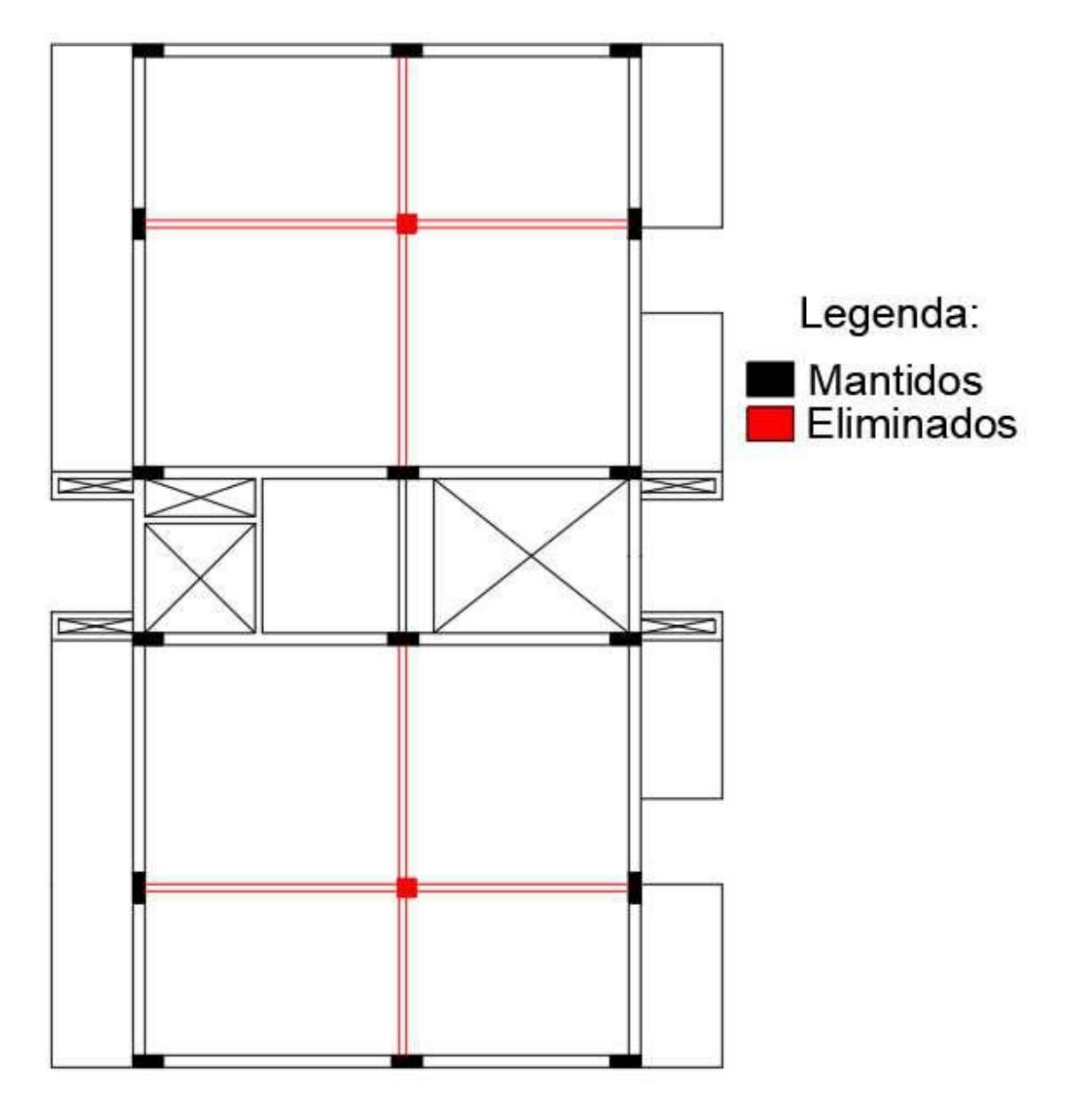

Figura 80 - Planta de forma original e suas modificações (Araújo, 2021)